Министерство образования Республики Беларусь Учреждение образования «Витебский государственный университет имени П.М. Машерова»

**Л.Е. Потапова**

# **ОБЪЕКТНО-ОРИЕНТИРОВАННОЕ ПРОГРАММИРОВАНИЕ НА ЯЗЫКЕ С#** J.E. Потапова<br> **ОБЪЕКТНО-ОРИЕНТИРОВАННОЕ**<br> **ПРОГРАММИРОВАНИЕ**<br>
НА ЯЗЫКЕ С#<br>
Учебно-методическое пособие<br>
В

*Учебно-методическое пособие*

*Витебск УО «ВГУ им. П.М. Машерова», 2012*

 $Q^8$ 

#### УДК 004.438(075.8) ББК 32.973.26-018.1я73

Автор*:* доцент кафедры информатики и информационных технологий УО «ВГУ им. П.М. Машерова», кандидат физ.-мат. наук, доцент **Л.Е. Потапова**

Рецензент: заведущий кафедры прикладной математики и механики УО «ВГУ им. П.М. Машерова», кандидат физ.-мат. наук, доцент С.А. Ермаченко

#### **Потапова Л.Е.**

**Объектно-ориентированное программирование на языке С# /** авт. Л.Е. Потапова. –

Витебск : УО «ВГУ им. П.М. Машерова», 2012. – 122 с.

Учебно-методическое пособие содержит основной материал по программированию на языке С#, необходимую справочную информацию по использованию среды разработки **Visual [Stu](http://studio.net1/)dio.NET**, вопросы и индивидуальные задания для лабораторных занятий и самостоятельной работы. Автор: доцент кифедра шиформатики и шиформатики служевлений УО-6H У им. Н.М. Минисрова»,<br>  $P(\text{rel}_{\mathcal{M}}) = \sum_{\substack{\text{R1D}, \text{R2D}, \text{R3D}, \text{R3D}, \text{R4D}, \text{R5D}, \text{R5D}, \text{R6D}, \text{R6D}, \text{R7D}, \text{R8D}, \text{R8D}, \text{R8D}, \text{R8D}, \text{R8D}, \text{R$ 

Настоящее издание ориентировано на обучение методам и приемам объектноориентированного программирования, которые проиллюстрированы большим количеством примеров с подробными комментариями.

Рассчитано на студентов дневной и заочной формы обучения, изучающих программирова-

ние.

#### **УДК 004.43(075)**

#### **ББК 32.973-018.1я73**

©Потапова Л.Е., 2012 © УО «ВГУ им. П.М. Машерова , 2012

# **СОДЕРЖАНИЕ**

## Оглавление

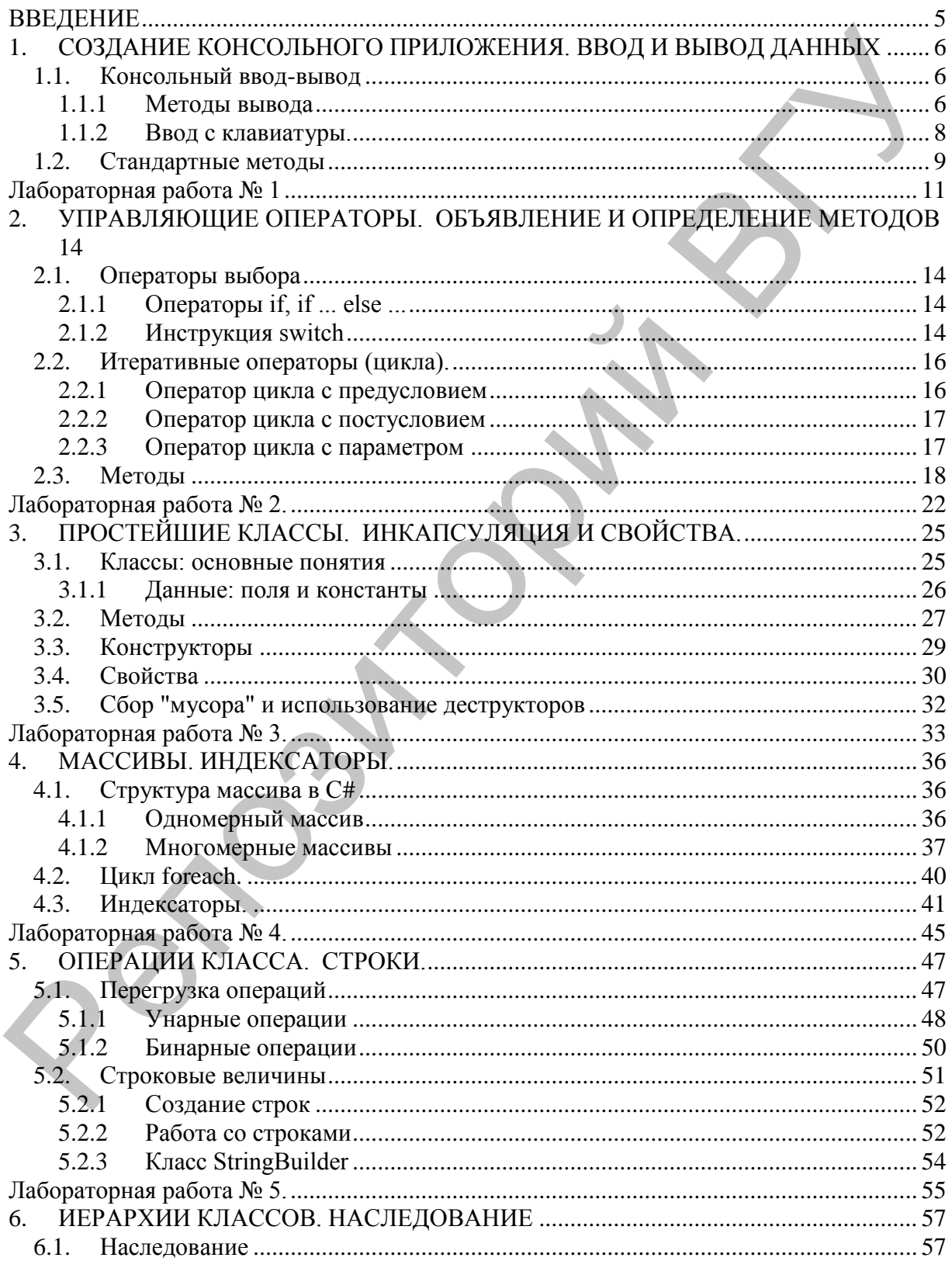

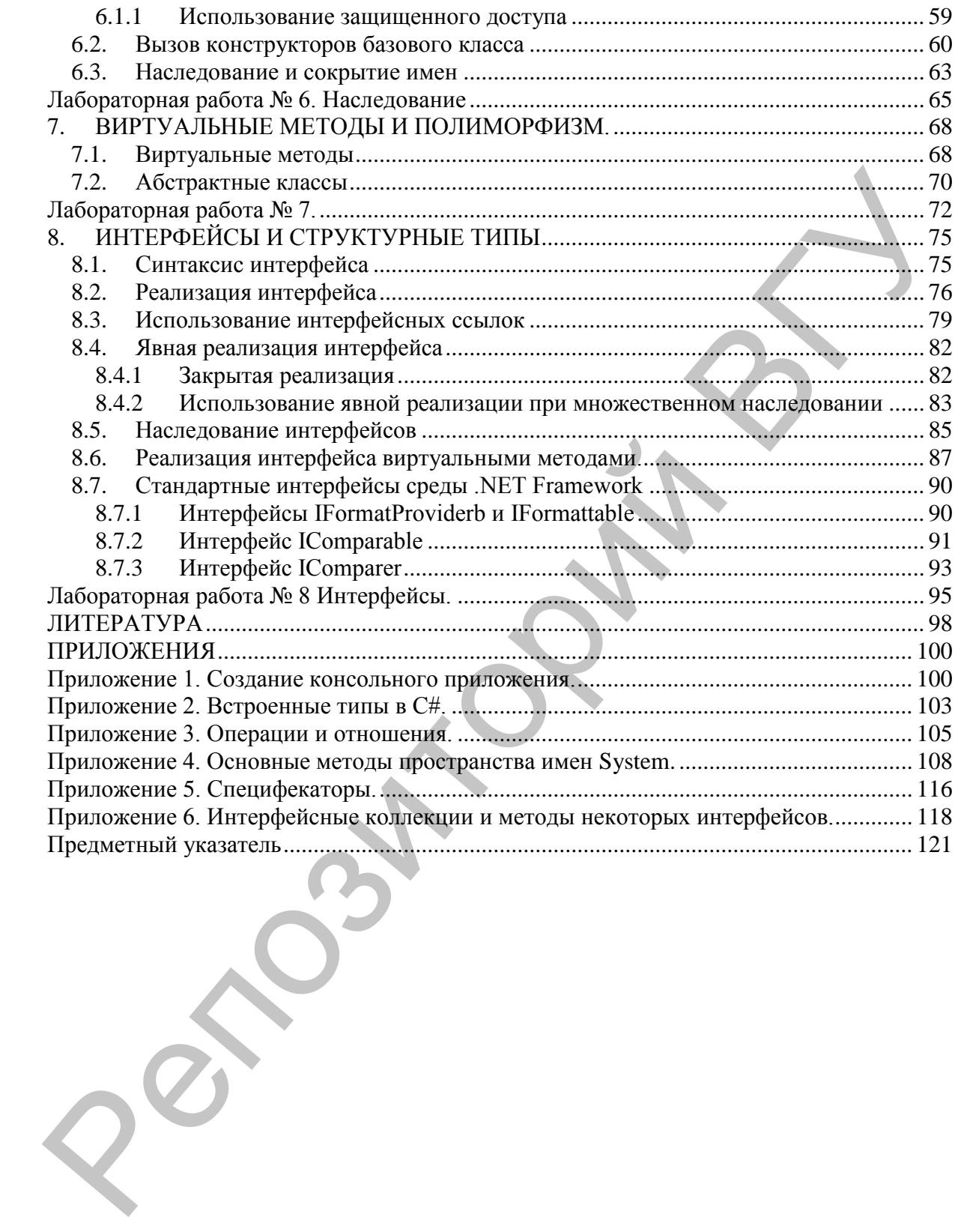

#### **ВВЕДЕНИЕ**

<span id="page-4-0"></span>В процессе эволюция языков программирования происходило изменение вычислительной среды, способа мышления и самого подхода к программированию. В настоящее время широко применяются технологии объектно-ориентированного и компонентного программирования. Одним из самых перспективных современных языков программирования является язык С#, реализованный на платформе новой технологии разработки приложений .NET. Его достоинства - структурность, строгий синтаксис, дисциплина типов данных, логичность и удобство конструкций. Мощная библиотека классов платформы .NET позволяет эффективно решать сложные задачи, используя готовые программные компоненты. Немаловажно, что С# является профессиональным языком, предназначенным для решения широкого спектра задач, и в первую очередь - в быстро развивающейся области создания распределенных приложений. Овладение современными технологиями программирования способствует выявлению и развитию у студентов системных подходов к конструированию объектных моделей из разных предметных областей, логического и объектно-ориентированного мышления.

Основная содержательная линия пособия - изучение основ языка С#, принципов объектно-ориентированного программирования, знакомство с динамическими структурами данных и коллекциями. Изучение основ программирования ведется с позиций объектной технологии, где понятие класса рассматривается как тип данных и как модуль - архитектурная единица построения программных систем.

Пособие включает контрольные вопросы и задания для лабораторных занятий и самостоятельной работы, а также большое количество примеров программ с подробными комментариями и объяснениями, направленными на обучение разработке и освоению приемов объектноориентированного программирования. В приложениях приводится необходимая справочная информация по операциям, отношениям, методам стандартных классов и интерфейсов, типам языка С#, а также краткое описание создания приложений в среде разработки Visual Studio.NET.

Учебно-методическое пособие написано на основе отработанной методики и лекционного материала, который использовался в процессе обучения студентов математического факультета УО «ВГУ им. П.М. Машерова» в течение ряда лет.

# <span id="page-5-0"></span>1. СОЗДАНИЕ КОНСОЛЬНОГО ПРИЛОЖЕНИЯ. ВВОД И ВЫВОД ДАННЫХ

Данный раздел посвящен знакомству с назначением и возможностями среды разработки Visual Studio.NET, формированию представления о создании консольных приложений в данной среде, об использовании методов пространства имен System, средствах ввода - вывода данных.

#### <span id="page-5-1"></span>1.1. Консольный ввод-вывод

Совокупность стандартных устройств ввода и вывода, то есть клавиатуры и экрана, называется консолью.

В языке С#, как и во многих других, нет операторов ввода и вывода. Вместо них для обмена с внешними устройствами применяются стандартные объекты. Для работы с консолью в языке C# применяется класс Console, определенный в пространстве имен System.

#### <span id="page-5-2"></span>1.1.1 Методы вывода

Методы класса Console для вывода данных - Write и WriteLine.

Метод WriteLine используется для вывода значений переменных и литералов различных встроенных типов. Это возможно благодаря тому, что в классе Console существует несколько вариантов методов с именами Write и WriteLine, предназначенных для вывода значений различных типов. Методы с одинаковыми именами, но разными параметрами называются перегруженными. Компилятор определяет, какой из методов вызван, по типу передаваемых в него величин. Методы вывода в классе *Console* перегружены для всех встроенных типов данных, кроме того, предусмотрены варианты форматного вывода.

Если метод WriteLine вызван с одним параметром, он может быть любого встроенного типа, например, числом, символом или строкой. Если требуется вывести несколько величин, их необходимо склеить в одну строку с помощью операции +. Перед объединением строки с числом надо преобразовать число из его внутренней формы представления в последовательность символов, то есть в строку. Преоразование в строку определено во всех стандартных классах С# - для этого служит метод ToString(). Он выполняется неявно, но можно вызвать его и явным образом:

```
Console. WriteLine ("i = " + i);
Console. WriteLine ("i = " + i. ToString ());
```
Для управления форматированием числовых данных необходимо ввести информацию о форматировании:

WriteLine ("строка форматирования", arg0, arg1, ..., argN);

В этой версии метода WriteLine() передаваемые ему аргументы разделяются запятыми, а не знаками "+". Элемент строка форматирования содержит две составляющие: "постоянную" и "переменную". Постоянная составляющая представляет собой печатные символы, отображаемые на экране, а переменная состоит из спецификаторов формата. Общая форма записи спецификатора формата имеет следующий вид:

{номер аргумента, ширина: формат}

Здесь элемент номер аргумента определяет порядковый номер отображаемого аргумента, начиная с нулевого. Элемент ширина указывает минимальную ширину поля вывода, а формат задается элементом формата. Различные спецификации формата в применении к числовым данным представлены в таблице 1.

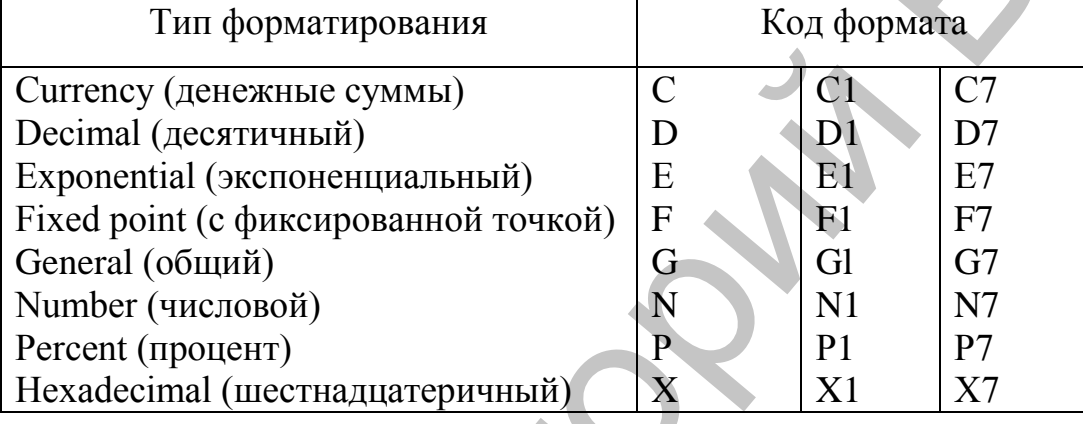

Таблица 1. Спецификации формата в применении к целому числу.

Если при выполнении метода WriteLine()в строке форматирования встречается спецификатор формата, вместо него подставляется и отображается аргумент, соответствующий заданному элементу номер аргумента. Элементы ширина и формат указывать необязательно.

В спецификаторе формата часто используются так называемые пользовательские шаблоны форматирования. После двоеточия задается вид выводимого значения посимвольно, причем на месте каждого символа может стоять либо #, либо 0. Если указан знак #, на этом месте будет выведена цифра числа, если она не равна нулю. Если указан 0, будет выведена любая цифра, в том числе и 0.

При выводе можно использовать управляющие последовательности.

```
Пример 1.
double a=67.78;
Cosole. WriteLine ("a={0,7:G}\nsin={1,10:E}", a,
Math.Sin(a));
Cosole. WriteLine ("a={0,7}\nsin={1,10:#.####}",
a, Math.Sin(a);
```
На экране будет сгенерирован следующий результат:

67,22 sin=-9.478925E-001 67 .94789

#### <span id="page-7-0"></span>**1.1.2 Ввод с клавиатуры.**

В классе *Console* определены методы ввода строки и отдельного символа, но нет методов, которые позволяют непосредственно считывать с клавиатуры числа.

Для считывания строки символов используется метод *ReadLine()*.

Метод *ReadLine()* считывает символы до тех пор, пока не будет нажата клавиша <*Enter*>, и возвращает объект типа *string*. При неудачном завершении метод генерирует исключение типа *IOException*.

Ввод числовых данных выполняется в два этапа:

- Символы, представляющие собой число, вводятся с клавиатуры в строковую переменную.
- Выполняется преобразование из строки в переменную соответствующего типа.

Преобразование можно выполнить либо с помощью специального класса *Convert*, определенного в пространстве имен *System*, либо с помощью метода *Parse*, имеющегося в каждом стандартном арифметическом классе.

При вводе вещественных чисел дробная часть отделяется от целой с помощью запятой. Допускается задавать числа в экспоненциальной форме.

Для считывания одного символа используется метод *Read()*. Считанный символ возвращается как значение типа **int**, представляющее собой код символа, или -1, если символов во входном потоке нет (например, пользователь нажал клавишу Enter). Затем это значение должно быть явно приведено к типу **char**. 1.1.2 Внод с клавиатуры,<br>
В классе *Console* определены методы ввода строки и отдельного символо дано неполов, которые позволяют непосредственно симванизм, плавианизм, плавианизм, плавианизм, плавианизм, плавианизм, плав

По умолчанию консольный ввод данных буферизован с ориентацией на строки. Фактически, данные сначала заносятся в буфер, а затем считываются оттуда процедурами ввода. Занесение в буфер выполняется по нажатию клавиши <*Enter*>, куда заносится и ее код. Метод *ReadLine* считывает данные и очищает буфер. Метод *Read* считывает из буфера только один символ, и в отличие от *ReadLine*, не очищает буфер, поэтому следующий после него ввод будет выполняться с того места, на котором закончился предыдущий, т.е. будет читаться код клавиши <*Enter*>. Поэтому необходимо прочитать остаток строки методом *ReadLine()*.

В случае неудачного исхода операции метод **Read**() генерирует исключение типа **IOException**.

```
Пример 2. Методы ввода.
using System;
namespace ConsoleApplication1
 {class Class1
  {static void Main()
    Console. WriteLine ( "Введите строку" );
    string s = Console. ReadLine () ; //BBOA CTDOKU
    Console. WriteLine ("s = " + s );
    Console.WriteLine ( "Введите символ" );
    char c = (char) Console. Read(); \thetaBBOA CUMBOJ
                              //считывает остаток строки
    Console.ReadLine();
    Console. WriteLine ( "c = " + c );
    string buf; //cтрока-буфер для ввода чисел
    Console. WriteLine ("Введите целое число");
    buf = Console.FeadLine() / BBOД C КЛАВИАТУРЫ
    int i=Convert. To Int32 ( buf ); //преобразование в целое чис-
    лo
    Console. WriteLine(i);
    Console. WriteLine ("Введите вещественное число");
    buf = Console.FeadLine(); // BBOД C КЛАВИАТУРЫ
    double x = double. Parse (buf) ; //преобразование в веществен-
    ное число
    Console. WriteLine (x) ;
   \left\{ \right\}\}\mathcal{E}
```
## <span id="page-8-0"></span>1.2. Стандартные методы

В С# стандартные методы можно использовать без предваряющего их описания. Математические функции реализованы в классе Math, определенном в пространстве имен System. (см. Таблица 4.1. Приложение 4). Вызов функций осуществляется использованием ее в качестве операнда в выражениях.

Пример 4. Вычислить выражение:

$$
y = k^2 + \frac{\ln(|a|)}{t^3 + 1};
$$

Результаты вывести на экран.

```
Листинг 2. Программа расчета по заданной формуле
using System;
namespace ConsoleApplicationl
{class Classl
 {static void Main()
   string buf; //crpoka-буфер для ввода чисел
   Console.WnteLine( "Введите k");
   but = Consider. ReadLine(); \| BBOA C KNABWATYPH
    double k = Convert. To Double (buf) ;
                    //преобразование в вешественное число
   buf = Console, ReadLine();
                                    //ввод строки
   double a = double. Parse (buf) ;
   Console. WriteLine ( "Введите a" );
   buf = Console. ReadLine(); //BBOA CTPOKM
   double t = double. Parse (buf); //преобразование в веществен-
   ное число
   double
   y=k*k+Math.Log(Math.Abs(a)) / (Math.Pow(t, 3) + 1);Console. WriteLine ("\text{Im} x = \{0\}, a = \{1\}M t = \{2\}", k, a, t);
   Console. WriteLine ("Pesynbrar = " +y );
  \}Результат работы программы:
Для k=3, a=4,3u t=1,9
Результат = 9,18559804335151
```
#### Контрольные вопросы:

- 1. Основные принципы технологии .NET.
- 2. Что представляет собой платформа Visual Studio.NET?
- 3. Как создать консольное приложение?
- 4. Принципы объектно-ориентированного программирования.
- 5. Литералы. Как определяются типы литералов?
- 6. Какие типы относятся к встроенным?
- 7. Чем отличаются типы-значения и ссылочные типы?
- 8. Какие типы числовых переменных имеются?
- 9. Что такое объявление и инициализация?
- 10. Для чего используется упаковка и распаковка?
- 11. Как в С# выполняется преобразование типа?
- 12. Как осуществляется консольный ввод?
- 13. Чем отличаются методы Read и ReadLine?
- 14. Как обеспечить вывод данных на экран?
- 15. Для чего предназначен и как используется форматный вывод дан- $H$ ых?
- 16. Каковы основные правила использования стандартных функций?
- 17. Основные приемы работы в среде разработки Visual Studio.NET:
	- Как создать консольное приложение?
	- Как сохранить проект с заданным именем?
	- Как загрузить проект?
	- Как выполнить отладку программы?
	- Как откомпилировать и выполнить программу?
	- Как просмотреть результаты выполнения программы?

# Лабораторная работа №1

<span id="page-10-0"></span>Задание 1. Для создания нового проекта выполните следующие действия (см. Приложение 1):

- 1. Создайте новый проект: File > New Project, либо Create Project в OKHe Start Page
- 2. В окне New project в левой части выберите Visual C# Projects, в правой - пункт Console Application

3. В поле Name введите имя проекта, в поле Location - место его сохранения на диске

- 4. Ознакомьтесь с основными окнами среды.
- 5. Рассмотрите каждую строку заготовки программы.
- 6. Наберите приведенный пример программы (Листинг 1). Вставьте свои значения соответствующих типов в пропущенных местах операторов.

Листинг 1

```
using System;
namespace matemat1
\left\{ \right.class Program
  public static void Main (string [] args)
  //после знака = для х, у, z вставьте Ваши данные
```

```
{int x= ;
 double y= ;
 Console. WriteLine ("x: " + x);
 double b = jConsole. WriteLine ("y: " + y);\}\}\}
```
- 7. Сохраните весь проект на диске: File > Save All
- 8. Для выполнения программы: Debug > Start Without Debugging

Задание 2. Создайте новое консольное приложение для решения задачи. Введите вещественные числа х, у, z из области допустимых значений исходных данных. Для преобразования к числовой форме используйте класс Convert и метод Parse. Вычислите a, b. Результаты выведите на экран с использованием формата и шаблонов

Варианты заданий:

1. 
$$
a = \frac{1}{1 + \frac{x^2}{2} + \frac{y^4}{4}}; b = x(tg(z) + e^y)
$$
  
\n2.  $a = \frac{3 + e}{1 + x^2}; b = 1 + x^3 + \frac{|y - x|^3}{3};$   
\n3.  $a = (1 + y)^2 \frac{x^2 + 4}{e^{-x} + x^2 + 4}; b = \frac{1}{x^4 \cdot 2 + \sin^4 z + 1};$   
\n4.  $a = y + \frac{x^3}{y^2 + \frac{x}{y + 3}}; b = (1 + tg^2 z)$   
\n5.  $a = \frac{\cos(x - \pi/6)}{x^2 + 1}; b = 1 + \frac{z}{2x^3 + y};$   
\n6.  $a = \frac{4 + \sin(x + y)}{2 + |x - 1 + x^2y^2|}; b = \cos(tg(z));$   
\n7.  $a = \sqrt{|x|} (x - \frac{y^3}{z + x^2}); b = x - \frac{x^2}{3} + \frac{x^5}{5};$   
\n8.  $a = \frac{1 + \sin(x + y)}{2 + |x - 1 + \sin(x + y)|}; b = x - \frac{2}{1 + \sin(x + y)};$ 

9. 
$$
a = (y - \sqrt{|x|})(x - \sin(x + y))
$$
,  $b = \cos(\frac{x}{2} + x^2/4)$ ;  
\n
$$
10.a = \frac{\sin(x)}{|x| + 1}; b = \frac{-\sqrt{|\sin x|}}{2 + y^2 + z^2};
$$
\n
$$
11. a = \frac{2tg(x)}{1 - 2\cos(3y) + tg(z)}; b = (1 + y)\frac{\sin x}{2} - \cos(4z);
$$
\n
$$
12. a = \frac{10 - y^3}{\sqrt{e^x + 1}}; b = \frac{\ln|x^2 + 1|}{|z + x + y| + 1};
$$
\n
$$
13. a = \frac{\sin x - y}{|x| + \cos^2 z + 1}; b = \frac{1 - \sqrt{1 + |\sin x|}}{2 + y^2 + z^2};
$$
\n
$$
14. a = \frac{10^x - y^3}{\sqrt{e^x}}; b = \frac{\ln|x| + 6^y\sqrt{e^x}}{|z| + 10 + \ln \frac{x^2 + 1}{y^4 + 3}}; b = \frac{1 + \cos(y - 2)}{x^4/2 + \sin^4 z};
$$
\n
$$
15. a = (1 + y)^{1/3} \frac{x + y(x^2 + 4)}{e^{-x^2} + y(x^2 + 4)}; b = \frac{1 + \cos(y - 2)}{x^4/2 + \sin^4 z};
$$

## <span id="page-13-0"></span>2. УПРАВЛЯЮЩИЕ ОПЕРАТОРЫ. ОБЪЯВЛЕНИЕ И ОПРЕДЕЛЕНИЕ МЕТОДОВ

Цель: формирование умения использования управляющих операторов в методах класса.

Управляющие операторы применяются в рамках методов. Они определяют последовательность выполнения операторов в программе и являются основным средством реализации алгоритмов.

## <span id="page-13-1"></span>2.1. Операторы выбора

Операторы выбора вводятся ключевыми словами if, if else, switch.

#### <span id="page-13-2"></span>2.1.1 Операторы if, if  $\dots$  else  $\dots$

Структура условного оператора:

```
if (<ycrobhoe bupaxehue) <ordeparop1>; [else <ordeparop2>];
```
После ключевого слова **if** располагается взятое в круглые скобки условное выражение, за которым следует оператор (блок операторов), который выполняется в случае истинности условного выражения. В противном случае выполняется оператор (блок операторов) после ключевого слова else. Часть оператора в квадратных скобках может отсутствовать.

```
Пример 1:
if (i == 10)\left\{ \right.if (j < 20) a=b;
  if(k > 100) c=d;else a = c; //Эта else-инструкция относится к if(k >100)
\mathcal{E}else a = d; // Эта else-инструкция относится к if(i==10)
```
## <span id="page-13-3"></span>**2.1.2 Инструкция switch**

Инструкция switch (переключатель) обеспечивает многонаправленное ветвление. Она позволяет делать выбор одной из множества альтерна-TH<sub>B</sub>

Общий формат записи инструкции switch: **switch** (выражение) {

```
case < KOHCTAHTA1>: <
ONEPATOP1>; break;
case < константа2>: < оператор2>; break;
case <константаЗ>: <операторЗ>;break;
[default: \langle \text{oneparop} \rangle; break; ]
```
 $\mathbf{R}$ 

Элемент выражение инструкции switch должен иметь целочисленный тип (например, char, byte, short, int ) или тип string. Очень часто в качестве управляющего switch-выражения используется просто переменная, сазе-константы должны быть литералами, тип которых совместим с типом заданного выражения. При этом никакие две case-константы в одной switch-инструкции не могут иметь идентичных значений.

Инструкция switch работает следующим образом. Значение выражения последовательно сравнивается с константами из заданного списка. При обнаружении совпадения для одного из условий сравнения выполняется последовательность инструкций, связанная с этим условием, до тех пор, пока не встретится инструкция break. Последовательность инструкций default-ветви выполняется в том случае, если ни одна из заданных саѕе-констант не совпадет с результатом вычисления switch-выражения. Ветвь default необязательна. Если она отсутствует, то при несовпадении результата выражения ни с одной из сазе-констант никакое действие выполнено не будет.

Использование switch-инструкции демонстрируется в следующей программе.

Пример 2. С клавиатуры вводится номер месяца, выдать сообщение о соответствующем времени года.

```
using System;
namespace ConsoleApplicationl
{class Class1
 {static void Main()
  €
   string buf:
  Console. WhiteLine ( "Введите номер месяца" );
  \text{buf} = Console. ReadLine();
   int m = Convert.ToInt( but );
   switch (m){1, 2, 12: Console. WriteLine ("3MMa"); break;
   3, 4, 5 : Console. WriteLine ("весна"); break;
   6, 7, 8 : Console. WriteLine ("T = \{x : y \in X : y \in X\}9, 10, 11: Console. WriteLine ("OCEHE"); break;
   default Console. WriteLine ("неверный номер
   месяца") ; break;
```

```
\}\mathcal{E}\}\}
```
## <span id="page-15-0"></span>2.2. Итеративные операторы (цикла).

Операторы цикла вводятся ключевыми словами while, do...while, for, foreach.

## <span id="page-15-1"></span>2.2.1 Оператор цикла с предусловием

Общая форма цикла while имеет вид:

```
while (<ycnobue>) <oneparop>;
```

```
Работой цикла управляет элемент условие, который представляет собой
любое допустимое выражение типа bool. Под элементом оператор понима-
ется либо одиночная инструкция, либо блок инструкций. Инструкция выпол-
няется до тех пор, пока условное выражение возвращает значение ИСТИНА.
Как только это условие становится ложным, управление передается инструк-
ции, которая следует за этим оператором.
```

```
Пример 3. Вычислить порядок целого числа.
using System;
class WhileDemo
 public static void Main ()
  int num;
  int mag;
  num = 435679://данное число
                     //переменная для порядка
  \text{maq} = 0;
  Console. WriteLine ("Число: " + num);
  while (num > 0)
  \{\text{mag}_{+}num = num / 10;Console. WriteLine ("Порядок: " + maq);
 \mathcal{E}<sup>}</sup>
Результат работы программы:
Число: 435679
Порядок: 6
```
#### <span id="page-16-0"></span>2.2.2 Оператор цикла с постусловием

Общий формат цикла с постусловием имеет вид:

 $do$  {< $oneparop$ ); while (< $ycToBMe$ );

Цикл do-while выполняется до тех пор, пока остается истинным элемент условие, который представляет собой условное выражение. В отличие от цикла while, в котором условие проверяется при входе, цикл do-while проверяет условие при выходе из цикла. Это значит, что цикл do-while всегда выполняется хотя бы один раз.

Фигурные скобки необязательны, если элемент оператор состоит только из одной инструкции, но их желательно использовать для улучшения читабельности конструкции do-while.

Пример 4. Найти сумму ряда с точностью  $\varepsilon = 10^{-4}$ , общий член которого:

```
a_n = \frac{1}{n}using System;
 class DoWhile
  public static void Main()
   double e=0.0001;
   double s=0; //s-cymma
   int i=0:
   double a=0; \#a – слагаемое
   {подсчёт суммы в цикле do-while}
   do {s += a; i++; a=1/i; }
   while (a>=e);
   Console. WriteLine ("OTBer do-while
   \{0, 10:0.00000\}"+s);
   <sup>}</sup>
  \}\mathcal{F}
```
Результат работы программы: OTBer do-while 8,78761

#### <span id="page-16-1"></span>2.2.3 Оператор цикла с параметром

Общий формат записи цикла *for имеет следующий вид*:

 $for$  (< $v$ нициализация>;< $v$ словие>;< $v$ терация>) < $one$ ратор>;

Элемент инициализация представляет собой инструкцию присваивания управляющей переменной шикла начального значения. Эта переменная действует в качестве счетчика, который управляет работой цикла.

Элемент условие представляет собой выражение типа bool, в котором тестируется значение управляющей переменной цикла. Цикл  $for$  будет выполняться до тех пор, пока условие истинно. Как только условие станет ложным, выполнение программы продолжится с инструкции, следующей за циклом **for**. Элемент итерация - это выражение, которое определяет, как изменяется значение управляющей переменной цикла после каждой итерации. Все элементы цикла *for должны* отделяться точкой с запятой. Тело цикла может быть пустым.

Пример 5. Найти сумму чисел от 1 до 10.

```
using System;
 class Class3
  public static void Main() {
  int s = 0;
  // Суммируем числа от 1 до 10.
  for (int i = 1; i <= 10; s += i+
  Console. WriteLine ("Сумма равна
                                             sum);
 \mathbf{R}\mathbf{r}Результат работы программы:
Сумма равна 0
Сумма равна 1
Сумма равна 3
Сумма равна 6
Сумма равна 10
Сумма равна 15
Сумма равна 21
Сумма равна 28
Сумма равна 36
```
#### <span id="page-17-0"></span>2.3. Методы

Метод - это функциональный элемент класса, который реализует вычисления или другие действия, выполняемые классом или экземпляром. Методы определяют поведение класса.

Метод представляет собой законченный фрагмент кода, к которому можно обратиться по имени. Он описывается один раз, а вызываться может столько раз, сколько необходимо. Один и тот же метод может обрабатывать различные данные, переданные ему в качестве аргументов.

Синтаксис метода:

```
[<спецификаторы>] <тип> <имя метода>([<параметры>])
 {тело метода}
```
Первая строка представляет гобой заголовок метода. Тело метода, задающее действия, выполняемые методом, чаще всего представляет собой блок - последовательность операторов в фигурных скобках.

При описании методов можно использовать спецификаторы 1-7 из табл. 5.1 приложения 5. Чаще всего для методов задается спецификатор доступа **public**, так как методы составляют интерфейс класса, поэтому они должны быть доступны.

Тип определяет, значение какого типа вычисляется с помощью метода. После выполнения метода происходит возврат в то место вызывающей функции, откуда был вызван метод, и передача туда значения выражения, записанного в операторе return. Если метод не возвращает никакого значения, в его заголовке задается тип void, а оператор return отсутствуe<sub>T</sub>.

Параметры, описываемые в заголовке метода, определяют множество значений аргументов, которые можно передавать в метод. Параметр представляет собой локальную переменную, которая при вызове метода принимает значение соответствующего аргумента. Область действия параметра – весь метод. Для каждого параметра должны задаваться его тип и имя.

Главное требование при передаче параметров состоит в том, что аргументы при вызове метода должны записываться в том же порядке, что и в заголовке метода, и должно существовать неявное преобразование типа каждого аргумента к типу соответствующего параметра. При несоответствии типов выдается диагностическое сообщение.

Метод, не возвращающий значение, вызывается отдельным оператором, а метод, возвращающий значение, - в составе выражения в правой части оператора присваивания.

Статические (static) методы, или методы класса, можно вызывать, не создавая экземпляр объекта. Именно таким образом используется метод Main.

Например, заголовок метода Sin выглядит следующим образом: public static double Sin( double a );

Имя метода с количеством, типами и спецификаторами его параметров представляет собой сигнатуру метода - то, чем один метод отличают от других. В классе не должно быть методов с одинаковыми сигнатурами.

Пример 6. Введите символ. Преобразуйте его к знаковому типу. Если результат отрицательный, выведите его значение. Если положительный и является прописной буквой латинского алфавита, выведите букву, если знак препинания - сообщение, иначе комментарий.

```
using System;
namespace CMMB BbIOop
\left\{ \right.
```

```
class SwitchDemo1
 { 
  public static void Main() 
  { 
    Console.WriteLine( "Введите символ" );
    char c = (char)Console.Read(); //ввод символа и
                                        //приведение к типу char
    Console.ReadLine(); //считывает остаток строки
    Console.WriteLine("символ "+c); //вывод символа
    \text{sbyte} z = (\text{sbyte})c; //приведение к типу sbyte
    int c1=Math.Sign(z); // Знак числа
    Console.WriteLine("значение числа"+ z +"знак"+c1);
    switch (c1) 
      { 
        case -1: 
        Console.WriteLine("значение отрицательно "+z); 
        break;
        case 1 : if (c) = 'A' \& c \leq 'Z')Console.WriteLine("прописная латинская буква 
        "+c) ;
        else if (Char.IsPunctuation(c))
        Console.WriteLine("знак препинания "+c);
        else Console.WriteLine("другой " +c); break;
       } 
   } 
  } 
} 
Пример 7. Для каждого числа в заданном диапазоне найти наименьший 
множитель: 2,3,5 или 7
using System;
namespace primer_7 
{ 
 class Class1 
  {static int delit(int n) //метод нахождения множителя
    { 
   if((n \frac{1}{2}) == 0) return 2;
   else if((n \; 8 \; 3) == 0) return 3;
   else if((n % 5) == 0) return 5;
   else if((n % 7) == 0) return 7; 
   else return -1; 
char c = (char)Console.Read(); //BBOQ CMMBONB4<br>
Console.ReadLine(); //CM/MBABeNewstrunychar<br>
Console.ReadLine("cuseson"+c); //BBBOQ CMMBONB<br>
shyte z =(sbyte)c; //npwseqeнewstrunysbyle<br>
shyte z =(sbyte)c; //πρωεαρειων.runy
```

```
} 
   public static void Main() 
    { 
    string buf;
    buf=Console.ReadLine();
    int m=int. Parse(buf); \frac{1}{2} \frac{1}{2} \frac{1}{2} \frac{1}{2} \frac{1}{2} \frac{1}{2} \frac{1}{2} \frac{1}{2} \frac{1}{2} \frac{1}{2} \frac{1}{2} \frac{1}{2} \frac{1}{2} \frac{1}{2} \frac{1}{2} \frac{1}{2} \frac{1}{2} \frac{1}{2} \frac{1}{2} \frac{1}{2}buf=Console.ReadLine();
    int k= Convert.ToInt32(buf); //верхняя граница диапазона
    Console.WriteLine("Нижняя граница диапазона" +m);
    Console.WriteLine("Верхняя граница диапазона"+k);
    for(\text{int num} = m; num < k; num++)
       {int d=delit(num);
       if (d!=-1)Console.WriteLine("Наименьший множитель числа " +num + " 
       равен "+ d);
       else Console.WriteLine(num + "не делится на 2,3,5 или 
       7");
       }
    }
   }
}
       Результат работы программы:
Нижняя граница диапазона 23
Верхняя граница диапазона 32
23 не делится на 2, 3, 5 или 7.
Наименьший множитель числа 24 равен2
Наименьший множитель числа 25 равен5
Наименьший множитель числа 26 равен2
Наименьший множитель числа 27 равен3
Наименьший множитель числа 28 равен2
29 не делится на 2, 3, 5 или 7.
Наименьший множитель числа 30 равен2
31 не делится на 2, 3, 5 или 7
int m=int. Parse (buf) ; // НИЖНЯЯ ГРАНИЦА ДИАПАЗОНА<br>
buf-Console. NeedLine ();<br>
int k= Convert. Toint32 (buf); //BepXняя граница диапазона<br>
Console. WriteLine ("Верхняя граница диапазона" + m);<br>
Console. WriteLine ("Вер
```
#### *Контрольные вопросы:*

- 1. Выражением какого типа является условие в операторе **if**? Какие значения оно может принимать?
- 2. Как работает оператор **if,** если отсутствует часть **else** <оператор 2>?
- 3. В каких случаях используется оператор **switch***?*
- 4. Какого типа может быть <выражение> в операторе switch?
- 5. В каком случае выполняется последовательность инструкций defaultветви?
- 6. В чем отличие операторов while  $x$  do ... while
- 7. Что представляет собой элемент <инициализация> в операторе  $for ?$
- 8. Какого типа может быть элемент < условие > в цикле for?.
- 9. Назначение управляющей переменной цикла for?
- 10. Назначение управляющих операторов goto, break, continue, return.
- 11. Как программируются циклические алгоритмы с явно заданным числом повторений цикла?
- 12. Что представляют собой методы?
- 13. Как объявляется метод?
- 14. Какова область действия параметров метода
- 15. Как вызываются методы?
- <span id="page-21-0"></span>16. Общие (статические) методы класса.

# Лабораторная работа № 2.

#### Объявление и определение методов

Задание 1. Создайте проект для решения задачи: На экран выводить исходные данные и результаты. В работе использовать только стандартные типы: числовые, символьный и булевский.

#### Варианты заданий:

- 1. Напишите программу, которая по введенным целочисленным значениям определяет являются ли они строчными буквами русского алфавита или прописными. Вывести число, букву и комментарий.
- 2. Введите целое число. Если оно больше 255, вычислите корень квадратный из него, если меньше и соответствует отображаемым символам кодовой таблицы, выведите символ и его код, и комментарий.
- 3. Напишите программу для определения, какому алфавиту (латинскому или русскому) принадлежит введенный с клавиатуры символ. На экран вывести символ и комментарий. Предусмотреть возможность ввода неверного символа.
- 4. Введите символьное название дня недели (например, 'п' понедельник). Выведите сообщение, сколько дней осталось до выходного дня (воскресения).
- 5. Напишите программу для ввода букв латинского алфавита. Если введенный символ не является буквой латинского алфавита, замените его на знак '?'. Если буква является прописной, замените ее на строчную.
- 6. Напишите программу, которая выполняет конверсию из сантиметров в дюймы и футы и наоборот. При вводе величин укажите единицу измерения - 'і' для дюймов, 'с' для см., f - для футов.
- 7. В компьютер поступают результаты по плаванию трех спортсменов. Составьте программу, печатающую по выбору пользователя:
	- а) лучший результат
	- б) второй результат
	- в) результаты в порядке возрастания
- 8. Введите целое число. Если оно является кодом отображаемого символа, выведите символ и код, если нет выведите число и комментарий.
- 9. По введенному символу и значению аргумента выведите значение одной из функций  $sin(x)$ ,  $cos(x)$ ,  $tg(x)$ ,  $ctg(x)$  и соответствующий комментарий.
- 10. Составьте программу, определяющую для буквы английского алфавита, является ли буква гласной или нет. Если буква гласная, определите следующую за ней букву. Выведите введенный символ, результат и комментарий.
- 11. Введите 3 символа. Если символы цифры, найдите и выведите их сумму и цифры, иначе выведите код символа.
- 12. Введите символ. Если символ цифра, выведите ее значение, увеличенное на единицу, если буква латинского алфавита, выведите следующий за ней символ, иначе код введенного символа. Выведите соответствующий комментарий.

Задание 2. Напишите функции в виде методов. Напишите тестирующую программу с выдачей результатов на экран.

## Варианты заданий:

- 1. Напишите программу, определяющую являются ли вводимые N чисел простыми.
- 2. Напишите программу последовательного ввода чисел из диапазона 0...255. Запрещается последовательно вводить два числа, разность между которыми меньше 7. Программа заканчивает работу после обнаружения первой ошибки.
- 3. В последовательности чисел вводимых с клавиатуры исключить все цифры 1 и 3, оставив прежним порядок оставшихся цифр.
- 4. С клавиатуры вводится последовательность трехзначных чисел. Преобразовать каждое число так, чтобы получалось наибольшее число, записанное теми же цифрами.
- 5. Вывести таблицу значений функций  $\sqrt{x^2+1}$  и  $\sqrt{x^2-1}$  с шагом h.
- 6. Найти первый элемент, больший К, последовательностей {x} и {y}, определяемых рекуррентными соотношениями:

 $x_i = x_{i-1} + 2y_{i-1}$  $y_i = y_{i-1} - 2x_{i-1}$  $x_1 = 1, y_1 = 0.$ 

- 7. Найдите все простые делители в заданном диапазоне целого числа.
- 8. Напишите программу перевода десятичного числа в систему счисления с другим основанием.
- 9. Напишите программу, которая вычисляет сумму цифр натурального числа, если число - четное, и остаток от деления на 10, если нечетное.
- 10. Вычислить при данном n и действительном х

 $\sin x + \sin \sin x + ... + \underbrace{\sin \sin ... \sin x}_{n}$ 

11. Дано натуральное число n. Определить, сколько в числе нулей. 12. Найти степень числа N, у которой две последние цифры одинаковы.

# 3. ПРОСТЕЙШИЕ КЛАССЫ. ИНКАПСУЛЯЦИЯ И СВОЙСТВА.

<span id="page-24-0"></span>Данный раздел посвящен усвоению понятия класса, определения членов класса, умению выполнять обработку исключительных ситуаций, овларазработки простейших в объектнолению приемами программ ориентированном стиле программирования.

## <span id="page-24-1"></span>3.1. Классы: основные понятия

Класс является типом данных, определяемым пользователем. Он должен представлять собой одну логическую сущность, например, являться моделью реального объекта или процесса. Элементами класса являются данные и функции, предназначенные для их обработки.

Описание класса имеет вид:

 $[array[]$   $[center]$   $[center$ 

{ тело класса }

Обязательными являются только ключевое слово **class**, а также имя и тело класса. Имя класса задается программистом по общим правилам С#. Тело класса - это список описаний его элементов, заключенный в фигурные скобки. Список может быть пустым, если класс не содержит ни одного элемента.

Спецификаторы определяют свойства класса, а также доступность класса для других элементов программы (приложение 5). Класс можно описывать непосредственно внутри пространства имен или внутри другого класса. В последнем случае класс называется вложенным. В зависимости от места описания класса некоторые из этих спецификаторов могут быть запрещены.

Для классов, которые описываются в пространстве имен непосредственно, допускаются только два спецификатора: public и internal. По умолчанию подразумевается спецификатор internal.

Класс является обобщенным понятием, определяющим характеристики и поведение некоторого множества конкретных объектов, и используется для их создания. Объекты также называются экземплярами класса. Объекты создаются явным или неявным образом, то есть либо программистом, либо системой. Программист создает экземпляр класса с помощью операции пем:

<переменная типа класса> = new <имя класса>(); Например:

Demo  $a = new$  Demo (); // создание экземпляра класса Demo

Класс относится к ссылочным типам данных, память под которые выделяется в хипе. Если достаточный для хранения объекта объем памяти выделить не удалось, операция **new** генерирует исключение OutOf-MemoryException. Рекомендуется предусматривать обработку этого исключения в программах, работающих с объектами большого объема.

Для каждого объекта при его создании в памяти выделяется отдельная область, в которой хранятся его данные.

В классе могут присутствовать элементы, которые существуют в единственном экземпляре для всех объектов класса - статические элемен-TH<sub>1</sub>

Функциональные элементы класса не тиражируются, то есть всегда хранятся в единственном экземпляре. Для работы со статическими данными класса используются статические методы, для работы с данными экземпляра - методы экземпляра, или просто методы.

#### <span id="page-25-0"></span>3.1.1 Данные: поля и константы

Данные, содержащиеся в классе, могут быть переменными или константами. Переменные, описанные в классе, называются полями класса.

Синтаксис описания элемента данных: [атрибуты] [спецификаторы] [const] <тип> <имя> [= <начальное значение>]

Спецификаторы полей и констант класса приведены в таблице 5.2 приложения 5 Все поля сначала автоматически инициализируются нулем соответствующего типа (например, полям типа int присваивается 0, а ссылкам на объекты - значение null). После этого полю присваивается значение, заданное при его явной инициализации. Задание начальных значений для статических полей выполняется при инициализации класса, а обычных - при создании экземпляра.

По умолчанию элементы класса считаются закрытыми. Поля, описанные со спецификатором static, а также константы существуют в единственном экземпляре для всех объектов класса, поэтому к ним обращаются через имя класса. Если класс содержит только статические элементы. экземпляр класса создавать не требуется.

Обрашение к полю класса выполняется с помошью операции доступа точки:

для обычных полей: <имя экземпляра>.<имя поля> для статических: <имя класса>.<имя поля>

Пример 1. Класс Demo, содержащий поля и константу.

using System;

namespace ConsoleApplicationl

```
\{class Demo
    public int a = 1;
                                          //поле данных
    public const double c = 1.66; //константа
    public static string s = "Demo";//CTATM4eCKOe
                                          //поле класса
                     //закрытое поле данных
    double y;
\left\{ \right.class Classl
 {static void Main()
    Demo x = new Demo (); //создание экземпляра класса Demo
    Console. WrteLine (x.a) ; /обращение к полю класса
    Console. WriteLine (Demo.c) ; // обращение к константе
    Console. WriteLine (Demo.s); //Oбращение к
                                          //статическому полю
     \mathcal{E}\left\{ \right\}\mathcal{E}
```
Поле у вывести на экран аналогичным образом нельзя - оно является закрытым, т.е. недоступно из класса Class1. Поскольку значение этому полю явным образом не присвоено, среда присваивает ему значение ноль.

Поля со спецификатором readonly предназначены только для чтения. Установить значение такого поля можно либо при его описании, либо в конструкторе.

#### <span id="page-26-0"></span>3.2. Методы

Методы класса имеют непосредственный доступ к его закрытым полям. Метод, описанный со спецификатором static, должен обращаться только к статическим полям класса. Статический метод вызывается через имя класса, а обычный - через имя экземпляра. При вызове метода из другого метода того же класса имя класса/экземпляра можно не указывать.

Существуют два способа передачи параметров: по значению и по ссылке.

При передаче по значению метод получает копии значений аргументов, и операторы метода работают с этими копиями. Доступа к исходным значениям аргументов у метода нет, а следовательно, нет и возможности их изменить. При передаче по ссылке (по адресу) метод получает копии адресов аргу-

ментов, он осуществляет доступ к ячейкам памяти по этим адресам и может изменять исходные значения аргументов, модифицируя параметры.

В С# для обмена данными между вызывающей и вызываемой функциями предусмотрено четыре типа параметров:

- параметры-значения. Описывается в заголовке метода следующим образом: <тип> <имя>
- параметры-ссылки описываются с помощью ключевого слова геf: **ref** < тип> < имя>. Параметры-ссылки используются, если в методе требуется изменить значение каких-либо передаваемых в него величин. При вызове метода на месте параметра-ссылки может находиться только ссылка на инициализированную переменную точно того же ти- $\overline{\text{a}}$ .
- выходные параметры описываются с помощью ключевого слова out. Параметру, имеющему этот спецификатор, должно быть обязательно присвоено значение внутри метода. В вызывающем коде можно использовать переменную без инициализации.
- параметры-массивы описываются с помощью ключевого слова params. Параметр-массив может быть только один и должен располагаться последним в списке.

Ключевое слово предшествует описанию типа параметра. Если оно опущено, параметр считается параметром-значением.

Пример 2. Параметры-значения, параметры-ссылки, выходные параметры using System;

```
namespace ConsoleApplicationl
{class Classl
  static void P(int a, ref int b, out int c)a = 44; b = 33; c=55;
    Console. WriteLine ("внутри метода {0} {1} {2}",
    a, b, c;
  static void Main()
     int a = 2, b = 4, c;
     Console.WriteLine("до вызова {0} {1}", a, b);
     P(a, ref b, out c);Console. WriteLine ("после вызова {0} {1} {2}", a,
     b, c);\mathcal{F}\}\}
```
Результаты работы этой программы:

до вызова  $24$ внутри метода 44 33 55 после вызова 2 33 55

# <span id="page-28-0"></span>3.3. Конструкторы

Конструктор предназначен для инициализации объекта. Он вызывается автоматически при создании объекта класса с помощью операции new. Формат записи конструктора такой:

[спецификатор] <имя класса>()

{ тело конструктора}

Обычно в качестве элемента спецификатор используется модификатор доступа public, поскольку конструкторы, как правило, вызываются вне их класса.

Класс может иметь несколько конструкторов с разными параметрами для разных видов инициализации. Конструктор, вызываемый без параметров, называется конструктором по умолчанию.

Если в классе не указан ни один конструктор или какие-то поля не были инициализированы, полям значимых типов присваивается нуль соответствующего типа, полям ссылочных типов - значение null.

Создание объекта выполняется операцией <имя переменной типа класса> = new <имя класса>();

Имя класса вместе со следующей за ним парой круглых скобок – это не что иное, как конструктор реализуемого класса. Если в классе конструктор не определен явным образом, оператор **new** будет использовать конструктор по умолчанию, который предоставляется средствами языка С#. Таким образом, оператор пем можно использовать для создания объекта любого "классового" типа.

Пример 3. В программе создаются два объекта с различными значениями полей с помошью конструктора по умолчанию и с параметрами.

```
using System;
namespace ConsoleApplicationl
```

```
class Demo
 {internal int a;
 internal double v;
  public Demo (int a, double y1) //KOHCTDYKTOP C ПАРАМЕТРАМИ
   \{
```

```
this. a = a; //полю а присваиваем значение параметра а
       y = y1;public Demo() // конструктор по умолчанию
       a = 276;
       v = 5.5;
 class Classl
   {static void Main()
     { //вызов конструктора с параметром
     Demo obl = new Demo (300, 0.002);
     Console. WriteLine (ob1.a); //pe3yJLTaT: 300
     Console. WriteLine (ob1.y) ; \thetapeaynbrar:0,002
     Demo ob2 = new Demo (); //BbI30B KOHCTDVKTODA best napametra
     Console. Writeline (ob2.a); //pe3ynbtat: 276
     Console. WriteLine (ob2.y) ; \thetapesynbrar: 5.5
     \mathcal{E}\}\}
```
## <span id="page-29-0"></span>3.4. Свойства

Свойство - это второй специальный тип членов класса. Свойство служит для организации доступа к закрытым полям класса и определяет методы его получения и установки.

Формат записи свойства:

```
[атрибуты] [спецификаторы] <тип> <имя свойства> {
  [ qet \{<код аксессора чтения поля> //код доступа
  \}]
  [ set {
  <код аксессора записи поля> // код доступа
  11
```
Значения спецификаторов для свойств и методов аналогичны. Чаще всего свойства объявляются как открытые (со спецификатором public). После определения свойства любое использование его имени означает вызов соответствующего аксессора. Код доступа представляет собой блоки операторов, которые выполняются при получении (get) или установке (set) свойства. Может отсутствовать либо часть **get**, либо set, но не обе одновременно. Если отсутствует часть set, свойство доступно только для чтения (read-only), если отсутствует часть **get**, свойство доступно только для записи (write-only).

Аксессор set автоматически принимает параметр с именем value, который содержит значение, присваиваемое свойству.

Свойства не определяют область памяти. Следовательно, свойство управляет доступом к полю, но самого поля не обеспечивает. Это поле должно быть задано независимо от свойства.

Имя свойства можно использовать в выражениях и инструкциях присваивания подобно обычной переменной, хотя в действительности здесь будут автоматически вызываться **qet**- и **set**-аксессоры.

Можно задавать разные уровни доступа для частей get и set. Например, во многих классах возникает потребность обеспечить неограниченный доступ для чтения и ограниченный - для записи. Спецификаторы доступа для отдельной части должны задавать либо такой же, либо более ограниченный доступ, чем спецификатор доступа для свойства в целом. Например, если свойство описано как **public**, его части могут иметь любой спецификатор доступа, а если свойство имеет доступ protected internal, его части могут объявляться как internal, protected или private. Синтаксис свойства имеет вид

```
[атрибуты] [спецификаторы] <тип> <имя свойства>
\{
```

```
[[атрибуты] [спецификаторы] get <код доступа>]
[[атрибуты] [спецификаторы] set <код доступа>]}
```
Пример 4. Использование свойства. Это свойство позволяет присваивать полю только положительные числа.

```
using System;
```

```
class SimpProp {
```

```
int prop; \frac{1}{2} Это закрытое поле управляется свойством myp.
```

```
public SimpProp() { prop = 0 ; }
```
public int myp /\* Это свойство поддерживает доступ к закрытой переменной класса prop. Оно позволяет присваивать ей только положительные числа.

 $\{qet \$ return prop; // способ получения свойства

```
\}set {
        if (value >= 0) prop = value; // способ установки свой-
        ства
      \mathcal{F}
```

```
\}// Демонстрируем использование свойства
class PropertyDemo {
  public static void Main()
     SimpProp ob = new SimpProp ();
     Console. WriteLine ("Исходное значение ob.myp:"+ob.myp)
     ob. myp = 100; // вызывается метод установки свойства
     Console. WriteLine ("Значение ob.myp: " + ob.myp) ;
     /Переменной ргор невозможно присвоить отрицательное значение.
     Console. WriteLine ("Попытка присвоить -10 свойству
     ob.myp");
     ob.myp = -10;+ ob.myp) ;
     Console. WriteLine ("Значение ob.myp:
  \}\mathcal{E}Результаты выполнения программы:
Исходное значение об. тур: 0
Значение об. тур: 100
Попытка присвоить -10 свойству об тур
Значение об. тур: 100
```
На использование свойств налагаются довольно серьезные ограничения. Во-первых, поскольку в свойстве не определяется область памяти, его нельзя передавать методу в качестве ref- или out-параметра. Во-вторых, свойство нельзя перегружать.

Свойство не должно изменять состояние базовой переменной при вызове **get**-аксессора, хотя несоблюдение этого правила компилятор обнаружить не в состоянии

## <span id="page-31-0"></span>3.5. Сбор "мусора" и использование деструкторов

При использовании оператора пем объектам динамически выделяется память из пула свободной памяти. Объем буфера динамически выделяемой памяти не бесконечен, и рано или поздно свободная память может исчерпаться. Поэтому одним из ключевых компонентов схемы динамического выделения памяти является восстановление свободной памяти от неиспользуемых объектов, что позволяет делать ее доступной для создания последующих объектов.

В С# эта проблема решается с использованием системы сбора мусоpa.

Система сбора мусора С# автоматически возвращает память для повторного использования, действуя незаметно и без вмешательства программиста. Ее работа заключается в следующем. Если не существует ни одной ссылки на объект, то предполагается, что этот объект больше не нужен, и занимаемая им память освобождается. Эту память снова можно использовать для размещения других объектов.

Средства языка С# позволяют определить метод, который должен вызываться непосредственно перед тем, как объект будет окончательно разрушен системой сбора мусора. Этот метод называется деструктором, и его можно использовать для обеспечения гарантии "чистоты" ликвидации объекта.

Формат записи деструктора такой:

 $~\sim$ имя класса() // код деструктора  $\mathcal{E}$ 

#### Контрольные вопросы:

- 1. Как описываются классы в С#?
- 2. Что относится к членам класса?
- 3. Что такое статические члены класса?
- 4. Данные: поля и константы.
- 5. Спецификаторы полей и констант класса.
- 6. Как передаются параметры в методы?
- 7. Для чего предназначен параметр **params**?
- 8. Что представляет собой конструктор? Для чего он используется?
- 9. Какие бывают конструкторы?
- 10. Может ли класс не иметь конструктора?
- 11. Для чего предназначена система сбора мусора?

## Лабораторная работа № 3.

<span id="page-32-0"></span>Задание 1. Создайте проект, в котором опишите класс для решения задачи Вашего варианта.

Разрабатываемый класс должен содержать следующие элементы: скрытые и открытые поля, конструкторы без параметров и с параметрами (имена некоторых полей должны совпадать с идентификаторами параметров), методы и свойства. Методы и свойства должны обеспечивать непротиворечивый и удобный интерфейс класса.

В программе должна выполняться проверка всех разработанных элементов класса, вывод состояния объекта.

#### Варианты заланий:

- 1. Описать класс «здание», содержащий сведения о количестве подъездов и этажей, и количестве квартир на этаже, стоимости квадратного метра. Предусмотреть инициализацию с проверкой допустимости значений полей. Описать методы вычисления количества квартир в подъезде и в доме, общую стоимость квартир в доме.
- 2. Описать класс, представляющий линейное уравнение вида  $ax + b = 0$ . Описать метод, вычисляющий решение этого уравнения.
- 3. Составить описание класса для вектора, заданного его координатами в трехмерном пространстве. Обеспечить операции сложения и вычитания векторов с получением нового вектора, вычисления скалярного произведения двух векторов, длины вектора.
- 4. Составить описание класса многочлена вида  $ax^{3} + bx^{2} + cx + d$ . Предусмотреть методы, реализующие:
	- вычисление значения многочлена для заданного аргумента;
	- операцию сложения, вычитания многочленов с получением нового объекта-многочлена;
	- вывод на экран описания многочлена.
- 5. Описать класс, реализующий член геометрической прогрессии. Предусмотреть инициализацию значениями по умолчанию и произвольными значениями. Предусмотреть методы: нахождения следующего члена прогрессии, суммы следующих к членов.
- 6. Описать класс, представляющий полукруг с основанием, параллельным оси х. Предусмотреть методы для вычисления площади полукруга, длину обрамляющей линии, и проверки попадания данной точки внутрь полукруга.
- 7. Составить описание класса прямоугольников со сторонами, параллельными осям координат, и заданного координатами двух его вершин. Предусмотреть вычисление сторон прямоугольника и изменение его размеров.
- 8. Описать класс дерево, содержащий сведения о названии, высоте и возрасте дерева. Предусмотреть инициализацию полей с проверкой допустимости значений. Разработать метод нахождения среднего прироста дерева в год.
- 9. Описать класс, представляющий четырехугольник. Разработать методы для определения является ли четырехугольник параллелограммом.
- 10. Описать класс «аудитория», содержащий сведения о длине и ширине, высоте потолков и количестве компьютеров в аудитории. Предусмотреть инициализацию с проверкой допустимости значений полей. Описать методы вычисления площади и объема аудитории и выдачи сообщения выполняются ли санитарные нормы (площадь на 1 компьютер должна быть не менее 6 м<sup>2</sup>).
- 11.Описать класс для работы с двоичным числом (4 разряда) Предусмотреть инициализацию с проверкой допустимости значений. Описать методы перевода в десятичную систему счисления и сдвига числа влево. Строки не использовать.
- 12.Составить описание класса дата рождения. Предусмотреть инициализацию с проверкой допустимости значений полей (год, месяц, день). Создать метод вычисления возраста (количества лет, месяцев, дней).

*Задание 2*. Включите в проект *Задания 1*обработку исключений.

THE SURFACE AND ACTIVITY SURFACE AND SURFACE AND SURFACE AND INCOLLER THE SURFACE AND INCORPORATION INCORPORATION INCORPORATION INCORPORATION OF THE SURFACE AND AND THE REPORT OF THE SURFACE AND THE SURFACE OF THE SURFACE

## 4. МАССИВЫ. ИНДЕКСАТОРЫ.

<span id="page-35-0"></span>Данный раздел посвящен усвоению основных приемов создания классов с полями структурированного типа - массив; формированию знаний о возможности использования индексаторов для доступа к элементам закрытых массивов.

## <span id="page-35-1"></span>4.1. Структура массива в С#

Массив - это коллекция переменных одинакового типа, обращение к которым происходит с использованием общего для всех имени. Коллекция - это группа объектов. С# определяет несколько типов коллекций, и одним из них является массив.

В С# массивы могут быть одномерными или многомерными. С#массивы реализованы как объекты. Все массивы имеют общий базовый класс Array, определенный в пространстве имен System.

#### <span id="page-35-2"></span>4.1.1 Одномерный массив

Одномерный массив - это список связанных переменных. Для объявления одномерного массива используется следующая форма записи:  $\langle \text{trun}\rangle$ []  $\langle \text{MMS MaccUBa}\rangle$  = new  $\langle \text{trun}\rangle$  [ $\langle \text{pasmep}\rangle$ ]);

Здесь с помощью элемента записи тип объявляется базовый тип массива. В круглых скобках выражение может отсутствовать.

Количество элементов, которые будут храниться в массиве, определяется элементом записи размер (может быть выражение). Поскольку массивы реализуются как объекты, их создание представляет собой двухступенчатый процесс. Сначала объявляется ссылочная переменная на массив, а затем для него выделяется память, и переменной массива присваивается ссылка на эту область памяти. Таким образом, в С# массивы динамически размещаются в памяти с помощью оператора пем.

Массивы можно инициализировать в момент их создания. Формат инициализации одномерного массива имеет следующий вид:

 $\langle \texttt{TMI}\rangle$ []  $\langle \texttt{MMA MaccUBa}\rangle = \{ \texttt{vall}, \texttt{vall}, \ldots, \texttt{vall} \}$ ;

Здесь начальные значения, присваиваемые элементам массива, задаются с помощью последовательности val1-valN. Область памяти для массива выделяется автоматически в соответствии с заданными значениями инициализации (инициализаторами). В этом случае нет необходимости использовать в явном виде оператор пем, однако его можно использовать.
Пример 1. Возможные варианты инициализации массива.

 $int[] n = {99, 10, 100, 18, 78, 23, 63, 9, 8, 9};$  $int[] n = new int[] {99, 10, 100, 18, 78, 23, 63, 9, 8, 9};$  $int[] n = new int[10] {99, 10, 100, 18, 78, 23, 63, 9, 8, 9};$ 

В последнем варианте размер должен соответствовать количеству инициализаторов.

Несмотря на избыточность, *пе*w-форма инициализации массива оказывается полезной в том случае, когда уже существующей ссылочной переменной массива присваивается новый массив. Например:  $int \cap n$ ;

 $n = new int[] {99, 10, 100, 18, 78, 23, 63, 9, 8, 9};$ 

Доступ к элементу массива осуществляется указанием индекса в квадратных скобках после имени массива, например: n [6]. Нумерация инлексов начинается с 0.

#### 4.1.2 Многомерные массивы

Многомерным называется такой массив, который характеризуется двумя или более измерениями, а доступ к отдельному элементу осуществляется посредством двух или более индексов.

Простейший многомерный массив - двумерный.

Для объявления двумерного массива используется следующая форма записи.

```
\langle \text{trun}\rangle[, ] \langle \text{MMS MaccUBa}\rangle ( = new \langle \text{trun}\rangle [pa3M1, pa3M2]);
       Выражение в круглых скобках может отсутствовать, например:
```
 $int [7] table = new int[10, 20];$ 

Правая часть этого объявления означает, что создается ссылочная переменная двумерного массива. Для реального выделения памяти для этого массива с помощью оператора пем используется более конкретный синтаксис: int[10, 20]

Чтобы получить доступ к элементу двумерного массива, необходимо указать оба индекса, разделив их запятой. Например:

table  $[3, 5] = 10;$ 

Пример 1. Программа заполняет двумерный массив числами от 1 до 12, а затем выводит содержимое этого массива.

```
using System;
 class TwoD
 \left\{ \right.public static void Main()
```

```
\left\{ \right.int t, i;
   int[,] table = new int[3, 4];
   for (t=0; t < 3; t+t) {
    for (i=0; i < 4; ++i) {
     table[t, i] = (t * 4) + i + 1;Console. Write (table[t, i] + " " );
    \}Console. WriteLine ();
   J.
\left\{ \right.\mathcal{E}
```
В этом примере элемент массива table [0,0] получит число 1, элемент table [0,1] – число 2, и т.д.

```
В общем случае многомерный массив объявляется так:
\langle \text{trun} \rangle [,..,] \langle \text{MMA} \rangle = new \langle \text{trun} \rangle [pasmep1, ..., pasmepN];
```
Многомерный массив можно инициализировать, заключив список инициализаторов каждой размерности в собственный набор фигурных скобок.

Формат инициализации двумерного массива:

```
\langle \texttt{TMI}\rangle[, ] \langle \texttt{MMA MACCMBa}\rangle = \{{val, val, val, ..., val},
{val, val val, \ldots, val},
{val, val, val, ..., val}
\} ;
```
Здесь элемент val - значение инициализации. Каждый внутренний блок означает строку. В каждой строке первое значение будет сохранено в первой позиции массива, второе значение - во второй и т.д.

Пример 2. Программа инициализирует массив с числами от 1 до 5 и квадратами этих чисел.

// Инициализация двумерного массива.

```
using System;
 class Squares {
 public static void Main() {
   int[\, , \, ] s = //объявляем двумерный массив с инициализацией
  \left\{ \right.\{1, 1\}\{2, 4\}\{3, 9\}\{4, 16\}\{5, 25\}\}
```

```
int i, j;for (i=0; i < 5; i++) {
  for (i=0; j < 2; j++)Console. Write (s[i, j] + " " );
  Console. WriteLine ();
 \mathcal{E}\}\}Результаты выполнения этой программы:
   112439
```
4 1 6

5 2 5

С# позволяет создавать двумерный массив специального типа, именуемый рваным, или с рваными краями, или ступенчатым. У такого массива строки могут иметь различную длину.

Рваные массивы объявляются с помощью наборов квадратных скобок, обозначающих размерности массива. Например, чтобы объявить двумерный рваный массив, используется следующий формат записи:

 $\langle \text{trm}\rangle$ [][]  $\langle \text{MMA}\rangle$  = new  $\langle \text{trm}\rangle$ [pasmep][];

Здесь элемент размер означает количество строк в массиве. Для самих строк память выделяется индивидуально, что позволяет строкам иметь разную длину.

Пример 3

```
int [16] qq = new int [3][];
gg[0] = new int [4];qq[1] = new int [3];
gg[2] = new int [5];
```
Доступ к элементу осуществляется посредством задания индекса внутри собственного набора квадратных скобок. Например:

 $gg[2][1] = 10;$ 

Поскольку рваные массивы - по сути массивы массивов, то "внутренние" массивы (строки) могут иметь разный тип. Например, эта инструкция создает массив двумерных массивов:

 $int[]$ ,  $gq = new int[3][,];$ 

Присвоим элементу gg [0] ссылку на массив размером 4x2:

 $qq[0] = new int[4][2];$ 

Следующая инструкция присваивает значение переменной і элемен- $TY q q [0] [1, 0].$ 

 $qq[0][1,0] = i;$ 

Можно присваивать одной ссылочной переменной массива другую. При этом не делается копия массива и не копируется содержимое одного массива в другой, а просто изменяете объект, на который ссылается эта переменная.

# 4.2. Цикл foreach.

Цикл foreach используется для опроса элементов коллекции. Формат записи цикла имеет вид:

foreach (<тип> <имя переменной> in <коллекция>) <тело  $I$ икла; >

Здесь элементы тип и имя переменной задают тип и имя итерационной переменной, которая при выполнении цикла foreach будет последовательно получать значения элементов изколлекции.

Элемент коллекция служит для указания опрашиваемой коллекции. Таким образом, элемент тип должен совпадать (или быть совместимым) с базовым типом массива. С помошью **foreach**, невозможно изменить содержимое коллекции.

Пример 3. Создать массив для хранения целых чисел и присвоить его элементам начальные значения. Затем вывести элементы массива, и попутно вычислить их сумму.

```
// Использование цикла foreach.
using System;
   class ForeachDemo
    public static void Main() {
      int sum = 0;int[] n = new int[10];for (int / i = 0; i < 10; i++)n[i] = i; //Присваиваем элементам массива n значения
       foreach (int x in n) //Используем цикл foreach для вывода
                   //значений элементов массива и их суммирования,
       Console. WriteLine ("Значение элемента равно: " +
       x) ;
       sum += x : }
      Console. WriteLine ("Сумма равна: " + sum);
 \}При выполнении этой программы получим следующие результаты:
     Значение элемента равно: 0
     Значение элемента равно: 1
```
Значение элемента равно: 9 Сумма равна: 45

Цикл foreach работает и с многомерными массивами. В этом случае он возвращает элементы в порядке следования строк: от первой до последней.

Пример 4. Использование цикла foreach с двумерным массивом. using System;

```
class ForeachDemo2 {
 public static void Main() {
    int sum = 0;
    int[,] n = new int[3,5];
    // Присваиваем элементам массива n значения
    for(int i = 0; i < 3; i++)
    for (int j = 0; j < 5; j++)n[i, j] = (i+1) * (j+1);// Используем цикл foreach для вывода значений
    // элементов массива и их суммирования,
    foreach (int x in n) {
    Console. WriteLine ("Значение элемента равно: "+x);
    sum += x;\lambdaConsole. WriteLine ("Cymma paвна: " + sum);
\}
```
# 4.3. Индексаторы.

 $\}$ 

Индексатор представляет собой разновидность свойства. Он предназначен для обращения к скрытому полю класса, представляющему собой массив, используя имя объекта и номер элемента массива в квадратных скобках.

```
Синтаксис индексатора:
<атрибуты> <спецификаторы> <тип> this [<спи-
сок параметров>]
\left\{ \right.get код доступа
  set код доступа }
```
Спецификаторы аналогичны спецификаторам свойств и методов. Индексаторы чаще всего объявляются со спецификатором public, поскольку они входят в интерфейс объекта. Атрибуты и спецификаторы могут отсутствовать.

Здесь тип - базовый тип индексатора. Он соответствует базовому типу массива.

Код доступа представляет собой блоки операторов, которые выполняются при получении (get) или установке значения (set) элемента массива. Может отсутствовать либо часть **get**, либо set. Если отсутствует часть set, индексатор доступен только для чтения (read-only), если отсутствует часть **get**, индексатор доступен только для записи (write $only.$ 

Если обращение к объекту встречается в левой части оператора присваивания, автоматически вызывается метод **get**. Если обращение выполняется в составе выражения, вызывается метод set.

Список параметров содержит одно или несколько описаний индексов, по которым выполняется доступ к элементу.

Индексаторы в основном применяются для создания специализированных массивов, на работу с которыми накладываются какие-либо ограничения.

Пример 5. Создайте класс с закрытым массивом, элементы которого должны находиться в диапазоне [0, 100]. Кроме того, при доступе к элементу проверяется, не вышел ли индекс за допустимые границы. Используйте индексатор.

```
using System;
namespace ConsoleApplicationl
\downarrowclass SafeArray
 int[] a;//закрытый массив
 int length;
                             //закрытая размерность
 public SafeArray (int size) // конструктор класса
  {a = new int[size]}length = size;\mathcal{F}public int Length // CBOЙСТВО- РАЗМЕРНОСТЬ
   {get { return length; }
  public int this [int i] // ИНДЕКСАТОР
   get {
    if (i \ge 0 \& i \le length) return a[i];
   else { error = true; return 0; }
```

```
\}set{
     if ( i >= 0 && i < length && value >= 0 && value
     \le 100 ) a[i] = value;
     else error = true; }
    \mathcal{L}class Classl
 {static void Main()
  \{int n = 100;SafeArray sa = new SafeArray(n); \frac{1}{1003} \frac{1}{2003}for ( int i = 0; i < n; ++i )
   \{\text{sa[i]} = i \times 2; // использование индексатора
    Console. Write (sa[i]); //использование индексатора
   if (sa.error) Console.Write ("Были ошибки!");
  \left\{ \right.\}\left\{ \right.
```
Начиная с версии С# 2.0 допускается раздельное указание спецификаторов доступа для блоков получения и установки индексатора, аналогично свойствам.

В классе SafeArray принята следующая стратегия обработки ошибок: если при попытке записи элемента массива его индекс или значение заданы неверно, значение элементу не присваивается; если при попытке чтения элемента индекс не входит в допустимый диапазон, возвращается 0; в обоих случаях формируется значение открытого поля error, pable true.

Вообще говоря, индексатор не обязательно должен быть связан с каким-либо внутренним полем данных.

Пример 6. Индексатор без массива для нахождения степени числа 2. using System;

```
namespace ConsoleApplicationl
```

```
class Pow2
{public ulong this [int i] {
   aet
     \left\{ \right.if ( i \ge 0 )
      \{
```

```
ulong res = 1;for (int k = 0; k < i; k++) //цикл получения степени
        unchecked { res *= 2; } //1
        return res:
          \mathcal{E}else return 0;
       \mathcal{E}\mathcal{E}\mathcal{F}class Classl
  {static void Main()
   \left\{ \right.int n = 5;
     Pow2 pow2 = new Pow2();
     for ( int i = 0; i < n; +iConsole. WriteLine ( "{0}\t{l}", i
                                                  pow2[i] );
   \}\}\lambda
```
В программе исключение, связанное с переполнением, не генерируется, так как используется непроверяемый контекст (unchecked. Результат работы программы:

 $\Omega$ 

 $\mathbf{1}$ 

- $\mathbf{1}$  $\mathfrak{D}$
- $\overline{2}$  $\overline{4}$
- $\overline{3}$ 8
- $\Delta$  $16$

Язык С# допускает использование многомерных индексаторов. Они описываются аналогично обычным и применяются в основном для контроля за занесением данных в многомерные массивы и выборке данных из многомерных массивов, оформленных в виде классов. Например:

Если **ВНУТРИ** класса объявлен двумерный массив  $int[,]$  а;, то заголовок индексатора должен иметь вид:

public int this [int i, int i]

## Контрольные вопросы:

- 1. Что понимается под массивом?
- 2. Каковы возможные способы описания массивов (одномерных и многомерных)?
- 3. В каких случаях целесообразно описывать двумерный массив с по-

мощью одномерных?

- 4. Какие типы допустимы для описания индексов массивов?
- 5. Какие типы могут использоваться в качестве базовых для описания массивов?
- 6. Как осуществляется ввод и вывод массивов?
- 7. Для чего предназначен цикл **foreach?**
- 8. Можно ли использовать цикл **foreach** для ввода элементов массива?
- 9. Как определяется базовый тип индексатора?
- 10.Что записывается в качестве имени индексатора?
- 11.Что содержит список параметров индексатора?

# **Лабораторная работа № 4.**

*Задание 1.* Создайте проект, в котором опишите класс для решения задачи Вашего варианта. Каждый разрабатываемый класс должен содержать следующие элементы: скрытые и открытые поля, конструкторы с параметрами и без параметров, методы, свойства, индексаторы. от нако у меснового каже для повоздели в повоздели и повоздели и для повоздели и для повоздели и для повоздели и для повоздели и для повоздели и для повоздели и для повоздели и для повоздели и для подавления и для подавл

Класс должен реализовывать следующие операции над массивами:

- задание произвольной размерности массива при создании объекта;
- доступ к элементу по индексам с контролем выхода за пределы массива;
- вывод на экран элемента массива по заданному индексу и всего массива.

При возникновении ошибок должны выбрасываться исключения.

В программе должна выполняться проверка всех разработанных элементов класса.

#### **Варианты заданий:**

- 1. Описать класс, реализующий тип данных «вещественный массив» и работу с ним. Класс должен реализовывать метод, проверяющий является ли матрица симметричной.
- 2. Описать класс для работы с двумерным массивом символов, состоящих из одних цифр. Обеспечить следующие возможности: рассматривая символы как числа, определить сумму четных и нечетных цифр в каждой строке.
- 3. Описать класс для работы с одномерным массивом целых чисел. Обеспечить возможность нахождения суммы элементов, стоящих по-

сле введенного с клавиатуры значения и вывода элементов, стоящих после введенного с клавиатуры значения.

- 4. Описать класс «список», состоящий из номеров зачетной книжки и годов рождений студентов. Класс должен реализовывать метод, вычисляющий, сколько лет студенту и вывод на экран информации вида «номер зачетной книжки - количество лет».
- 5. Описать класс, реализующий тип данных «матрица». Класс должен реализовывать возможность нахождения количества столбцов, начинающихся с отрицательного числа.
- 6. Описать класс, реализующий тип данных «матрица целых чисел». Класс должен реализовывать метод проверки, является ли матрицы верхней треугольной.
- 7. Описать класс, реализующий тип данных «вещественная матрица». Класс должен реализовывать возможность преобразования матрицы следующим образом: каждый элемент строки разделить на максимальный элемент этой строки, если он не равна 0. В противном случае элементы строки оставить без изменений.
- 8. Описать класс для работы с одномерным массивом вещественных чисел. Предусмотреть возможность добавления элемента в массив по заданному индексу.
- 9. Описать класс для работы с двумерным числовым массивом. Обеспечить возможность проверки, является ли элемент массива палиндромом. Палиндром принимает одно и то же значение при чтении его как справа налево, так и слева направо.
- 10. Описать класс для работы с двумерным массивом целых чисел. Предусмотреть возможность поиска элемента в массиве по заданному значению.
- 11. Описать класс для работы с одномерным массивом вещественных чисел. Предусмотреть возможность удаления элемента из массива по заданному индексу.
- 12. Описать класс для работы с одномерным массивом целых чисел. Обеспечить возможность определения, является ли массив упорядоченным.

# 5. ОПЕРАЦИИ КЛАССА. СТРОКИ.

Цель: освоить приемы создания операций класса и их использование; выработать навыков использования строковых переменных для обработки текстовой информации; сформировать умения разрабатывать простейшие проекты, обеспечивающие непротиворечивый и удобный интерфейс класca.

# 5.1. Перегрузка операций

С# позволяет переопределить действие большинства операций так, чтобы при использовании с объектами конкретного класса они выполняли заданные функции. Определение собственных операций класса называют перегрузкой операций.

При перегрузке операции ни одно из ее исходных значений не меняется (Приложение 3).

Операции класса описываются с помощью методов специального вида (операций). Перегрузка операций похожа на перегрузку обычных методов. Синтаксис операции:

```
<спецификаторы> <тип> operator op(<тип> <операнд1>
\left[ , \times \text{mD} \times \text{onepan}2 \right]\{//тело операции
```
В качестве спецификаторов одновременно используются ключевые слова public и static. Кроме того, операцию можно объявить как внешнюю (extern).

По ключевому слову operator опознается описание операции в классе. Элемент *ор* – это операция (например " + " или " / "), которая перегружается. Тело операции определяет действия, которые выполняются при использовании операции в выражении. Тело представляет собой блок.

При описании операций необходимо соблюдать следующие правила:

- операция должна быть описана как открытый статический метод класса (спецификаторы public static);
- параметры в операцию должны передаваться по значению;
- сигнатуры всех операций класса должны различаться;

• типы, используемые в операции, должны иметь не меньшие права доступа, чем сама операция (то есть должны быть доступны при использовании операции).

В С# существуют три вида операций класса: унарные, бинарные и операции преобразования типа.

### 5.1.1 Унарные операции

Можно определять в классе следующие унарные операции:

 $, ! , ~ , + + , -- , true , false$  $+$ ,  $-$ 

Примеры заголовков унарных операций:

```
public static int operator +(MyObject m)public static MyObject operator -- (MyObject m)
public static bool operator true (MyObject m)
```
Параметр, передаваемый в операцию, должен иметь тип класса, для которого она определяется. Операция должна возвращать:

- для операций  $+$ ,  $-$ ,  $\frac{1}{2}$ ,  $\sim$  величину любого типа;
- для операций ++ и -- величину типа класса, для которого она определяется:
- для операций true и false величину типа bool.

Операции не должны изменять значение передаваемого им операнда. Операция, возвращающая величину типа класса, для которого она определяется, должна создать новый объект этого класса, выполнить с ним необходимые действия и передать его в качестве результата.

Префиксный и постфиксный инкременты не различаются (для них может существовать только одна реализация, которая вызывается в обоих случаях).

Пример 1. Определение унарных операций для класса трехмерных координат.

```
using System;
class TD // Класс трехмерных координат,
```
 $int x, y, z$ ; // 3-х-мерные координаты.

public TD ()  $\{x = y = z = 0; \}$  //Конструктор без параметров public TD(int i, int j, int k) // Конструктор с параметрами

 $x = i$ ;  $y = j$ ;  $z = k$ ; }

```
public static TD operator ++(TD op) // Teperpy3ka
                                // унарного оператора "++".
```
 $\{$ 

 $\{$ 

 $\left\{ \right.$ 

```
op.x++; // Оператор "++" модифицирует аргумент.
          op.y++;
          op.z++;
          return op;
       } 
     public static TD operator -(TD op) //Перегрузка
                                          // унарного оператора "-".
     { 
          TD r = new TD();
          r.x = -op.x;r.y = -op.y;r.z = -op.z;return r; 
} 
public void show() // Отображаем координаты X, Y, Z.
{ 
Console.WriteLine(x + ", " + y + ", " + z)
} 
} 
class TDDemo 
{ 
public static void Main() 
{ 
TD a = new TD(1, 2, 3);TD b = new TD(0, 10, 10);
TD C = new TD();
Console.Write("Координаты точки а: " ) ;
a.show();
Console.Write("Координаты точки b: " ) ;
b. show() ;
  c = -a; // Присваивание -а объекту с.
  Console.Write("Результат присваивания -а: " ) ;
  с.show();
  Console.WriteLine();
  a++; // Инкрементирование а.
 Console.Write("Результат инкрементирования а++: ") ;
  a.show();
Console.WriteLine();
} 
} 
Public static TD operator - (TD op) //Перегружа<br>
(<br>
TD r = new TD();<br>
r.x = -0p.x;<br>
r.y = -0p.y;<br>
r.y = -0p.y;<br>
r.y = -0p.y;<br>
return r;<br>
public void show() //Отображаем координаты X-Y,Z.<br>
{<br>
public void show() //Отображае
```
#### 5.1.2 Бинарные операции

В классе сожно определять следующие бинарные операции:

```
+,-,*,/,|, \&,|, \&\&, ==, =1,>,<,>=, ==, ==
```
Примеры заголовков бинарных операций:

```
public static MyObj operator + { MyObj ml. MyObj m2)
public static bool operator == (0b \text{ ml}, 0b \text{ m2})
```
Хотя бы один параметр, передаваемый в операцию, должен иметь тип класса, для которого она определяется. Операция может возвращать величину любого типа.

Операции == и !=, > и <, >= и <= определяются только парами и обычно возвращают логическое значение. Чаще всего в классе определяют операции сравнения на равенство и неравенство для того, чтобы обеспечить сравнение объектов, а не их ссылок, как определено по умолчанию лля ссылочных типов.

Пример 2. Определение операции сложения и вычитания для класса ТD  $(mnumen 1)$ .

```
using System;
class TD // Класс трехмерных координат,
\left\{ \right.int x, y, z; // 3-x-мерные координаты.
public TD () { x = y = z = 0;
public TD(int i, int j, int k)
x = i; y = j; z = k; }
public static TD operator + (TD op1, TD op2) //Перегрузка
                                         //бинарной операции "+".
\left\{ \right.TD r = new TD();
r.x = opl.x + op2.x;// Эти операторы выполняют
r.y = opl.y + op2.y;// целочисленное сложение двух точек
r.z = op1.z + op2.z;return r;
public static TD operator - (TD opl, TD op2)
     // Перегрузка бинарной операции "-".
TD r = new TD();
r.x = opl.x - op2.x; //Эти операторы выполняют
r \cdot y = opl \cdot y - op2 \cdot y; // целочисленное вычитание,
r.z = opl.z - op2.z;return r;
```

```
\}public void show() // Oto6paxaem koophumath X, Y, Z.Console. WriteLine (x + "\mathbf{H}class TDDemo
public static void Main()
TD a = new TD(1, 2, 3);
TD b = new TD(0, 10, 10);TD c = new TD();
Console. Write ("Координаты точки а:
a.show();
Console. Write ("Координаты точки b:
b. show();
c = a + b;
                        // Складываем а и b.
Console.Write ("Результат сложения a + b: ");
c.show();
c = a + b + c;// Складываем а. b и с.
Console.Write("Результат сложения a+b+c:");
c.show();
c = c - a;// Вычитаем а из с.
Console. Write ("Результат вычитания с - а: ");
c.show();
                        // Вычитаем b из с.
c = c - b;
Console. Write ("Результат вычитания с - b: ");
c.show();
Console. WriteLine () ;
\mathcal{E}\mathcal{E}
```
# 5.2. Строковые величины

В С# строки являются объектами. Предназначены для работы со строками символов в кодировке *Unicode*, являются встроенным типом *C*#. Ключевое слово типа - string. Ему соответствует базовый класс System. String библиотеки. NET. Таким образом, string - это ссылочный тип. Строки типа string относятся к так называемым неизменяемым типам ланных

#### 5.2.1 Создание строк

Создать строку можно несколькими способами:

string <MMA CTDOKM>; // инициализация отложена.

Самый простой способ создать объект типа  $string$  – использовать строковый литерал. После выполнения инструкции

```
string<имя строки> =< строковый литерал>;
```
будет объявлена ссылочной переменной типа string, которой присваивается ссылка на строковый литерал.

Например, string str = "test";

Можно также создать *string*-объект из массива типа char. Пример 3:

```
char [] ca = { 't', 'e', 's', 't' } ;// массив для инициали
                                          зации строки
```

```
string str = new string (ca);
```
После создания string-объект можно использовать везде, где разрешается использование строки символов, заключенной в кавычки.

### 5.2.2 Работа со строками

Для строк определены следующие операции:

- присваивание  $(=);$
- проверка на равенство  $(==)$ ;
- проверка на неравенство (!=);
- $-$  обращение по индексу ([1]);
- сцепление (конкатенация) строк  $(+)$ .

Несмотря на то, что строки являются ссылочным типом данных, на равенство и неравенство проверяются не ссылки, а значения строк. Строки равны, если имеют одинаковое количество символов и совпадают посимвольно.

Как и у массивов, индексация строк начинается с нуля. Обращаться к отдельному элементу строки по индексу можно только для получения значения, но не для его изменения, так как строки типа string являются неизменяемым типом данных.

В классе System.String предусмотрено множество методов, полей и свойств, позволяющих выполнять со строками практически любые действия (табл. 4.4 приложения 4).

Методы, изменяющие содержимое строки, на самом деле создают новую копию строки. Неиспользуемые «старые» копии автоматически удаляются сборщиком мусора.

Пример 4. Работа со строками типа string using System;

```
namespace ConsoleApplicationl
{class Classl
   {static void Main()
     {int result, idx; 
       string s = "прекрасная чашка с кофе"; 
       Console.WriteLine( s );
       //выделить подстроку с позиции 3 и удалить 2 символа с позиции 14
       string sub = s. Substring(3). Remove(14, 2);
       Console.WriteLine( sub );
       Console.WriteLine("Длина строки sub:
       +sub.Length);
       string<sup>[]</sup> mas = s.Split(' ') ; //занести строку в
                                 //массив, разделяя по пробелам
       string j = string.Join(' - ", mas); // Cam //массива строк в единую строку, вставляя разделитель "– "
       Console.WriteLine( j);
       Console.WriteLine( "Введите строку" );
       string str2 = "Один Два Три Один";
       // Поиск символа в строке. 
       idx = strر.IndexOf("Один");
       Console.WriteLine("Индекс первого вхождения под-
       строки Один:"+ idx);
       idx = str.LastIndexOf("OµvH");Console.WriteLine("Индекс последнего вхождения 
       подстроки Один: " + idx);
      }
   } 
 }
     Результат работы программы:
прекрасная чашка с кофе
красная чашка кофе
Длина строки sub: 18
красная- чашка- кофе-
Индекс первого вхождения подстроки Один: 0
Индекс последнего вхождения подстроки Один: 13
     Подобно другим типам данных, строки могут быть собраны в масси-
вы.
Пример 5 Использование массивов строк.
using System;
  class StringArrays {
    public static void Main() {
       string[] str = {''\exists \text{TO}''}, "очень", "простой", "тест"};
Console. WriteLine (s);<br>
\thetaBBMQRPMTs nogCrpCy chosulum 3 M yigan MTs 2 CMMBON ac noswlum 14<br>
String sub = 8. Substring (3). Remove (14, 2);<br>
Console. WriteLine ("Winkia crypcki sub:<br>
\thetaConsole. WriteLine ("Winkia cryp
```

```
Console. WriteLine ("Исходный массив: ");
 for (int i=0; i < str.length; i++)Console. Write (str[i] + " " ) ;
 Console. WriteLine (" \n\rangle^n);
 str[1] = "rowe";// Изменяем строку.
 str[3) = "rec, не так ли?";
 Console. WriteLine ("Модифицированный массив:
 for (int i=0; i < str.length;Console. Write (str[i] + " " );
\mathcal{F}
```

```
\}
```
После выполнения этой программы получаем такие результаты: Исходный массив:

Это очень простой тест.

Модифицированный массив:

Это тоже простой тест, не так ли?

Для управления switch-инструкциями также можно использовать string-объекты, причем это единственный тип, который там допускается, помимо типа int. Эта возможность в некоторых случаях облегчает обработку.

Ссылочные переменные типа string могут менять объекты, на которые они ссылаются. А содержимое созданного string- объекта изменить уже невозможно.

#### 5.2.3 Класс StringBuilder

В С# предусмотрен класс StringBuilder, который определен в пространстве имен System. Text и создает объекты, которые можно изменять.

При создании экземпляра обязательно использовать операцию **new** и конструктор, например:

```
StringBuilder a = new StringBuilder();
                                                   1/1StringBuilder b = new StringBuilder("text"); ||2StringBuilder c = new StringBuilder(100);\frac{1}{3}StringBuilder d = new StringBuilder("text", 100);//4
StringBuilder e = new StringBuilder("text", 1, 3, 10; ||15)
```
В конструкторе класса указываются два вида параметров: инициализирующая строка или подстрока и объем памяти, отводимой под экземпляр (емкость буфера). Один или оба параметра могут отсутствовать, в этом случае используются их значения по умолчанию.

Если применяется конструктор без параметров (оператор 1), создается пустая строка размера, заданного по умолчанию (16 байт). Другие виды конструкторов задают объем памяти, выделяемой строке, и/или ее начальное значение. Например, в операторе 5 объект инициализируется подстрокой длиной 3 символа, начиная с первого (подстрока "tex").

В классе **StringBuilder** предусмотрены методы, и свойства, позволяющие менять содержимое строк (табл. 4.5 приложения 4).

#### Контрольные вопросы:

- 1. Что представляет собой перегрузка методов?
- 2. Что представляет собой перегрузка операций
- 3. Формат описания операции класса.
- 4. Какие операции нельзя перегружать?
- 5. Что является результатом перегрузки унарных операций?
- 6. Какие параметры могут быть у бинарных операций класса?
- 7. Как выполняется перегрузка операций отношения?
- 8. Чем являются строки в С#?
- 9. Какие операции определекны для строк?
- 10. Как создаются строки?
- 11. Можноли изменять значение строки?

# Лабораторная работа № 5.

Задание 1. Создайте проект, в котором опишите класс для решения залачи Вашего варианта.

Каждый разрабатываемый класс должен, содержать следующие элементы: скрытые и открытые поля, конструкторы (один из них должен передавать параметром массив), перегруженные операции.

В программе должна выполняться проверка всех разработанных элементов класса.

## Варианты заданий:

- 1. Описать класс для работы с одномерным массивом целых чисел (вектором). Класс должен реализовывать возможность: выполнение операции нахождения остатков от деления всех элементов массива на скаляр.
- 2. Описать класс для работы с одномерными массивами чисел. Класс должен реализовывать возможность: выполнения для массивов комбинированных операций присваивания (+=, -=).
- 3. Описать класс для работы с одномерным массивом строк фиксированной длины. Обеспечить следующие возможности: сравнения массивов на равенство ( перегрузку операции == для поэлементного сравнения строк).
- 4. Описать класс, реализующий тип данных «вещественная матрица». Класс должен реализовывать следующие операции над матрицами: вычитание заданной номером строки из всех остальных строк, кроме данной строки.
- 5. Описать класс для работы с одномерным массивом строк фиксированной длины. Обеспечить следующие возможности: перегрузку операции + для поэлементного соединения массивов.
- 6. Описать класс для работы с n-мерным вектором. Класс должен реализовывать возможность: перегруженные операции отношений, выполняющие сравнение длин векторов;
- 7. Описать класс для работы с одномерным массивом чисел. Класс должен реализовывать возможность: выполнение операций поэлементного умножения массивов с одинаковыми границами индексов.
- 8. Описать класс для работы с одномерным массивом целых чисел (вектором). Класс должен реализовывать возможность: уменьшение количества элементов массива на заданное число (перегрузка операции -). Класе должен реализовывать следующие операции над матрицами вы-<br>интание заданной номером строки из всех остальных строк, кроме дан-<br>интание заданной номером строки из всех остальных строк, кроме дан-<br>или сайте класе для
- 9. Описать класс для работы с одномерным массивом вещественных чисел. Обеспечить следующие возможности: нахождение суммы элементов массива (перегрузка операции +).
- 10.Описать класс, реализующий тип данных «вещественная матрица». Класс должен реализовывать следующие операции над матрицами: изменение значений элементов матрицы на противоположные.
- 11.Описать класс для работы с одномерным массивом целых чисел. Класс должен реализовывать возможность: нахождения числа, полученного перемножением положительных элементов массива.
- 12.Описать класс для работы с одномерным массивом чисел, позволяющий выполнять основные операции: добавление и удаление элемента в массив – перегруженные операции ++ и --.

# 6. ИЕРАРХИИ КЛАССОВ. НАСЛЕДОВАНИЕ

Данный раздел посвящен изучению приемов создания иерархии классов, выделению общих признаков объектов в базовый класс, умению организовать доступ к элементам базового и производных классов.

#### 6.1. Наследование

Класс в С# может иметь произвольное количество потомков и только одного предка. При описании класса имя его предка записывается в заголовке класса после двоеточия:

```
[атрибуты] [спецификаторы] class <имя класса>
[: предки] < тело класса>
```
Если имя предка не указано, предком считается базовый класс всей иерархии System.Object.

Элементы базового класса, определенные как **private**, в производном классе недоступны. Поля, определенные со спецификатором protected, будут доступны методам всех классов, производных от базо-**BOLO** 

Рассмотрим класс, в котором определяются двумерные геометрические фигуры (например, квадрат, прямоугольник, треугольник и т.п.). Пример 1

```
using System;
      // Класс двумерных объектов,
class TwoF
 public double w;
 double h;
 public double height {
   get { return h; }
   set \{ h = value; \}public void showD()
  Console. WriteLine ("Ширина и высота равны "+w + " и "
  + height);
\mathcal{E}// Класс Treug выводится из класса TwoF.
class Treug: TwoF
```

```
{ 
 public string style; // Тип треугольника.
 public Treug()
 {w=0; height =0;style= "произвольный";
 } 
 public double Pl() //Метод возвращает площадь треугольника
  { 
  return w * height / 2;
  } 
 public void showStyle() //Отображаем тип треугольника,
 { 
  Console.WriteLine("Треугольник " + style);
 } 
} 
class Class1
{ 
  public static void Main()
  { 
   Treug tl = new Treug();
   Treug t2 = new Tree();
   t_{\text{1.w}} = 4.0;
   tl. height = 4.0;
   tl.style = "равнобедренный";
   t2.w = 8.0;t2. height = 12.0;
   t2.style = "прямоугольный";
   Console.WriteLine("Информация o tl : ");
   tl.showStyle();
   tl.showD();
   Console.WriteLine ("Площадь равна"+tl.Pl());
   Console.WriteLine();
   Console.WriteLine("Информация о t2: ");
   t2. showStyle() ;
   t2.showD();
   Console.WriteLine("Площадь равна"+t2.Pl());
  } 
 } 
Результаты работы этой программы.
  Информация о tl:
}<br>
public double Pl()/MeToд возвращает площадь треугольника<br>
сесиги w * height / 2;<br>
public void showStyle()//Отображаем тип треугольника<br>
(console.WriteLine("Треугольник " + style);<br>
}<br>
dlass Class!<br>
{<br>
public static v
```
Треугольник равнобедренный

Ширина и высота равны 4 и 4

Площадь равна 8 Информация о t2: Треугольник прямоугольный Ширина и высота равны 8 и 12 Площадь равна 48

Класс Treug содержит все элементы класса TwoF и, кроме того, введены поле style, метод Pl() и метод showStyle(). В переменной style xpaнится описание типа треугольника.

Член h базового класса TwoF объявлен закрытым, поэтому он перелается свойством.

#### 6.1.1 Использование защищенного доступа

Защищенным является член, который открыт для своей иерархии классов, но закрыт вне этой иерархии. Защищенный член создается с помощью модификатора доступа protected.

Модификатор **protected** остается со своим членом независимо от реализуемого количества уровней наследования. Следовательно, при использовании производного класса в качестве базового для создания другого производного класса любой защищенный член исходного базового класса, который наследуется первым производным классом, также наследуется в статусе защищенного и вторым производным классом.

Рассмотрим простой пример использования защищенных членов класca.

```
Пример 2.
    // Демонстрация использования защищенных членов класса.
using System;
class B
  protected int i, j; //Закрыт внутри класса В, но доступен
                                           // для класса D.
  public void set (int a, int b)
    i = a\mathbf{b}:
  public void show()
    Console. WriteLine (i + " " + j);\lambdaclass D:B\sqrt{ }int k; // Закрытый член.
```

```
public void setk() // Класс D получает доступ к членам i и j 
                                                                //класса В.
    { 
      k = i * j;} 
   public void showk()
   { 
      Console.WriteLine(k) ;
     } 
  } 
class ProtectedDemo
{ 
   public static void Main()
   { 
      D ob = new D();
      ob.set(2, 3); //D "видит" В-члены і и ј
      ob.show(); //D "видит" В-члены i и j
      ob.setk(); //это часть самого класса D. 
      ob.showk(); //это часть самого класса D. 
   } 
  } 
} 
Public void showk()<br>
Console. WriteLine (k) ;<br>
\frac{1}{2}<br>
Class ProtectedDemo<br>
public static void Main()<br>
\frac{1}{2}<br>
\frac{1}{2}<br>
\frac{1}{2}<br>
\frac{1}{2}<br>
\frac{1}{2}<br>
\frac{1}{2}<br>
\frac{1}{2}<br>
\frac{1}{2}<br>
\frac{1}{2}<br>
\frac{1}{2}
```
Поскольку в этом примере класс B наследуется классом D и члены i и j объявлены защищенными в классе В (т.е. с использованием модификатора доступа **protected**), метод setk() может получить к ним доступ.

#### **6.2. Вызов конструкторов базового класса**

Конструкторы не наследуются, поэтому производный класс должен иметь собственные конструкторы. Порядок вызова конструкторов определяется приведенными далее правилами:

- Если в конструкторе производного класса явный вызов конструктора базового класса отсутствует, автоматически вызывается конструктор базового класса без параметров.
- Для иерархии, состоящей из нескольких уровней, конструкторы базовых классов вызываются, начиная с самого верхнего уровня. После этого выполняются конструкторы тех элементов класса, которые являются объектами, в порядке их объявления в классе, а затем исполняется конструктор класса. Таким образом, каждый конструктор инициализирует свою часть объекта.
- Если конструктор базового класса требует указания параметров, он должен быть явным образом вызван в конструкторе производного класса в списке инициализации. Вызов выполняется с помощью ключевого

слова **base**.

Формат расширенного объявления таков:

**имя\_производиого\_класса(список\_параметров):base (список\_аргументов)**

**{**

*//* тело конструктора

**}**

Здесь с помощью элемента *список\_аргументов* задаются аргументы, необходимые конструктору в базовом классе.

С помощью ключевого слова **base** можно вызвать конструктор любой формы, определенный в базовом классе. Реально же выполнится тот конструктор, параметры которого будут соответствовать переданным при вызове аргументам. При отсутствии ключевого слова **base** автоматически вызывается конструктор базового класса, действующий по умолчанию. Пример 3. Рассмотрим в следующей программе еще одну версию классов TwoF и Treug.

// Добавляем в класс TwoF конструкторы.

```
using System; 
class TwoF
{ 
 public double w; // Открытый член. ;
 double h; // Закрытый член.
 public TWOF() // Конструктор по умолчанию,
  { 
   w = h = 0.0;
  } 
 public TwoF(double w1, double h1) //Конструктор TwoF с
                                                          //параметрами
  { 
    w = w1;
    h = h1;} 
 public TwoF(double x) // Создаем объект, у которого ширина
                                                      равна высоте
  { 
    w = h = x;
  } 
 public double height // Свойство height.
  { 
   get { return h; }
\frac{1}{\sqrt{2}}<br>
\frac{1}{\sqrt{2}} (тело конструктора<br>
3,<br>
3, несь с помонцыо элемента слисок архументов задаются аргументы,<br>
необходимые конструктор в базовом классе.<br>
C помонцыо ключевого слова base можно вызвать конструктор
```

```
set { h = value; }
 } 
 public void showD()
 { 
  Console.WriteLine("Ширина и высота = "+width+" и
  "+height);
 } 
} 
class Treug:TwoF //Класс Treug, производный от класса TwoF.
{ 
  string style; // Закрытый член.
   /* Конструктор по умолчанию. Он автоматически вызывает конструктор по 
    умолчанию класса TwoF. */
 public Treug()
 { 
  style = "null";} 
    // Конструктор, который принимает три аргумента
 public Treug(string s,double w,double h): base(w,h) 
 { 
  style = s;
 } 
 public Treug(double x):base(x) // Создаем
                              //равнобедренный треугольник
 { 
  style = "равнобедренный";
  } 
 public double Pl() // Метод возвращает площадь треугольника
 { 
  return w * height / 2;
  } 
 public void showStyle() // Отображаем тип треугольника,
 { 
  Console.WriteLine("Треугольник " + style);
 } 
} 
class Class4
{ 
 public static void Main()
 { 
  Treug t = new Trueuq();
  Treug t2 = new Trueuq("прямоурольный", 8.0, 12.0);Репозиторий ВГУ
```

```
Treug t3 = new Treug(4.0);
  tl = t2;Console.WriteLine("Информация о tl: " ) ;
  tl.showStyle();
  tl.showD();
  Console.WriteLine ("Площадь равна "+tl.Pl());
  Console.WriteLine("Информация о t2: " );
  t2.showStyle();
  t2.showD();
  Console.WriteLine("Площадь равна "+t2.Pl());
  Console.WriteLine("Информация о t3: " );
  t3.showStyle();
  t3.showD ();
  Console.WriteLine("Площадь равна "+t3.Pl());
  } 
 } 
При выполнении этой версии программы получаем такие результаты:
Информация о tl:
Треугольник прямоугольный
Ширина и высота равны 8 и 12
Площадь равна 48
Информация о t2:
Треугольник прямоугольный
Ширина и высота равны 8 и 12 (
Площадь равна 48
Информация о t3:
Треугольник равнобедренный
Ширина и высота равны 4 и 4
Площадь равна 8
Console. WriteLine ("Плошадь равна "+t1. Pl(1));<br>
console. WriteLine ("Информация о t2: ");<br>
t2. show5tyle ();<br>
t2. show5tyle ();<br>
t2. show5tyle ();<br>
t3. show5tyle ();<br>
t3. show5tyle ();<br>
t3. show5tyle ();<br>
t3. show5tyle
```
Таким образом, ключевое слово **base** всегда отсылает к базовому классу, стоящему в иерархии классов непосредственно над вызывающим классом. Это справедливо и для многоуровневой иерархии.

#### **6.3. Наследование и сокрытие имен**

Новым членам (полям, методам и свойствам) производного класса можно давать имена, совпадающие с именами членов базового класса. В этом случае перед членом производного класса необходимо поставить ключевое слово **new**. При этом, хотя соответствующие члены базового класса наследуются, они становятся скрытыми в производном классе.

Когда имя члена в производном классе скрывает член с таким же именем в базовом классе, для обращения к последнему применяется ссылка **base**, которая всегда указывает на базовый класс производного класса. Формат ее записи такой:

**base**.<член базового класса>

Здесь в качестве элемента *член базового класса* можно указывать либо метод, либо переменную экземпляра.

Пример 4 Сокрытие имени в связи с наследованием. Использование ссылки **base** для доступа к скрытому имени.

```
using System;
 class A // Базовыйкласс
  {
  public int i = 0;
  public void show() // Метод show() в классе А.
   { 
    Console.WriteLine("i в базовом классе: "+i);
    }
  }
 class В:А // Создаем производный класс,
  {
    new int i; // Эта переменная iскрывает iкласса А.
    public В(int a, int b) //Конструктор
    {
     \mathbf{base} \cdot \mathbf{i} = a; //Так можно обратиться к полю \mathbf{i} класса А.
     i = b; // Переменная i в классе В.
    }
    new public void show() // Этот метод скрывает метод 
                                      //show(),определенный в классе А. 
    {
     base. show(); //Вызов метода show() класса А.
     Console.WriteLine("i в производном классе: "+i);
                             //Отображаемзначение переменной i класса В.
      }
  }
 class Class2
  {
  public static void Main() {
    B ob = new B(1, 2);
    ob.show();
Пример 4 Сокрытие имени в связи с наследованием. Использование ссылы<br>
мыже для досуна к скрытому имени.<br>
using System;<br>
using System;<br>
<br>
using System;<br>
<br>
class A \# Sexons Murace A<br>
{<br>
Console. Writeline ("i в базовом
```

```
}
}
```
Результаты выполнения этой программы выглядят так:

i в базовом классе: 1

i в производном классе: 2

Поскольку в классе B определяется собственная переменная экземпляра с именем i , она скрывает переменную i, определенную в классе А. Следовательно, при вызове метода show() для объекта типа B, отображается значение переменной i, соответствующее ее определению в классе В, а не в классе А. Ссылка **base** позволяет получить доступ к полю i в базовом классе. При вызове base. show () происходит обращение к версии метода show (), определенной в базовом классе.

Вызов одноименного метода предка из метода потомка всегда позволяет сохранить функции предка и дополнить их, не повторяя фрагмент кода. Помимо уменьшения объема программы это облегчает ее модификацию, поскольку изменения, внесенные в метод предка, автоматически отражаются во всех его потомках.

#### *Контрольные вопросы:*

- 1. В чем состоит принцип наследования?
- 2. Какие члены класса наследуются?
- 3. Что представляет собой защищенный доступ?
- 4. Как происходит вызов конструкторов базового класса?
- 5. Что такое сокрытие имен при наследовании?
- 6. Как получить доступ к сокрытому члену базового класса?

# **Лабораторная работа № 6. Наследование**

*Задание 1.* Составить программу с одним родительским классом и потомком. Все поля должны быть закрытыми. Базовый класс должен содержать конструкторы с параметрами, методы доступа к закрытым полям, вывод полей и указанный в таблице метод. Производный класс содержит дополнения и изменения, организовать вывод новых полей потомка, при этом имена методов совпадают с именами методов базового класса. Составить тестирующую программу с выдачей результатов. Создать объекты базового и производного типов. В программе должна выполняться проверка всех разработанных элементов класса. Поскольку в классе В определяется собственная деременная эксем-<br>пляра с именем i, она скрывает переменну i, определенная делем-<br>пляра с именем i, она скрывает переменну i, определенну о классе A,<br>а не и жассе A, Counser

#### **Варианты заданий:**

1. Базовый класс: Квартира (поля: название, стоимость  $1\text{m}^2$ , площадь) Метод: Стоимость квартиры.

Потомок: Квартира в центре (поле название района)

Изменения в потомках: Увеличить стоимость с учетом надбавки за расположение на 0.01 стоимости квартиры.

- 2. Базовый класс: Сотрудник (поля: имя, р минимальная зарплата) Метод: Доход k \*p, где k – повышающий коэффициент. Потомок: Инженер (поле количество разработанных проектов - n) Изменения в потомках: Доход инженера увеличить в n/10 раз.
- 3. Базовый класс: Тетрадь (поле: название, количество листов –k) Метод: Стоимость: 15 k Потомок: Общая (поле – материал обложки) Изменения в потомках: Изменить стоимость с учетом надбавки за обложку на 50р. Потомок: Инженер (ноне количество разработанных ироектов - в)<br>
Изменения в потомка: Доход инженера увеличить в о/10 раз.<br>
Accoss Life Street: Croinsocc: Terpans (поле - название, количество листов - RV<br>
Meros: Commotors:
- 4. Базовый класс: Животное (поля: кличка, рост h в м) Метод: Вес животного –  $k * h^3$  кг, где k-коэффициент. Потомок: Кошка (k= 15, поле – порода животного) Изменения в потомках: Перевести вес животного в граммы.
- 5. Базовый класс: Поле (поля: название, r вес посеянных семян на единицу площади)

Метод: Количество урожая с единицы площади:k\*r, где k – коэффициент.

Потомок: Картофельное (поле S – площадь поля)

Изменения в потомках: Найти урожай со всего поля.

6. Базовый класс: Стол (поля: название, площадь S в см) Метод: Стоимость  $C = S^2/3 + k$ , где k – коэффициент. Потомок: Письменный (поле – используемый материал, стоимость отделки)

Изменения в потомках: Найти стоимость отделки, определяемую как 10% от стоимости и полную стоимость.

7. Базовый класс: Автобус (поля: количество пассажиров, стоимость билета)

Метод: Общая стоимость всех мест

Потомок: Скорый (поле – скорость, марка автобуса)

Изменения в потомках: Найти общую стоимость всех мест с учетом увеличения цены билета на 0.05скорости.

- 8. Базовый класс: Отрезок (поле: название, координаты) Метод: Длина отрезка. Потомок: Линия (поле – цвет линии, n – коэффициент увеличения) Изменения в потомках: Увеличение длины отрезка в n раз.
- 9. Базовый класс: Студент (поле: имя, средний балл s) Метод: Стипендия 300000+10000([s]-5) Потомок: Магистр (поле – специальность) Изменения в потомках: Увеличить стипендию на m руб.
- 10.Базовый класс: Телефон (поле: количество функций –k.) Метод: Стоимость: 40ln(k) Потомок: Сотовый (поле – модель) Изменения в потомках: Увеличить стоимость в 3 раза.
- 11.Базовый класс: Квадрат (поле название, сторона) Метод: Площадь квадрата. Потомок: Прямоугольник (поле – разность между длинами сторон) Изменения в потомках: Изменить вычисление площади фигуры.
- 12. Базовый класс: Товар (поле количество, цена.) Метод: Стоимость товара. Потомок: Фломастеры (поле – название, сорт – s) Изменения в потомках: Изменить стоимость фломастеров с учетом сорта в 1/√s раз. Meroj: Плонады, квадрата.<br>
Потомок: Прямоугольник (поле – разность между длинами сторон)<br>
Изменения в потомках: Изменить вычисление плошади фигуры.<br>
12. Базовый класс: Говар (поле – название, сорт – s)<br>
Метомок: Фломастеры

## 7. ВИРТУАЛЬНЫЕ МЕТОДЫ И ПОЛИМОРФИЗМ.

Цель: формирование представления о реализации принципа полиморфизма с помощью механизма позднего связывания.

Полиморфизм в различных формах является мощным и широко применяемым инструментом объектно-ориентированного программирования. Принцип полиморфизма реализуется с помощью виртуальных методов, которые обеспечивают гибкость и возможность расширения функциональности класса.

# 7.1. Виртуальные методы

Объекту базового класса можно присваивать объект производного класса, но вызываются для него только методы и свойства, определенные в базовом классе. Иными словами, возможность доступа к элементам класса определяется типом ссылки, а не типом объекта, на который она указывает. Это и понятно: ведь компилятор еще до выполнения программы определяет, какой метод вызывать, и вставляет в код фрагмент, передающий управление на этот метод. Этот процесс называется ранним связыванием.

Чтобы вызываемые методы соответствовали типу объекта, необходимо отложить процесс связывания до этапа выполнения программы, а точнее - до момента вызова метода, когда уже точно известно, на объект какого типа указывает ссылка. Такой механизм называется поздним связыванием и реализуется с помощью так называемых виртуальных методов.

В С# виртуальные методы описываются с использованием ключевого слова virtual. Оно записывается в заголовке метода базового класса, например:

#### virtual public void  $P()$  ...

Слово virtual в переводе с английского значит «фактический». Объявление метода виртуальным означает, что все ссылки на этот метод будут разрешаться по факту его вызова, то есть не на стадии компиляции, а во время выполнения программы.

Если в производном классе требуется переопределить виртуальный метод, используется ключевое слово override, например:

#### override public void  $P()$  ...

Переопределенный виртуальный метод должен обладать таким же набором параметров, как и одноименный метод базового класса. Это тре-

```
бование вполне естественно, так как одноименные методы, относящиеся к
разным классам, могут вызываться из одной и той же точки программы.
Пример 1. Виртуальные методы.
using System;
namespace ConsoleApplicationl
\{//базовый класс
  class Base
   public int a;
   public Base (int i)
    a = i;
   virtual public void Print() //виртуальный метод для вывода поля
   \mathbf{a}\{Console. WriteLine ( "Base "
                                       +A)
   \}\mathcal{L}class Potomok : Base
                                //производный класс от Base
  \{public Potomok (int j) : base(j)
   \left\{ \right.\mathcal{F}override public void Print () // переопределяем метод для вы-
   вода поля потомка
   \{Console. WriteLine ("Potomok "+a);
   \mathcal{E}\mathcal{F}class Classl
  {static void Main ()
    const int n = 3;
    Base[] st = new Base [n]; //co3даем контейнер ссылок
                                //на объекты базового класса
    st[0] = new Base(1); //создаем объект класса Base
    st[1] = new Base(2); //создаем объект класса Вазе
    st[2] = new Potomok(3); //cosдаем объект класса Potomok
    //выводим поля объектов массива
    foreach ( Base elem in st ) elem. Print();
    //обнуляем поля объектов
```

```
for ( int i = 0; i < n; ++i ) st[i].a = 0; Con-
    solve.Writeline();
    //выводим поля объектов массива
    foreach ( Base elem in st ) elem. Print ();
  \mathcal{E}\}Результат работы программы:
     Base 1
     Base 2
     Potomok<sub>3</sub>
```
Base 0 Base 0 Potomok<sub>0</sub>

В циклах вызывается метод Print (), соответствующий типу объекта, помещенного в массив.

Виртуальные методы базового класса определяют интерфейс всей иерархии. Этот интерфейс может расширяться в потомках за счет добавления новых виртуальных методов. Переопределять виртуальный метод в каждом из потомков не обязательно: если он выполняет устраивающие потомка действия, метод наследуется.

Виртуальные методы незаменимы и при передаче объектов в методы в качестве параметров. В параметрах метода описывается объект базового типа, а при вызове в нее передается объект производного класса. В этом случае виртуальные методы, вызываемые для объекта из метода, будут соответствовать типу аргумента, а не параметра.

При описании классов рекомендуется определять в качестве виртуальных те методы, которые в производных классах должны реализовываться по-другому. Если во всех классах иерархии метод будет выполняться одинаково, его лучше определить как обычный метод.

Все сказанное о виртуальных методах относится также к свойствам и индексаторам.

#### 7.2. Абстрактные классы

При создании иерархии объектов для исключения повторяющегося кода часто бывает логично выделить их общие свойства в один родительский класс. При этом может оказаться, что создавать экземпляры такого класса не имеет смысла, потому что никакие реальные объекты им не соответствуют. Такие классы называют абстрактными.

Абстрактный класс служит только для порождения потомков. Как правило, в нем задается набор методов, которые каждый из потомков будет реализовывать по-своему. Абстрактные классы предназначены для представления общих понятий, которые предполагается конкретизировать в производных классах.

Абстрактный класс задает интерфейс для всей иерархии, при этом метод класса может не содержать никаких конкретных действий. В этом случае методы имеют пустое тело и объявляются со спецификатором abstract.

Абстрактный класс может содержать и полностью определенные метолы.

Если в классе есть хотя бы один абстрактный метод, весь класс также лолжен быть описан как абстрактный.

```
Пример 2.
using System;
namespace ConsoleApplication2
abstract class Spirit
  public abstract void Print();
class Base: Spirit
  override public void Print()
    Console.WriteLine("Base"+a);
class Potomok: Base
  override public void Print()
    Console.WriteLine("Potomok"+a);
  \mathcal{E}
```
 $\mathcal{E}$ 

Абстрактные классы используются при работе со структурами данных, предназначенными для хранения объектов одной иерархии, и в качестве параметров методов. Если класс, производный от абстрактного, не переопределяет все абстрактные методы, он также должен описываться как абстрактный.

Можно создать метод, параметром которого является абстрактный класс. На место этого параметра при выполнении программы может передаваться объект любого производного класса. Это позволяет создавать полиморфные методы, работающие с объектом любого типа в пределах одной иерархии.

Полиморфизм в различных формах является мощным и широко применяемым инструментом ООП.

### Контрольные вопросы:

- 1. Что означает принцип полиморфизма?
- 2. Для чего используется позднее связывание?
- 3. В каких случаях используются виртуальные методы?
- 4. Какие условия необходимо соблюдать при переопределении виртуального метода?
- 5. Что представляют собой абстрактные классы? Для чего они предназначены?
- 6. Могут ли в абстрактном классе быть неабстрактные методы?

# Лабораторная работа № 7. Полиморфизм. Виртуальные методы

## $3$ *a* $\partial$ *a* $\theta$ *uue* 1.

Составить программу с одним родительским классом и двумя потомками. Потомки должны содержать виртуальные функции. Создать виртуальную функцию выдачи результатов расчета методов на экран монитора с указанием названий и полей и их значений соответствующего объекта. Составить тестирующую программу с выдачей протокола на экран монитора. При этом создать объекты базового и производных типов, используя полиморфный контейнер - массив ссылок базового класса на объекты базового и производных классов (количество объектов >=5).

## Варианты заданий:

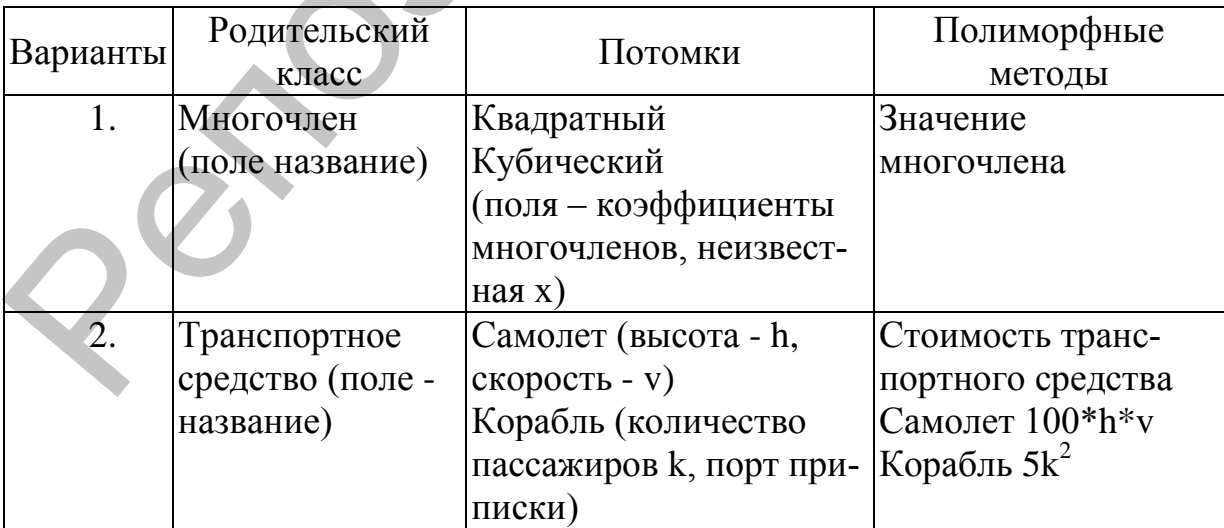
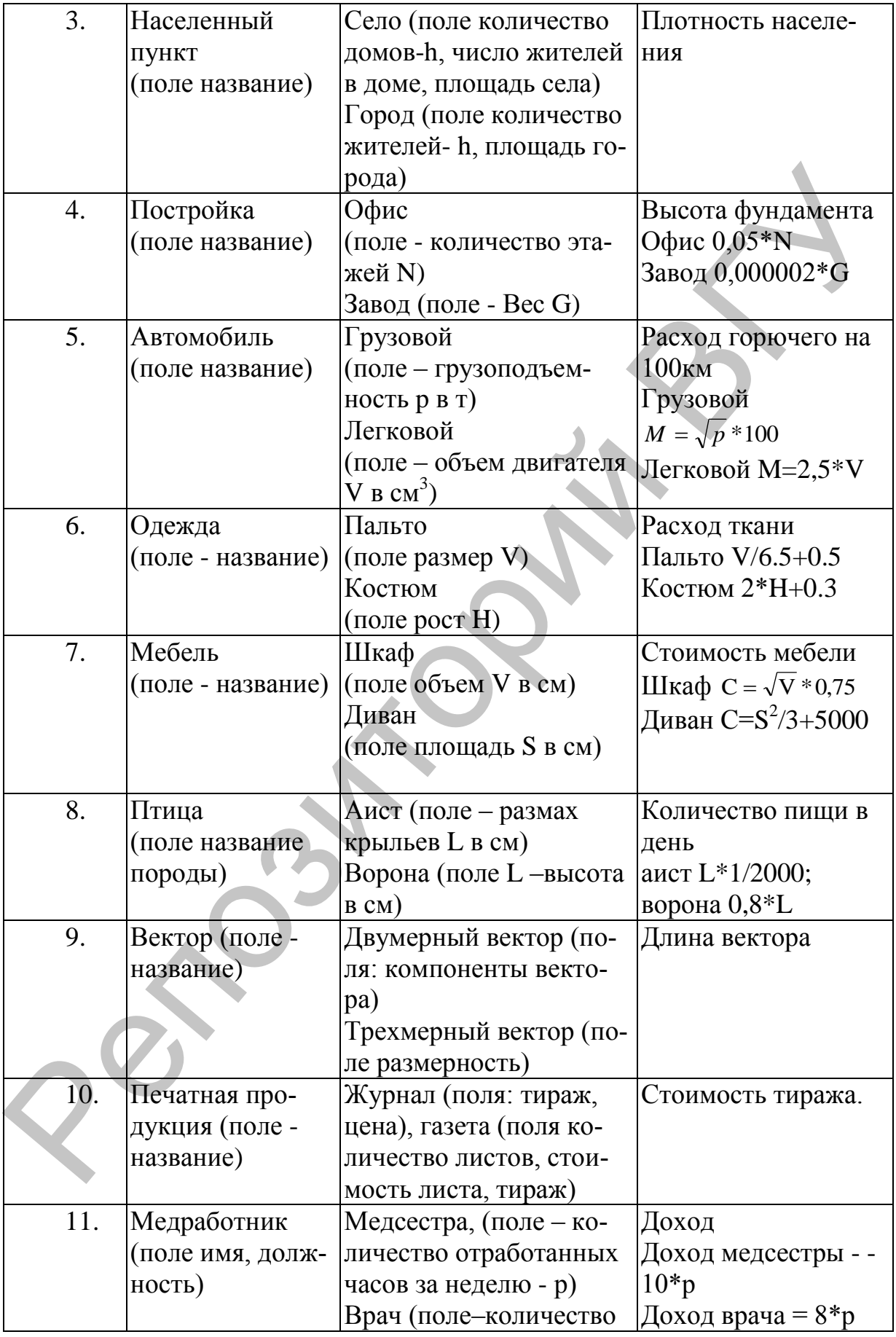

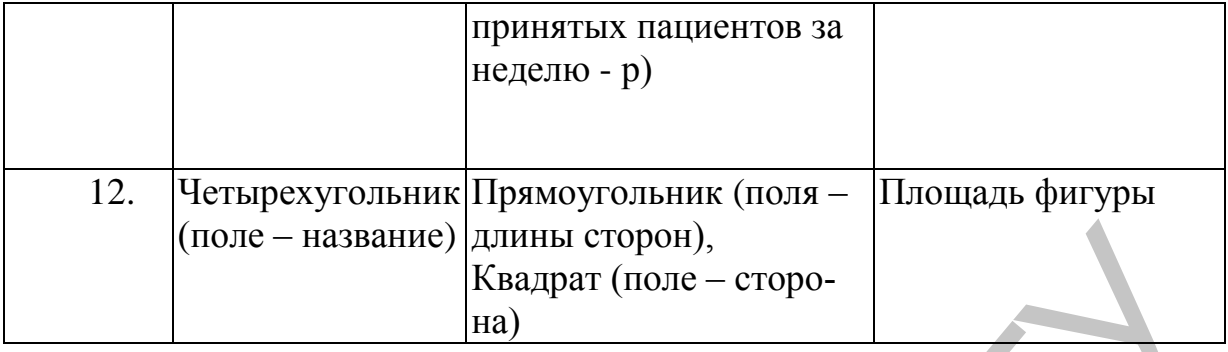

*Задание 2.* Составить программу с абстрактным родительским классом и двумя объектами - потомками. Для этого модифицировать задание 1. Составить тестирующую программу с выдачей протокола на экран монитора. В ней нужно реализовать циклический вывод параметров объектов, используя полиморфный контейнер - массив объектов базового класса (количество объектов >=5). (поле – название)  $\begin{bmatrix} \text{mone} - \text{hasa} & \text{maxum} \\ \text{mone} - \text{cropo} \\ \text{mise} \end{bmatrix}$ <br>  $\begin{bmatrix} \text{Ricaryra} & \text{funcier} \\ \text{funcaryra} & \text{funcaryon} \\ \text{funcaryon} & \text{funcaryon} \\ \text{funcaryon} & \text{funcaryon} \\ \text{funcaryon} & \text{funcaryon} \\ \text{funcaryon} & \text{funcaryon} \\ \text{funcaryon} & \text{funcaryon} \\ \text{funcaryon} & \text{f$ 

#### **Варианты заданий:**

- 1. Организовать нахождение наибольшего значения многочлена.
- 2. Организовать вычисление средней стоимости самолетов и средней стоимости кораблей.
- 3. Найти значение наименьшей плотности населения
- 4. Найти максимальную высоту фундаментов.
- 5. Организовать вычисление суммарного расхода горючего.
- 6. Организовать вычисление суммарного расхода ткани.
- 7. Организовать вычисление средней стоимости шкафов и средней стоимости диванов.
- 8. Найти количество пищи, необходимой аистам и количество пищи, необходимой воронам.
- 9. Организовать вычисление суммарной длины векторов.
- 10.Организовать вычисление средней стоимости журналов и средней стоимости газет.
- 11.Организовать вычисление суммарной величины дохода.
- 12.Найти махсимальную из площадей.

## 8. ИНТЕРФЕЙСЫ И СТРУКТУРНЫЕ ТИПЫ

Цель: сформировать понятие о реализации принципа полиморфизма с помощью интерфейсов, умения использовать пользовательские интерфейсы для задания поведения различных классов.

#### 8.1. Синтаксис интерфейса

Интерфейс является специальным видом классов. В нем задается набор абстрактных методов, свойств и индексаторов, которые должны быть реализованы в производных классах. Иными словами, интерфейс определяет поведение, которое поддерживается реализующими этот интерфейс классами. Основная идея использования интерфейса состоит в том, чтобы к объектам таких классов можно было обращаться одинаковым образом.

Каждый класс может определять элементы интерфейса по-своему. Так достигается полиморфизм: объекты разных классов по-разному реагируют на вызовы одного и того же метода. Синтаксис интерфейса аналогичен синтаксису класса:

[атрибуты] [спецификаторы] interface <имя интерфейса> [: предки] < тело интерфейса> [; ]

Для интерфейса могут быть указаны спецификаторы, **new**, public, protected, internal и private. Спецификатор new применяется для вложенных интерфейсов и имеет такой же смысл, как и соответствующий модификатор метода класса. Остальные спецификаторы управляют видимостью интерфейса. По умолчанию интерфейс доступен только из сборки, в которой он описан (internal). Интерфейс может наследовать свойства нескольких интерфейсов, в этом случае предки перечисляются через запятую. Тело интерфейса составляют абстрактные методы, шаблоны свойств и индексаторов, а также события.

Интерфейс не может содержать константы, поля, операции, конструкторы, деструкторы, типы и любые статические элементы. В интерфейсе методы неявно являются открытыми (public-методами), при этом не разрешается явным образом указывать спецификатор доступа.

В интерфейсе имеет смысл задавать заголовки тех методов и свойств, которые будут по-разному реализованы различными классами разных иерархий. Интерфейсы же чаще используются для задания общих свойств объектов различных иерархий. Отличия интерфейса от абстрактного класса:

• элементы интерфейса по умолчанию имеют спецификатор доступа public и не могут иметь спецификаторов, заданных явным образом; • интерфейс не может содержать полей и обычных методов – все элементы интерфейса должны быть абстрактными;

• класс может иметь в списке предков несколько интерфейсов, при этом он должен определять все их методы.

## 8.2. Реализация интерфейса

Чтобы реализовать интерфейс, нужно указать его имя после имени класса. В списке предков класса сначала указывается его базовый класс, если он есть, а затем через запятую - интерфейсы, которые реализует этот класс. Таким образом, в С# поддерживается одиночное наследование для классов и множественное - для интерфейсов. Это позволяет придать производному классу свойства нескольких базовых интерфейсов, реализуя их по своему усмотрению.

Формат записи класса, который реализует интерфейс, таков: class <имя класса> : <имя интерфейса>

```
\left\{ \right.// тело класса
```
Методы, которые реализуют интерфейс, должны быть объявлены открытыми. Кроме того, сигнатура типа в реализации метода должна в точности совпадать с сигнатурой типа, заданной в определении интерфейса. В классах, которые реализуют интерфейсы, можно определять дополнительные члены.

Рассмотрим пример интерфейса для класса, который генерирует ряд чисел.

```
public interface ISeries
```

```
\{П Возвращает следующее число ряда
int qetNext();
                          / // Выполняет перезапуск
void reset ();
void setStart(int x); //Устанавливает начальное значение.
\mathcal{F}
```
Интерфейс ISeries объявлен открытым, поэтому он может быть реализован любым классом в любой программе.

Пример 1. Создать класс, генерирующий ряд чисел, в котором каждое следующее число больше предыдущего на два, и класс, который генерирует первое простое число после заданного. В обоих классах реализовать интерфейс ISeries.

//Использование интерфейса ISeries для реализации арифметической прогрессии с разностью 2

```
class NaDva: ISeries
 int start; // начальное значение члена ряда
```

```
int val; \frac{1}{2} // очередное значение членов ряда
 public NaDva()
  { 
    start = 0;
    val = 0;} 
 public int getNext()
 { 
    val += 2;return val;
   } 
 public void reset()
 { 
    val = start;
   } 
 public void setStart(int x)
 { 
    start = x;
    val = start;} 
} 
// Использование интерфейса ISeries для реализации ряда простых чисел.
class Primes : ISeries
{ 
 int start;
 int val;
 public Primes()
  { 
  start = 2;
  val = 2;
  } 
 public int getNext()
  { 
  int i, j;
  bool b=false; //признак простого числа
   i = \text{val}+1; // берем число, следующее за val
   while(!b)
   { 
    b = true;
    \dot{\tau} = 2; //делители, начиная с числа 2
    while (j < (i / j + 1) & & b)
    { 
Public int getNext()<br>
(val += 2;<br>
return val;<br>
public void reset()<br>
(val = start;<br>
public void setStart(int x)<br>
(start = x;<br>
val = start;<br>
val = start;<br>
(start = x;<br>
val = start;<br>
PUblic Frimes : ISeries apps pean/xsay/ww
```

```
if ((i \& j) == 0) //если число имеет делитель
     { 
      b = false;
     } 
     j++;} 
   if (b) { val = i; } //если число не имеет делителей,
   i++; \frac{1}{2} // переходим к следующему числу
   } 
  return val;
 } 
 public void reset()
 { 
  val = start;
 } 
 public void setStart(int x)
 { 
  start = x;
  val = start;} 
} 
 /*Демонстрация использования интерфейса, реализованного классами 
                        NaDva и Primes*/
using System;
class SeriesDemo1 
{ 
 public static void Main()
 { 
   NaDva ob = new NaDva() ;
    for(int i=0; i < 5;
   Console.WriteLine("Следующее значение равно " + 
    ob.getNext());
    Console.WriteLine("Переход в исходное 
     состояние.")
    ob.reset();
    for(int i=0; i < 5; i++)
   Console.WriteLine("Следующее значение 
   равно"+ob.getNext());
   Console.WriteLine("Начинаем с числа 100.");
   ob.setStart (100);
    for(int i=0; i < 5; i++)
Prior (value = i; ) Mechanical permutation<br>
if (b) (value = i; ) Mechanical permutation<br>
permutation<br>
permutation<br>
permutation<br>
value start;<br>
public void setStart(int x)<br>
(start = x;<br>
yal = start;<br>
Permutation<br>
is start =
```

```
Console. WriteLine ("Следующее значение
   равно"+ob.qetNext());
  Primes obl = new Primes();
  obl.setStart(55);for (int i = 0; i < 5; i++)
   \left\{ \right.Console. WriteLine ("Простые числа "
  obj.getNext());
  ļ
\mathcal{F}
```
Чтобы скомпилировать программу SeriesDemo необходимо включить в процесс компиляции файлы, которые содержат классы ISeries, NaDva и SeriesDemo. Для этого необходимо добавить все эти три файла в свой проект. Вполне допустимо также поместить их в один файл.

Результаты выполнения этой программы:

Следующее значение равно 2 Следующее значение равно 4 Следующее значение равно 6 Следующее значение равно 8 Следующее значение равно 10 Переход в исходное состояние. Следующее значение равно 2 Начинаем с числа 100. Следующее значение равно 102 Простые числа 59 Простые числа 61 Простые числа 67 Простые числа 71 Простые числа 73

Здесь важно понимать, что, хотя классы Primes и NaDva генерируют разные ряды чисел, оба они реализуют один и тот же интерфейс ISeries.

### 8.3. Использование интерфейсных ссылок

Можно объявить ссылочную переменную интерфейсного типа. Такая переменная может ссылаться на любой объект, который реализует ее интерфейс. При вызове метода для объекта посредством интерфейсной ссылки будет выполнена та версия указанного метода, которая реализована этим объектом. Этот процесс аналогичен использованию ссылки на базовый класс для доступа к объекту производного класса.

Пример 2. Задание предыдущего примера. Использовать одну интерфейсную переменную-ссылку, для вызова методов объектов как класса NaDva, так и класса Primes.

```
// Демонстрация использования интерфейсных ссылок.
using System;
class SeriesDemo2
public static void Main()
  NaDva twoOb = new NaDva(); //coздаем объект класса NaDva
  Primes primOb = new Primes(); //co3даем объект класса
                                   //Primes
                   //создаем интерфейсную ссылку
  ISeries ob:
  for (int i=0; i < 5; i++) {
  ob = twoOb:Console. WriteLine ("Следующее четное число равно "
  +ob.qetNext());
  ob = primOb;Console. WriteLine ("Следующее простое число равно "
  +ob.qetNext());
  ob.setStart(obj.getNext() + 1);\left\{ \right.Вот результаты выполнения этой программы:
Следующее четное число равно 2
Следующее простое число равно 3
Следующее четное число равно 4
Следующее простое число равно 5
```
В методе Main () объявляется переменная об как ссылка на интерфейс ISeries. Это означает, что ее можно использовать для хранения ссылок на любой объект, который реализует интерфейс ISeries. В данном случае она служит для ссылки на объекты twoOb и primOb, которые являются экземплярами классов NaDva и Primes, реализующих один и тот же интерфейс ISeries.

Интерфейсную ссылочную переменную нельзя использовать для доступа к другим переменным или методам, которые может определить объект, реализующий этот интерфейс, но необъявленных в этом интерфейсе.

Элементы с одинаковыми именами или сигнатурой могут встречаться более чем в одном интерфейсе. В этом случае при множественном наследовании может возникнуть конфликт из-за неоднозначности ситуации, так как компилятор не может определить из контекста обращения к

элементу, элемент какого именно из реализуемых интерфейсов требуется вызвать. При неявной реализации одноименных методов в разных интерфейсах, избежать неоднозначности можно с помощью бинарных операций is или as, которые позволяют убедиться, что объект поддерживает данный интерфейс или выполнить приведение к данному интерфейсу.

```
Пример 3. //Решение проблемы неоднозначности при неявной реали-
зации интерфейсов.
```

```
using System;
interface IMy A
\left\{ \right.void meth (int x);
interface IMy B
void meth (int x);
// В классе MyClass реализованы оба интерфейса,
class MyClass : IMy_A, IMy_B
 int h:
public MyClass()
 \{ h = 5; \}// Неявным образом реализуем два метода meth().
 public void meth (int x)
 h = x + x;Console. WriteLine ("meth..."+h) ;
 \}class Class1
\{public static void Main ()
 MyClass ob = new MyClass();
  Console. Write ("Вызов метода ob.meth(): ");
  ob.meth(3);
 Console. WriteLine ("Реализация интерфейса IMy A");
 (ob as IMy A). meth (7);
  Console. WriteLine ("Реализация интерфейса IMy B");
  (ob as IMy B). meth (7);
  Console. WriteLine ("Вызов метода meth инт ссылкой");
                   //интерфейсная ссылка
  IMy A a ob;
  a ob = ob; //интерфейсной ссылке присваиваем объект класса
```

```
Console. WriteLine ("Вызов метода IMy A.meth ()");
  а ob.meth(3); Иреализация интерфейса IMy А
  IMy B b ob;
                     //интерфейсная ссылка
  b ob = ob; //интерфейсной ссылке присваиваем объект класса
  Console.WriteLine("Вызов метода IMy B.meth()");
  b ob.meth(3); //реализация интерфейса IMy B
 \mathcal{E}\mathcal{E}Результат работы программы:
Вызов метода ob.meth(): meth...6
Реализация интерфейса IMy A
meth...14Реализация интерфейса ІМу В
meth...14Вызов метода meth инт ссылкой
Вызов метода IMy A.meth()
meth...6Вызов метода IMy B.meth()
meth...6
```
## 8.4. Явная реализация интерфейса

При реализации члена интерфейса можно квалифицировать его имя с использованием имени интерфейса. В этом случае говорят, что член интерфейса реализуется явным образом, или имеет место его явная реализания.

Имя интерфейса явно указывается перед реализуемым элементом через точку. Спецификаторы доступа при этом не указываются. К таким элементам можно обращаться в программе только через объект типа интерфейса.

#### 8.4.1 Закрытая реализация

Реализуя метод с использованием полностью квалифицированного имени, мы обозначаем части закрытой реализации, которые недоступны вне класса, т.е. при явном задании имени реализуемого интерфейса соответствующий метод не входит в интерфейс класса. Это позволяет упростить код программы в том случае, если какие-то элементы интерфейса не требуются конечному пользователю класса.

Пример 4. Описать интерфейс, который определяет два метода: один устанавливающий заканчиваются ли числа на 0, второй, что число на 0 не заканчивается. Второй метод реализовать явно.

// Явная реализация члена интерфейса.

```
using System;
interface I10
 bool is 10 (int x );
 bool isnel0 (int x);
\mathcal{L}class MyClass: I10
 bool I10.isnel0(int x) // Явная реализация
  \{if ((x<sup>810</sup>) != 0) return true; else return false;
 public bool is 10 (int x) // Обычная реализация,
                         // Ссылка на вызывающий объект.
    I10 \circ = this;
    return : \circ .isnel0(x);\mathfrak{z}class Demo
 public static void Main()
  \{MyClass ob = new MyClass();
    bool result;
    result = ob. is 10(40);
    if (result) Console. WriteLine ("число заканчивается
    0");
    else Console. WriteLine ("число не заканчивается
    0");
    result = ob.isnel0(); // Ошибка, член не виден.
    \mathcal{E}\}
```
Поскольку метод isne10 реализован в явном виде, он недоступен вне класса MyClass. Такой способ реализации делает его надежно закрытым. Внутри класса MyClass к методу isne10 можно получить доступ только через ссылку на интерфейс.

### 8.4.2 Использование явной реализации при множественном наследовании

Кроме того, явное задание имени реализуемого интерфейса перед именем метода позволяет избежать конфликтов при множественном

наследовании, если элементы с одинаковыми именами или сигнатурой встречаются более чем в одном интерфейсе.

Конфликт возникает в том случае, если компилятор не может определить из контекста обращения к элементу, элемент какого именно из реализуемых интерфейсов требуется вызвать. В этой ситуации явная реализация используется для того, чтобы избежать неопределенности.

Пример 5. Реализовано два интерфейса, причем оба объявляют метод с одним именем.

```
//Использование явной реализации, чтобы избежать неоднозначности.
using System;
interface IMy A
\{int meth (int x);
\mathbf{r}interface IMy B
\{int meth (int x);\mathcal{F}// В классе MvClass реализованы оба интерфейса.
class MyClass: IMy A, IMy B
\frac{1}{2} Явным образом реализуем два метода meth().
  int IMy A.meth (int x)
  \left\{ \right.return x + x;
  \mathcal{L}int IMy B.meth (int
  \{return x * xļ
  // Вызываем метод meth() посредством ссылки на интерфейс,
  public int methA(int x)
   IMy A a ob;
   a ob = \text{this};return a ob.meth(x); //Имеется в виду интерфейс IMy_A.
  public int methB(int x)
  \{IMy B b ob; i
  b ob = this;
  return b ob.meth(x); // Имеется в виду интерфейс IMy_B
  \mathcal{F}
```

```
\}class Demo
\{public static void Main()
   MyClass ob = new MyClass();
   Console. Write ("Вызов метода IMy A.meth():");
    Console. WriteLine (ob.methA(3));
    Console. Write ("Вызов метода IMy B.meth ()
    Console. WriteLine (ob.methB(3));
   \mathcal{E}\mathcal{E}Результаты выполнения этой программы:
     Вызов метода IMy A.meth(): 6
    Вызов метода IMy B.meth(): 9
```
Merog meth () имеет одинаковую сигнатуру в интерфейсах IMy A и IMy В. Следовательно, если класс MyClass реализует оба эти интерфейса, он должен реализовать каждый метод в отдельности, полностью указав его имя (с использованием имени соответствующего интерфейса). Поскольку единственный способ вызова явно заданного метода состоит в использовании интерфейсной ссылки, метод meth(), объявленный в интерфейсе IMy A, создает ссылку на интерфейс IMy A, а метод meth (), объявленный в интерфейсе ІМУ В, создает ссылку на интерфейс ІМУ В. Созданные ссылки затем используются при вызове этих методов, благодаря чему можно избежать неоднозначности.

### 8.5. Наследование интерфейсов

Интерфейс может не иметь или иметь сколько угодно интерфейсовпредков, в последнем случае он наследует все элементы всех своих базовых интерфейсов, начиная с самого верхнего уровня. Базовые интерфейсы должны быть доступны так же, как их потомки. Например, нельзя использовать интерфейс, описанный со спецификатором private или internal, в качестве базового для открытого (public) интерфейса.

Как и в обычной иерархии классов, базовые интерфейсы определяют общее поведение, а их потомки конкретизируют и дополняют его. В интерфейсе-потомке можно также указать элементы, переопределяющие унаследованные элементы с такой же сигнатурой. В этом случае перед элементом указывается ключевое слово пем, как и в аналогичной ситуации в классах. С помощью этого слова соответствующий элемент базового интерфейса скрывается.

Любой класс, который реализует интерфейс, должен реализовать все методы, определенные этим интерфейсом, включая методы, которые унаследованы от других интерфейсов. Пример 6.

```
using System;
public interface A 
{ 
  void methl() ;
  void meth2();
} 
// Интерфейс В включает методы methl() и meth2(),
// а также добавляет метод meth3().
public interface В:A
{ 
  void meth3();
} 
//Этот класс должен реализовать все методы интерфейсов А и В.
class MyClass:В
{ 
  public void methl()
   { 
     Console.WriteLine ("Реализация метода methl");
   } 
  public void meth2()
   { 
     Console.WriteLine("Реализация метода meth2");
   } 
  public void meth3()
   { 
     Console.WriteLine("Реализация метода meth3");
   } 
} 
class Program
{ 
  public static void Main()
   \left\{ \right.MyClass ob = new MyClass();
     ob.methl();
     ob.meth2();
     ob.meth3();
    } 
} 
Public interface A<br>
(void methl();<br>
void meth2();<br>
//M-reppeйcBaxnovaer Merons methl() w meth2(),<br>
//M-reppeйcBaxnovaer Merons methl() w meth2(),<br>
a rabus goddamar Meron methal().<br>
void meth3();<br>
void meth3();<br>
void meth3
```
Результат работы программы: Реализания метола methl Реализация метода meth2 Реализация метода meth3

#### 8.6. Реализация интерфейса виртуальными методами.

Класс наследует все методы своего предка, в том числе те, которые реализовывали интерфейсы. Он может переопределить эти методы с помощью спецификатора пем, но обращаться к ним можно будет только через объект класса. Если использовать для обращения ссылку на интерфейс, вызывается непереопределенная версия.

Пример 7. Переопределение методов, реализующих интрфейс.

```
using System;
interface IBase
\left\{ \right.void A() ;
\mathcal{E}class Base : IBase
\{public void A()Console. WriteLine ("Реализация в классе Base"); }
\mathcal{E}class Potomok: Base
\{new public void A()\{Console. WriteLine ("Реализация в классе Potomok");
 base.A(); //Вызывает метод класса Base
пате зрасе интерф невиртуал
 class Program
  static void Main()
  \{Potomok d = new Potomok();
   d.A(); // вызывается Potomok.A();
   IBase id = d;
   id.A(); // вызывается Base.A();
                               87
```

```
} 
 } 
}
```
Результат работы программы: Реализация в классе Potomok Реализация в классе Base Реализация в классе Base

Несмотря на то, что ссылке id присвоин объект класса Potomok вызывается метод класса Base

Однако если интерфейс реализуется с помощью виртуального метода класса, после его переопределения в потомке любой вариант обращения (через класс или через интерфейс) приведет к одному и тому же результату Пример 8. Использование виртуального метода.

```
using System;
interface IBase
{ 
 void А();
} 
class Base : IBase
{ 
 public virtual void А() 
 { 
  Console.WriteLine("Реализация в классе Base"); }
} 
class Potomok: Base
{ 
 public override void А() 
 { 
   Console.WriteLine("Реализация в классе Potomok");
  base.А(); //Вызывает метод класса Base
  } 
 } 
namespace интерф невиртуал
{ 
 class Program
  { 
   static void Main()
   { 
    Potomok d = new Potomok();
    d.A(); // вызывается Potomok.A();
Реализация в классе Potonok<br>
Реализация в классе Base<br>
Реализация в классе Base<br>
Несмори на то, что ссылке id присколи объект мясса Potomok<br>
вызывается метод класса Base<br>
Однако если интерфейс реализуется с помомк любой
```

```
IBase id = d;
   id.A(); // вызывается Ваѕе.А();
  \}\}\mathcal{E}
```
Результат работы прграммы: Реализация в классе Potomok Реализация в классе Base Реализация в классе Potomok Реализация в классе Base

Метод интерфейса, реализованный явным указанием имени, объявлять виртуальным запрещается. При необходимости переопределить в потомках его поведение пользуются следующим приемом: из этого метода вызывается другой, защищенный метод, который объявляется виртуаль-НЫМ.

```
Пример 9
```

```
interface IBase
\{void A();
\mathcal{L}class Base : IBase
  void IBase.A() { A ( ))
 protected virtual void A
\mathcal{E}class Potomok: Base
\{protected override void A_ () { . . . }
\mathbf{r}
```
В приведенном далее примере метод А() интерфейса IBase реализуется посредством защищенного виртуального метода А (), который можно переопределять в потомках класса Base. Существует возможность повторно реализовать интерфейс, указав его имя в списке предков класса наряду с классом-предком, уже реализовавшим этот интерфейс. При этом в производном классе реализация переопределенных методов базового класса во внимание не принимается. Например:

```
interface IBase
Ţ
  void A();
\mathcal{E}class Base : IBase
```

```
\{\text{void} IBase. A() { . . . } // He используется в Potomok
\}class Potomok : Base, IBase
 Potomok
\left\{ \right.
```
Если класс наследует от класса и интерфейса, которые содержат методы с одинаковыми сигнатурами, унаследованный метод класса воспринимается как реализация интерфейса.

## 8.7. Стандартные интерфейсы среды .NET Framework

В библиотеке классов .NET определено множество стандартных интерфейсов, задающих желаемое поведение объектов. Стандартные интерфейсы (табл.6.1 приложения 6) поддерживаются многими стандартными библиотеки Так. например. интерфейс классами System.Collections.ICollection (табл 6.2 приложения 6) определяет функциональность, общую для всех коллекций, а работа с массивами с помощью цикла foreach возможна именно потому, что тип Array реализует интерфейсы IEnumerable и IEnumerator.

Можно создавать и собственные классы, поддерживающие стандартные интерфейсы, что позволит использовать объекты этих классов стандартными способами. При работе с коллекциями часто используется интерфейс IComparable, который задает метод сравнения объектов на больше-меньше, что позволяет выполнять их сортировку.

#### 8.7.1 Интерфейсы IFormatProviderb и IFormattable

Интерфейс IFormatProvider определяет один метод GetFormat (), который возвращает объект, управляющий форматированием данных строки, удобной для восприятия человеком. Общий формат метода  $GetFormat()$ :

object GetFormat (Type fmt)

Здесь параметр *fmt* задает формат объекта.

Интерфейс IFormattable поддерживает форматирование выводимого результата в удобной для восприятия человеком форме. В интерфейсе IFormattable определен следующий метод:

string ToString (string fmt, IFormatProvider fmtpvdr)

Здесь параметр *fmt* задает инструкции форматирования, а параметр  $f$ *mtpvdr* – источник формата.

### 8.7.2 Интерфейс IComparable

Во многих классах необходимо реализовать интерфейс *IComparable*, поскольку он позволяет сравнить два объекта. Интерфейс *IComparable* состоит только из одного метода:

int CompareTo (object v)

Этот метод сравнивает вызывающий объект со значением параметра у. Метод возвращает положительное число, если вызывающий объект больше объекта у, нуль, если два сравниваемых объекта равны, и отрицательное число, если вызывающий объект меньше объекта у. Метод *CompareTo* может сгенерировать исключение типа *ArgumentException*, если тип объекта у несовместим с вызывающим объектом.

Рассмотрим пример реализации интерфейса *IComparable*. Пример 8. Создать класс, содержащий информацию о людях (фамилия, возраст, вес ). Вывести на экран информацию о людях, отсортированную по **BO3DACTV.** 

```
// Реализация интерфейса IComparable.
using System;
using System. Collections;
using System. IO;
using System. Text;
namespace MyProgram
\{class one : IComparable
 \{//имя
 public string f;
                         //возраст
 public int age;
 public float massa; //Bec
    //перегружаем метод ToString
 public override string ToString()
   return String. Format ("\{0, -16\} BO3pact: \{1, -8\} Bec:
   \{2\}", f, age, massa);
    // Реализуем интерфейс IComparable.
  public int CompareTo (object obj)
   one b:
   b = (one)obj;
   return age. Compare To (b.age) ; //реализуем метод для
                                      //сравнения возраста
  \}\}
```

```
class Program
 { 
  static void Main(string[] args)
  { 
   ArrayList people = new ArrayList();
    int k = 0;
   Console.WriteLine("Введите начальный список
   while ( k<3) /// //цикл для организации списка
    { 
     one a = new one();
     a.f = Console.ReadLine();
     a.age = int.Parse(Console.ReadLine());
     a.massa = float.Parse(Console.ReadLine());
     people.Add(a); //метод класса ArrayList добавляет объект в 
                                                //коллекцию
     k++;} 
   Console.WriteLine("Информация о людях до 
    сортировки:");
    foreach (one i in people) 
    { Console. WriteLine (" " + i)Console.WriteLine();
   people.Sort(); // Сртируем список
   Console.WriteLine("Информация о людях после
   сортировки:");
    foreach (one i in people) 
    { Console.WriteLine(" " + i); }
   } 
 } 
} 
      Результаты выполнения программы: 
Информация о людях до сортировки:
Иван возраст: 23 Вес: 67
Петр возраст: 19 Вес: 60
Николай возраст: 21 Вес: 75
Информация о людях после сортировки:
Петр возраст: 19 Вес: 60
Николай возраст: 21 Вес: 75

Иван возраст: 23
Вес: 67
негр возрач<br>Николай во<br>Информаци<br>Петр возрач
       t k = 0;<br>shole ("kse, witeline ("Bведите начальный список ");<br>ile (kx3) //циклдля организации списка<br>ne a = new one ();<br>f = Console.ReadLine ();<br>f = Console.ReadLine ();<br>massa = float.Parse (Console.ReadLine ());<br>shope i
```
## 8.7.3 Интерфейс IComparer

В интерфейсе *IComparer* определен метод *Compare* (), который позволяет сравнивать два объекта:

 $\texttt{int}$  Compare(object v1, object v2)

Метод *Compare*() возвращает положительное число, если значение vl больше значения v2, отрицательное, если vl меньше v2, и нуль, если сравниваемые значения равны. Этот интерфейс можно использовать для задания способа сортировки элементов коллекции.

```
Пример 9. Реализация интерфейса IComparer для предыдущего примера.
using System;
using System. Collections;
using System. IO;
using System. Text;
namespace MyProgram
\{class one
 public string f;
                         //имя
  public int age;
                         //возраст
 public float massa;
                           \theta / Bec
  public static void Print (string s, ArrayList a)
   Console. WriteLine (s) ;
   foreach (one x in a)
   Console. WriteLine(x.f+"\t"+x.aqe+"\t"+x.massa);
  \}\mathcal{F}class SortByAge: IComparer //реализация стандартного
                                   // интерфейса
     //переопределение метода Compare
 \left\{ \right.int IComparer. Compare (object x, object y)
  \{one t1 =(one)x;one t2 = (one)y;
   if (t1. \text{age} > t2. \text{age}) return 1;
   if (tl.age < t2.age) return -1;
   return 0;
  \left\{ \right.class Program
  static void Main (string [] args)
                                93
```

```
{ 
    ArrayList people = new ArrayList();
    int k = 0:
    while ( k<3) //цикл для организации списка
    { 
     one a = new one();
     a.f = Console. ReadLine();
     a.age = int.Parse(Console.ReadLine());
     a.massa = float.Parse(Console.ReadLine());
     people.Add(a);
     k++:
    } 
    one.Print("Исходные данные: ", people);
    people.Sort(new SortByAge()); //вызов сортировки
    one.Print("Отсортированные данные: ",people);
   } 
 } 
} 
      Результаты выполнения программы:
Информация о людях до сортировки:
Иван возраст: 23 Вес: 67
Петр возраст: 19 Вес: 60
Николай возраст: 21 Вес: 75
one a = new one ();<br>
a, age = int. Parse (Console. ReadLine ());<br>
a, age = int. Parse (Console. ReadLine ());<br>
a, massa = float. Parse (Console. ReadLine ());<br>
people. Add (a);<br>
People. Sort (new SortEyAge ());
```
Информация о людях после сортировки: Петр возраст: 19 Вес: 60 Николай возраст: 21 Вес: 75 Иван возраст: 23 Вес: 67

#### *Контрольные вопросы:*

- 1. Как описывается интерфейс? Его назначение.
- 2. Какие члены может содержать интерфейс?
- 3. Какие спецификаторы допустимы у методов, реализующих интерфейс?
- 4. В каких случаях используется явная реализация интерфейса?
- 5. Как осуществляется наследование интерфейсов?
- 6. Можно ли явно реализованные методы объявлять виртуальными?
- 7. Можно ли повторно реализовать интерфейс, указав его имя в списке предков класса наряду с классом-предком?
- 8. Какие стандартные интерфейсы используются для работы с коллек-

циями?

9. Чем отличаются интерфейсы *Comparable* и Comparer?

## Лабораторная работа № 8 Интерфейсы.

Задание 1. Интерфейсы Ix, Iy, Iz, содержат объявления методов с одной и той же сигнатурой следующим образом interface  $Tx$ 

```
void I \times F0 (mapametp);
void I \times F1();
interface Iyvoid F0(napametp);void F1();
interface Tz
\left\{ \right.void F0(napamerp);void F1();
\mathcal{E}
```
Эти интерфейсы наследуются в классе TestClass, содержащий член м типа параметр и реализуются так, как задано в варианте. В каждом методе задать вывод результата.

Рассмотреть случай

- неявной реализации интерфейсов
- явной реализации интерфейса Iz В программе должна выполняться:
- неявная неоднозначная реализация методов интерфейсов Iy и Iz,
- вызов функций с явным приведением к типу интерфейса,
- вызов метода для объекта посредством интерфейсной ссылки.

### Варианты заданий:

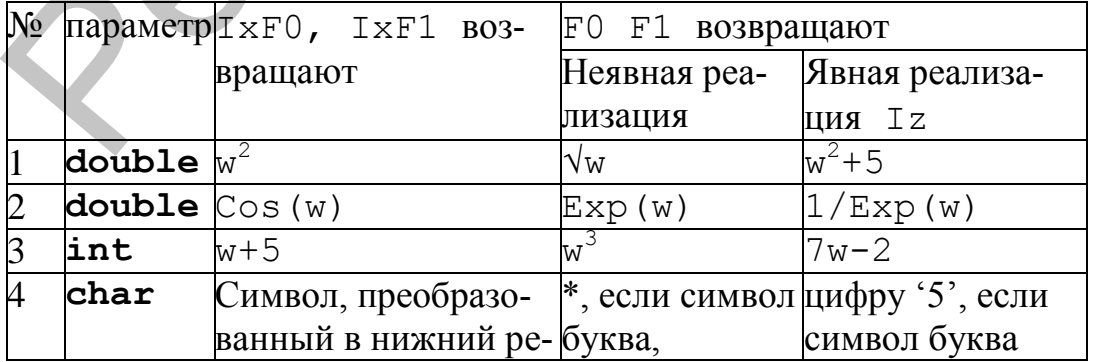

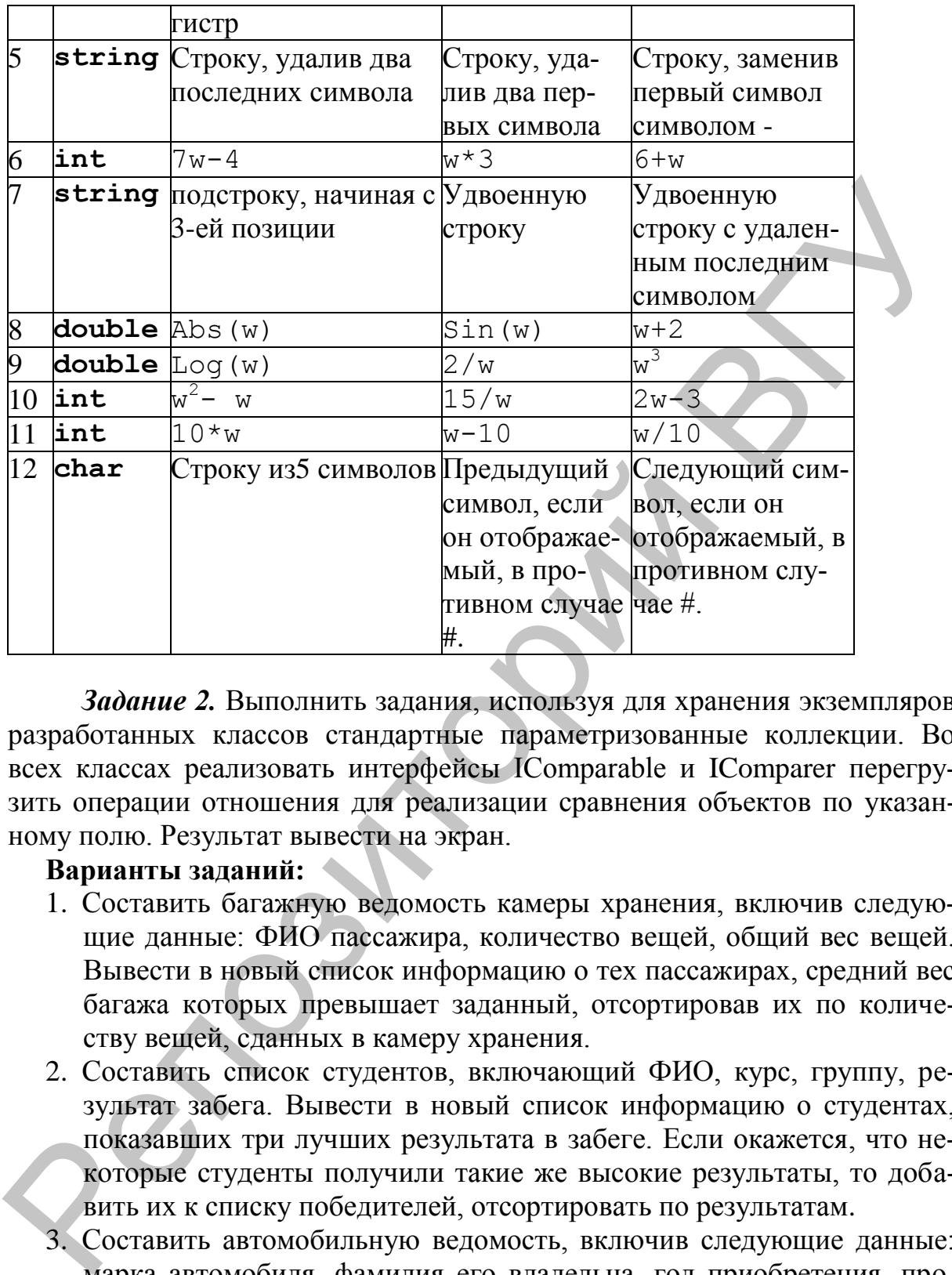

*Задание 2.* Выполнить задания, используя для хранения экземпляров разработанных классов стандартные параметризованные коллекции. Во всех классах реализовать интерфейсы IComparable и IComparer перегрузить операции отношения для реализации сравнения объектов по указанному полю. Результат вывести на экран.

#### **Варианты заданий:**

- 1. Составить багажную ведомость камеры хранения, включив следующие данные: ФИО пассажира, количество вещей, общий вес вещей. Вывести в новый список информацию о тех пассажирах, средний вес багажа которых превышает заданный, отсортировав их по количеству вещей, сданных в камеру хранения.
- 2. Составить список студентов, включающий ФИО, курс, группу, результат забега. Вывести в новый список информацию о студентах, показавших три лучших результата в забеге. Если окажется, что некоторые студенты получили такие же высокие результаты, то добавить их к списку победителей, отсортировать по результатам.
- 3. Составить автомобильную ведомость, включив следующие данные: марка автомобиля, фамилия его владельца, год приобретения, пробег. Вывести в новый список информацию об автомобилях, выпущенных ранее определенного года, отсортировав их по пробегу.
- 4. Составить инвентарную ведомость склада, включив следующие данные: вид продукции, стоимость, сорт, количество. Вывести в новый

список информацию о той продукции, количество которой менее заданной величины, отсортировав ее по количеству продукции на складе.

- 5. Составить список вкладчиков банка, включив следующие данные: ФИО, № счета, сумма, год открытия счета. Вывести в новый список информацию о тех вкладчиках, которые открыли вклад в текущем году, отсортировав их по сумме вклада.
- 6. Составить инвентарную ведомость игрушек, включив следующие данные: название игрушки, ее стоимость (в руб.), возрастные границы детей, для которых предназначена игрушка. Вывести в новый список информацию о тех игрушках, которые предназначены для детей от N до M лет, отсортировав их по стоимости. информацию о тех икладениках, которые открыли вклад и текущем в слоду отсортировав их по сумме вклада. По сумме вклада и техниче назнание править детствить не позитонность на истойность на истойность на истойность на ист
	- 7. Составить список студентов группы, включив следующие данные: ФИО, год рождения, какую школу окончил. Вывести в новый список информацию о студентах, окончивших заданную школу, отсортировав их по году рождения.

Составить список студентов группы, включив следующие данные: ФИО, номер группы, результаты сдачи трех экзаменов. Вывести в новый список информацию о студентах, успешно сдавших сессию, отсортировав по номеру группы.

- 8. Составить список студентов, включающий фамилию, факультет, курс, группу, 5 оценок. Вывести в новый список информацию о тех студентах, которые имеют хотя бы одну двойку, отсортировав их по курсу.
- 9. Составить список больных отделения, включив следующие данные: ФИО, болезнь, дата поступления, рабочий стаж. Вывести в новый список информацию о больных, находящихся на лечении больше недели, отсортировав их по ФИО.
- 10.В пресс-центре выставки программных средств хранятся данные о каждом экспонате: название, автор, количество заявок на него. Вывести в новый список экспонаты, получившие больше трех заявок, отсортировав по числу заявок.
- 11.Составить список сотрудников учреждения, включив следующие данные: ФИО, должность, зарплата, рабочий стаж. Вывести в новый список информацию о сотрудниках, имеющих зарплату ниже определенного уровня, отсортировав их по рабочему стажу.
- 12.Составить расписание вылетов аэропорта, содержащее следующую информацию: название пункта назначения рейса; номер рейса; тип самолета. Вывести в новый список информацию о пунктах назначения и номерах рейсов, обслуживаемых самолетом, тип которого введен с клавиатуры, отсортировав их по названиям пунктов (если таких рейсов нет, вывести соответствующее сообщение).

#### **ЛИТЕРАТУРА**

- 1. Бен Ватсон С# 4.0 на примерах СПб.: БХВ-Петербург, 2011, 608с.
- 2. Биллиг, В. А. Основы программирования на С#. М.: Изд-во «Интернет-университет информационных технологий – ИНТУИТ.ру», 2006. – 488 с.
- 3. Брукс, Ф. Мифический человеко-месяц, или как создаются программные комплексы. – М.: Символ-Плюс, 2000. – 304 с.
- 4. Ватсон, К. С#. М.: Лори, 2004. 880 с.
- 5. Вирт, Н. Алгоритмы и структуры данных. СПб: Невский диалект,  $2001 - 352$  c.
- 6. Гиббонз, П. Платформа .NET для Java-программистов. СПб.: Питер,  $2003. - 336$  c.
- 7. Гуннерсон, Э. Введение в С#. Библиотека программиста. СПб.: Питер, 2001. – 304 с.
- 8. Кристиан Нейгел, Билл Ивьен, Джей Глинн, Карли Уотсон, Морган Скиннер. C# 4.0 и платформа .NET 4 для профессионалов – М.: Диалектика, Вильямс, 2011 – 1440с. нет-университет информационных технологий - ИНТУИТ.ру», 2006.<br>
488 с.<br>
26. Букс, Ф. Мифический человеко-месяц, или как создаются программ-<br>
ные комплексы. - М.: Символ-Плос, 2000. - 304 с.<br>
4. Ватсон, К. С#. - М.: Лотол-
- 9. Либерти, Д. Программирование на С#. СПб.: Символ-Плюс, 2003. 688 с.
- 10.Майо, Д. С#. Искусство программирования: Энциклопедия программиста. – Киев: ДиаСофт, 2002. – 656 с.
- 11.Майо, Дж. С# Builder. Быстрый старт. М.: Бином, 2005. 384 с.
- 12.Мартынов, Н.Н. С# для начинающих М.: КУДИЦ-ПРЕСС, 2007, 272 с.
- 13.Микелсен, К. Язык программирования С#. Лекции и упражнения: Учебник. – Киев: ДиаСофт, 2002. – 656 с.
- 14.Оньон, Ф. Основы ASP.NET с примерами на С#. М.: Издательский дом «Вильямс», 2003. – 304 с.
- 15.Павловская, Т. А. C#. Программирование на языке высокого уровня. Учебник для вузов – СПб.: Питер, 2007. – 432 c.
- 16.Уотсон К., Нейгел К.Visual C# 2010. Полный курс М.: Вильямс, 2011  $-955$  c.
- 17.Чарльз Петцольд Программирование в тональности C#. М.: Русская Редакция, 2004 – 512 с.
- 18.Эндрю Троелсен Язык программирования C# 2010 и платформа .NET 4 – М.: Вильямс, 2011 – 1392 с.
- 19.Мэтью Мак-Дональд Windows Presentation Foundation в .NET 4.0 с примерами на C# 2010 – М.: Вильямс, 2011 – 1020с.
- 20.Н. Культин Microsoft Visual C# в задачах и примерах СПб.: БХВ-Петербург, 2009 – 314 с.
- 21.Рихтер Дж. CLR via C#. Программирование на платформе Microsoft .NET Framework 2.0 на языке С# : – СПб.: Питер, 2007. – 636 c.

20.H. Kyalinin Microsoft Visual C# B 38.8448X и примерах = C110: EASE-<br>
Reprogram Microsoft<br>
21. Puxcep *Taxe*. CLR via C#. Программирование на ндагфорке Microsoft<br>
21. Puxcep *Taxe*. CLR via C#. Программирование на ндагфо

### **ПРИЛОЖЕНИЯ**

#### Приложение 1. Создание консольного приложения.

#### Основные окна среды.

Для создания проекта следует после запуска Visual Studio.NET в главном меню выбрать команду File ► New Project.... В левой части открывшегося диалогового окна нужно выбрать пункт Visual C# Projects, в правой пункт Console Application. В поле Name можно ввести имя проекта, а в поле Location – место его сохранения на диске. После щелчка на кнопке *ОК* среда создаст решение и проект с указанным именем. Примерный вид экрана приведен на рис. 1.1

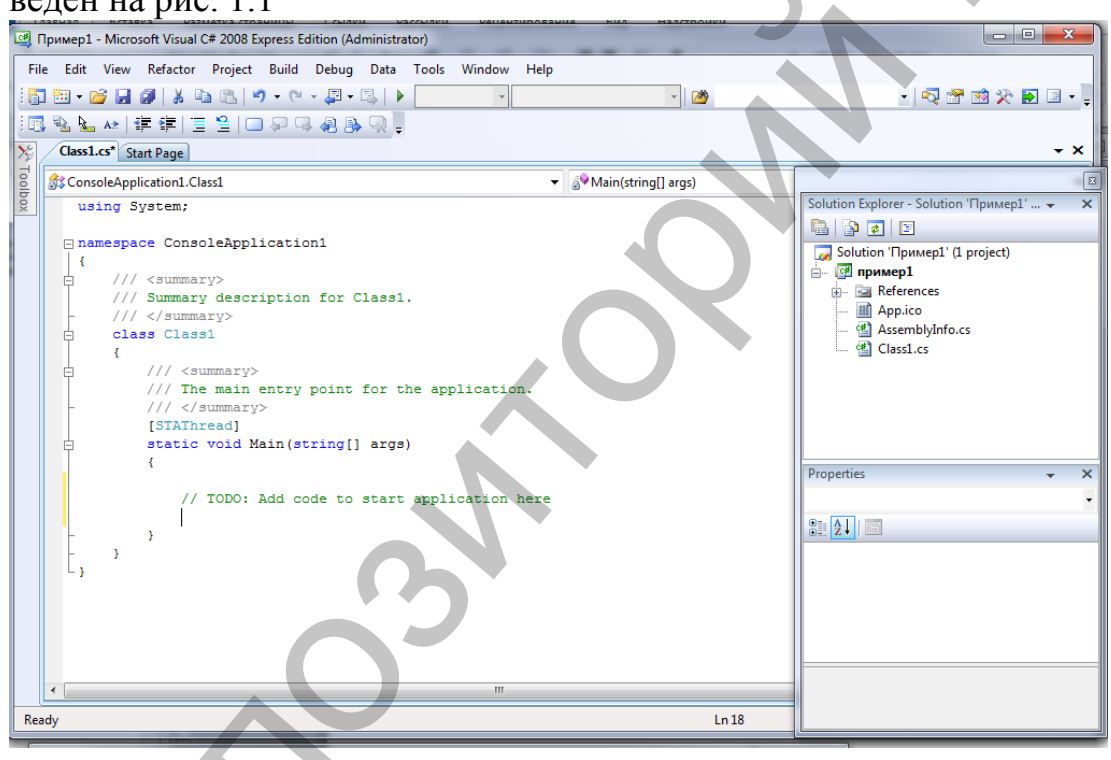

Рис. 1.1. Примерный вид экрана после создания проекта консольного приложения

В верхней части экрана располагается главное меню (с разделами File, Edit, View и т. д.) и панели инструментов (toolbars). Панелей инструментов в среде лостаточно много, их можно включить с помошью пункта меню View ▶ Toolbars... В верхней правой части экрана располагается *окно управления* проектом Solution Explorer (если оно не отображается, следует воспользоваться командой View > Solution Explorer главного меню). В окне перечислены все ресурсы, входящие в проект: ссылки на библиотеку (System,

System.Data, System.XML и т. д.), файл ярлыка (App.ico), файл с исходным текстом класса (Class1.cs) и информация о сборке (AssemblyInfo.cs).

С помощью проводника Windows можно увидеть, что на заданном диске появилась папка с указанным именем, содержащая несколько других файлов и вложенных папок. Среди них - файл проекта (с расширением csproj), файл решения (с расширением sln) и файл с кодом класса  $(Class 1.cs).$ 

В нижней правой части экрана расположено *окно свойств* Properties. В окне свойств отображаются важнейшие характеристики выделенного элемента. Например, чтобы изменить имя файла, в котором хранится класс Classl, надо выделить этот файл в окне управления проектом и задать в окне свойств новое значение свойства FileName (ввод заканчивается нажатием клавиши Enter).

Основное пространство экрана занимает окно редактора, в котором располагается текст программы, созданный средой автоматически. Ключевые (зарезервированные) слова отображаются синим цветом, комментарии различных типов - серым и темно-зеленым, остальной текст - черным.

#### Заготовка консольной программы

Рассмотрим каждую строку заготовки программы (Рис. 1.1).

Директива *using System* подключает соответствующее пространство имен и разрешает использовать имена стандартных классов этого пространства непосредственно (без указания имени пространства).

Ключевое слово *namespace* создает для проекта собственное пространство имен, названное по умолчанию ConsoleApplicationl. Это сделано для того, чтобы и было давать программным объектам имена, не заботясь о том, что они могут совпасть с именами в других пространствах имен.

Строки, начинающиеся с двух или трех косых черт, являются комментариями.

В нашей заготовке программы всего один класс, которому по умолчанию присвоино имя Classl. Описание класса начинается с ключевого слова class, за которым следуют его имя и далее в фигурных скобках список элементов класса (его данных и функций, называемых также метода**ми**).

Фигурные скобки ограничивают блок, внутри которого могут располагаться другие блоки, вложенные в него.

В данном случае внутри класса только один элемент - метод *Main*. Каждое приложение должно содержать метод *Main* - с него начинается выполнение программы.

В методе *Main* записывается код, выполняемый при запуске приложения

Запустить программу можно нажав клавишу *F5* или выбрать в меню команду *Debug ► Start*. Результат работы программы будет выведен в консольном окне, консольном окне, которое незамедлительно закроется. Чтобы консольное окно не закрылось сразу, следует воспользоваться клавишами *Ctrl+F5* или выбрать в меню команду *Debug ► Start Without Debugging*.

Если в тексте программы обнаружены *синтаксические ошибки,* об этом выводятся сообщения в окне, расположенном в нижней части экрана.

Двойной щелчок на строке с сообщением об ошибке подсвечивает неверную строку в программе. Для получения дополнительных пояснений можно нажать клавишу F1, при этом в окне редактора появится новая вкладка с соответствующей страницей из справочной системы. **DESCRIPTION AND STONE CONTROL** CONTROL CHARGED VALUES TO THE REPORT OF THE REPORT CONTROL AND STONE AND DESCRIPTION OF THE SUPERIOR OF THE SUPERIOR OF THE METHOD OF DEVISION BETWEEN THE METHOD OF THE METHOD OF THE METHOD

## Приложение 2. Встроенные типы в С#.

Встроенные типы не требуют предварительного определения. Они однозначно соответствуют стандартным классам библиотеки .NET, определенным в пространстве имен System.

Целые типы, а также символьный, вещественные и финансовый типы можно объединить под названием арифметических типов.

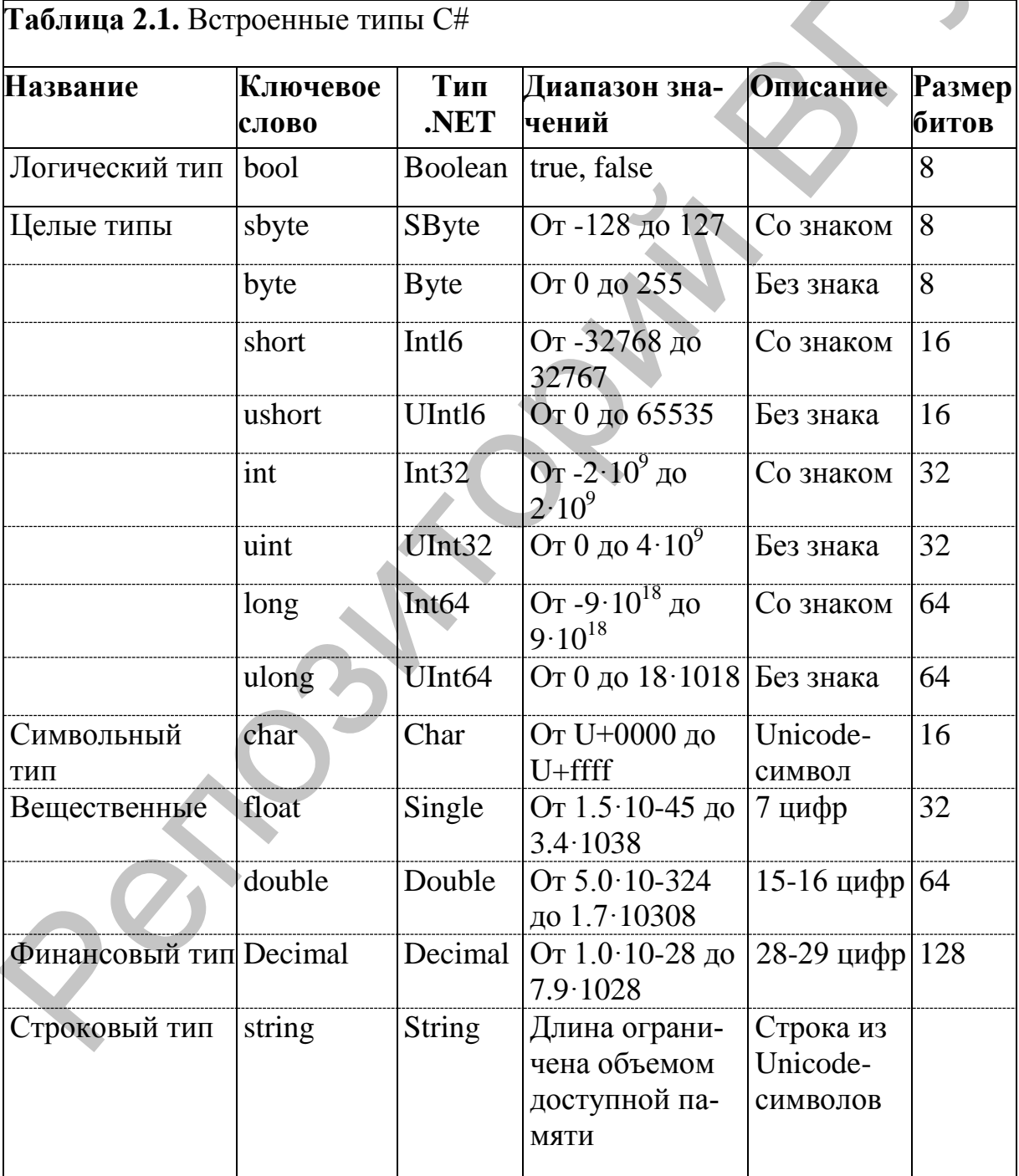

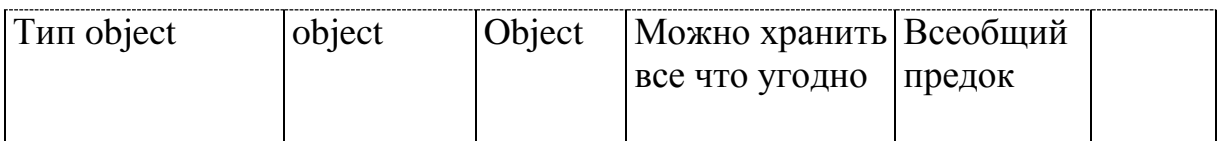

Тип decimal предназначен для денежных вычислений, в которых критичны ошибки округления. Величины типа decimal позволяют хранить 28-29 десятичных разрядов.

Тип decimal не относится к вещественным типам, у них различное внутреннее представление. Величины денежного типа даже нельзя использовать в одном выражении с вещественными без явного преобразования типа. Использование величин финансового типа в одном выражении с целыми допускается.

Любой встроенный тип С# соответствует стандартному классу библиотеки .NET, определенному в пространстве имен System. Везде, где используется имя встроенного типа, его можно заменить именем класса библиотеки. Это значит, что у встроенных типов данных С# есть методы и поля. С их помощью можно, например, получить минимальные и максимальные значения для целых, символьных, финансовых и вещественных чисел:

## **Приложение 3. Операции и отношения.**

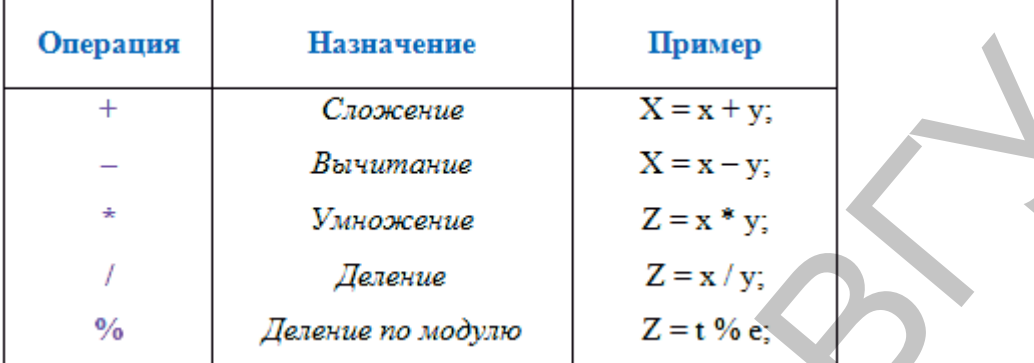

#### **Таблица 3.1** Арифметические операции

#### **Поразрядные операции**

**Таблица 3.2** *Поразрядные операции*

|                                                                                                    | Операция | Назначение                       | Пример        |               |  |  |  |  |  |
|----------------------------------------------------------------------------------------------------|----------|----------------------------------|---------------|---------------|--|--|--|--|--|
|                                                                                                    | $+$      | Сложение                         | $X = x + y$ ; |               |  |  |  |  |  |
|                                                                                                    |          | Вычитание                        | $X = x - y$ ; |               |  |  |  |  |  |
|                                                                                                    |          | Умножение                        | $Z = x * y;$  |               |  |  |  |  |  |
|                                                                                                    |          | Деление                          | $Z = x / y$ ; |               |  |  |  |  |  |
|                                                                                                    | $\%$     | Деление по модулю                | $Z = t \% e;$ |               |  |  |  |  |  |
| Поразрядные операции<br>В С# имеются операции, пригодные для обработки отдельных разря-<br>дов памяти (например, в видеопамяти графического дисплея). Такие опе-<br>рации называются поразрядными (операции с битами). Они позволяют из-<br>менять, считывать и сдвигать разряды в переменных. При этом переменная<br>рассматривается не как число, а как комбинация двоичных разрядов, т.е.<br>как логический код. Операция выполняется отдельно над каждым разря- |          |                                  |               |               |  |  |  |  |  |
| дом.                                                                                                    |          |                                  |               |               |  |  |  |  |  |
|                                                                                                    |          | Таблица 3.2 Поразрядные операции |               |               |  |  |  |  |  |
|                                                                                                    | Операция | Назначение                       |               | Пример        |  |  |  |  |  |
|                                                                                                    | &        | Поразрядное И                    |               | i & 16        |  |  |  |  |  |
|                                                                                                    |          | Поразрядное ИЛИ                  |               | i   12        |  |  |  |  |  |
|                                                                                                    |          | Поразрядное Исключающее ИЛИ      |               | $k \wedge 10$ |  |  |  |  |  |
|                                                                                                    |          | Поразрядное НЕ                   | $-a$          |               |  |  |  |  |  |
|                                                                                                    |          | Поразрядный сдвиг влево          | << 2          |               |  |  |  |  |  |
|                                                                                                    |          | Поразрядный сдвиг вправо         |               | >> 2          |  |  |  |  |  |
| <b>Габлица 3.3 Логические операции</b>                                                                                                    |          |                                  |               |               |  |  |  |  |  |
|                                                                                                    | Операция | Назначение                       | Пример        |               |  |  |  |  |  |

## **Таблица 3.3** *Логические операции*

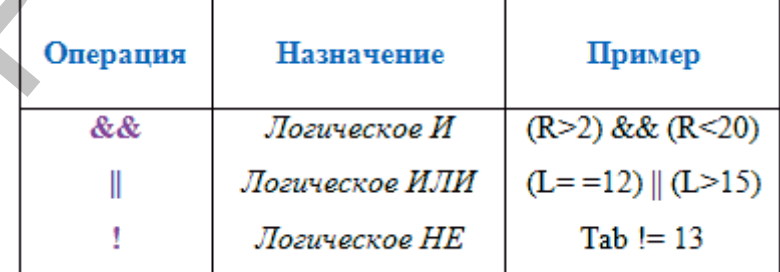

| Операция | Назначение       | Пример        |  |
|----------|------------------|---------------|--|
|          | Равно            | $I = 0$       |  |
| $!=$     | Не равно         | $K = 15$      |  |
| ⊳        | Больше, чем      | Z > 15.2      |  |
| <        | Меньше, чем      | Tab< -132.654 |  |
| ≍≍       | Больше или равно | $Z11 = 0$     |  |
| ⇐        | Меньше или равно | $Y2 \le 10$   |  |

Таблица 3.4 Операции отношения

### Приоритет операций

Порядок вычисления выражения определяется старшинством (приоритетом) содержащихся в нем операций. В языке Паскаль принят следующий приоритет операций:

| Приоритет      | Операции                                                                       |
|----------------|--------------------------------------------------------------------------------|
|                | () $\Box$ (постфикс) + (постфикс) -- new size of type of                       |
|                | unchecked                                                                      |
| $\overline{2}$ | ! ~ (имя типа) + (унарный) - (унарный)                                         |
|                | $+$ (префикс) -- (префикс)                                                     |
| 3              | $*$ / $\%$                                                                     |
| $\overline{4}$ | $+ - 1$                                                                        |
| 5              | $\left\langle \left\langle \right\rangle \right\rangle$                        |
| 6              | $\langle \rangle \langle = \Rightarrow$ is                                     |
| 7              | 5572                                                                           |
| 8              | $\&$                                                                           |
| 9              | $\wedge$                                                                       |
| 10             |                                                                                |
| 11             | &&                                                                             |
| 12             |                                                                                |
| 13             | $?$ :                                                                          |
| 14             | $= + = - = * = / = \% = \& =   = \wedge = \langle \langle = \rangle \rangle =$ |

Таблица 3.5 Приоритет операций

Порядок выполнения операций переопределить можно с помощью скобок.Приложение 4. Поля и методы основных классов пространства имен System.

Репозиторый ВГУ

# Приложение 4. Основные методы пространства имен System.

| Имя     | Описание                             | Результат                   | Пояснения                                         |
|---------|--------------------------------------|-----------------------------|---------------------------------------------------|
| Abs     | Модуль                               | Перегружен                  | записывается как Abs(x)                           |
| Acos    | Арккосинус <sup>2</sup>              | double                      | $A\cos(\text{double } x)$                         |
| Asin    | Арксинус                             | double                      | Asin(double x)                                    |
| Atari   | Арктангенс                           | double                      | Atan(double x)                                    |
| Atan2   | Арктангенс                           | double                      | Atan2(double x, double y)                         |
|         |                                      |                             | - угол, тангенс которого                          |
|         |                                      |                             | есть результат деления у                          |
|         |                                      |                             | на х                                              |
| BigMul  | Произведение                         | long                        | BigMul(int x, int y)                              |
| Ceiling | Округление<br>ДО                     | double                      | Ceiling(double x)                                 |
|         | большего целого                      |                             |                                                   |
| Cos     | Косинус                              | double                      | Cos(double x)                                     |
| Cosh    | Гиперболический                      | double                      | $\cosh(\text{double } x)$                         |
|         | косинус                              |                             |                                                   |
| DivRem  |                                      |                             | Деление и оста-Перегружен $DivRem(x, y, rem)$     |
|         | <b>TOK</b>                           |                             |                                                   |
| E       | База<br>нату-                        | double                      | 2,71828182845905                                  |
|         | рального лога-                       |                             |                                                   |
|         | рифма (число                         |                             |                                                   |
|         | e)                                   |                             |                                                   |
| Exp     | Экспонента                           | double                      | $\overline{e^x}$ записывается как Exp (x)         |
| Floor   | Округление                           | до double                   | Floor(double x)                                   |
|         | меньшего целого                      |                             |                                                   |
|         | IEEERemainder Octatok от деле-double |                             | IEEERemainder(double                              |
|         | НИЯ                                  |                             | x, double y)                                      |
| Log     | Натуральный ло-double                |                             | logex записывается как                            |
|         | гарифм                               |                             | Log(x)                                            |
| Log10   | Десятичный                           | double                      | $log_{10}x$<br>записывается<br>как                |
|         | логарифм                             |                             | Logl0(x)                                          |
| Max     | Максимум                             | из Перегружен $Max(x, y)$   |                                                   |
|         | двух чисел                           |                             |                                                   |
| Min     | Минимум                              | из   Перегружен $Min(x, y)$ |                                                   |
|         | двух чисел                           |                             |                                                   |
| PI      | Значение числа р                     | double                      | 3,14159265358979                                  |
| Pow     | Возведение                           | $B$ double                  | $\mathbf{x}^{\mathbf{y}}$ записывается как Роw(x, |

Таблица 4.1. Основные поля и статические методы класса Math
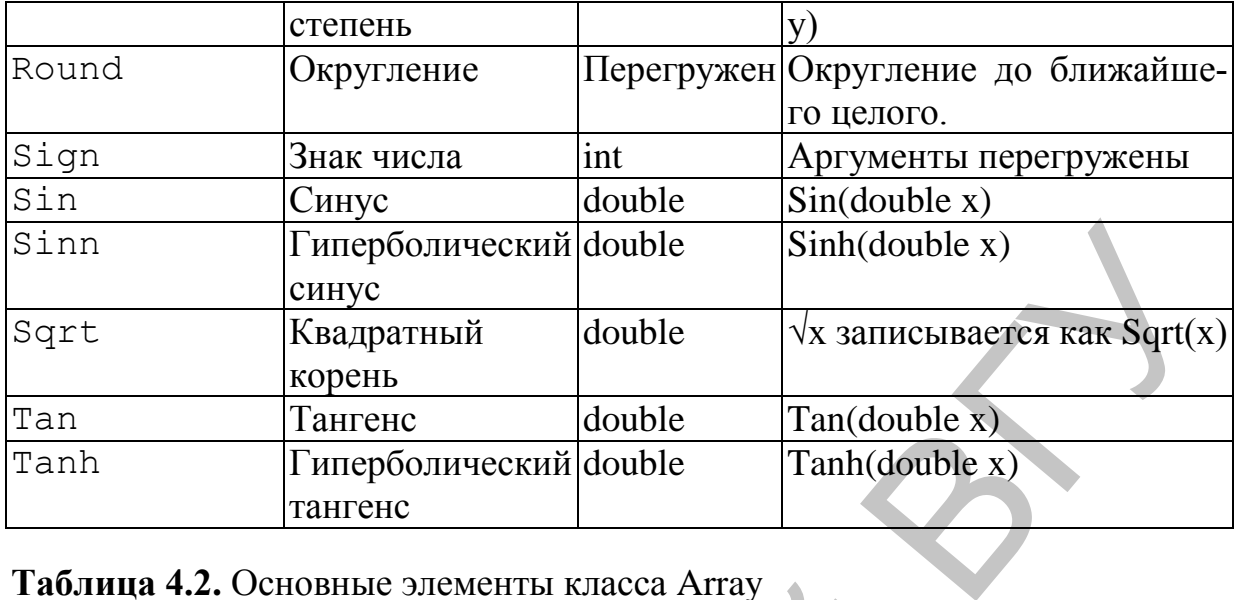

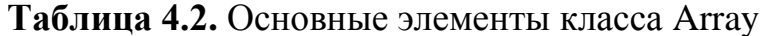

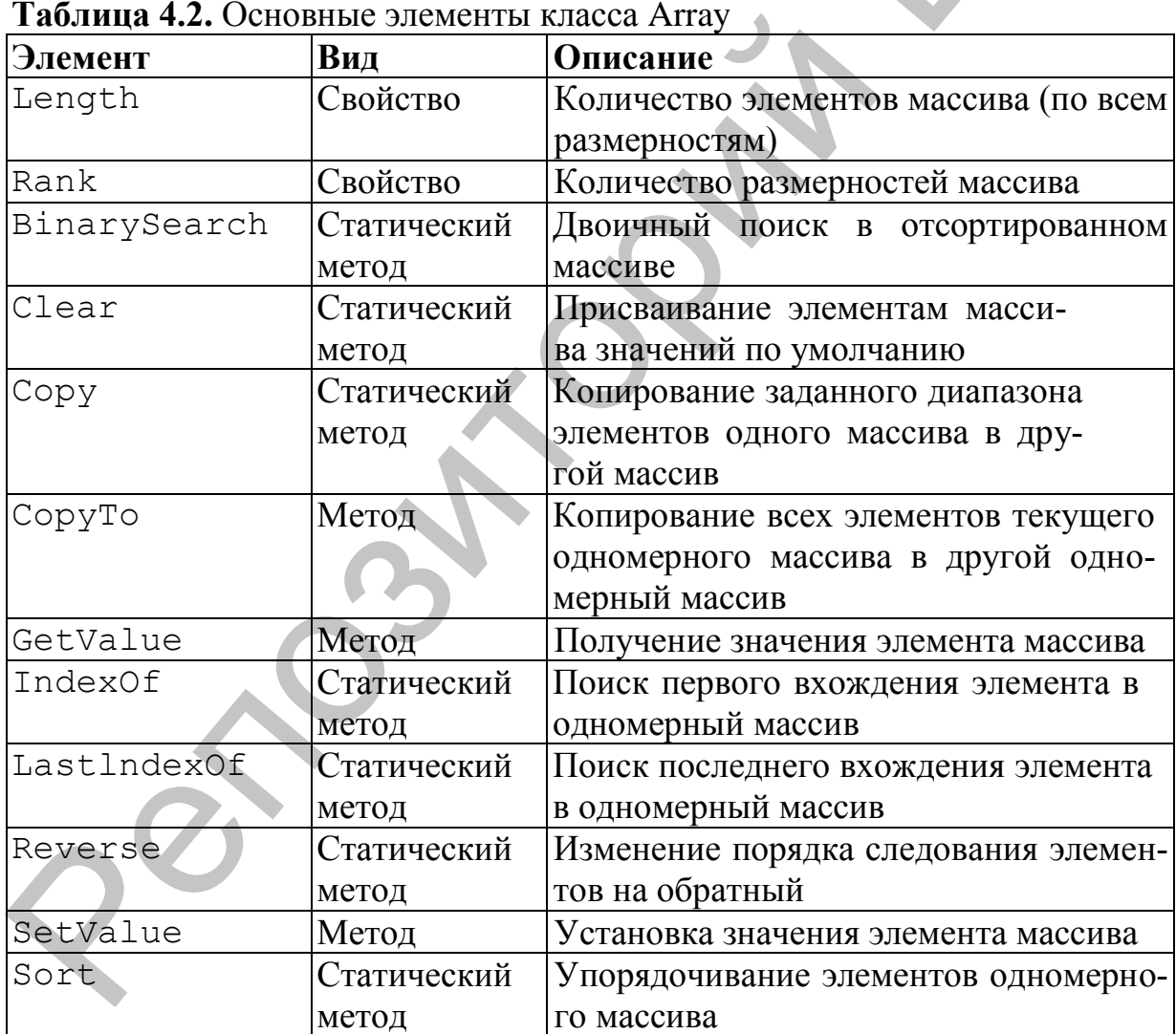

Таблица 4.3. Основные методы класса System.Char

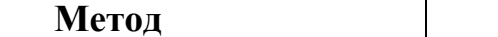

Описание

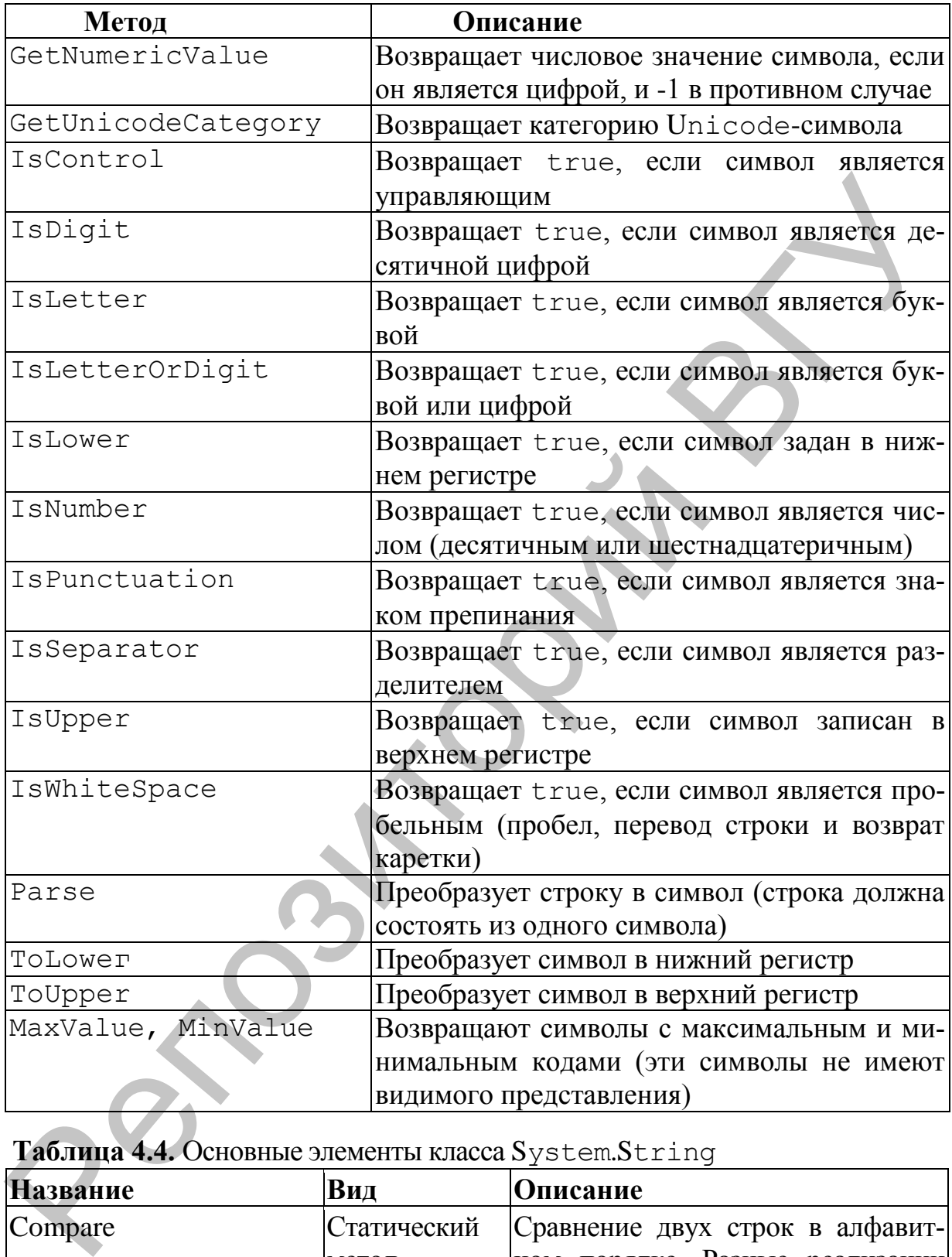

**Таблица 4.4.** Основные элементы класса System.String

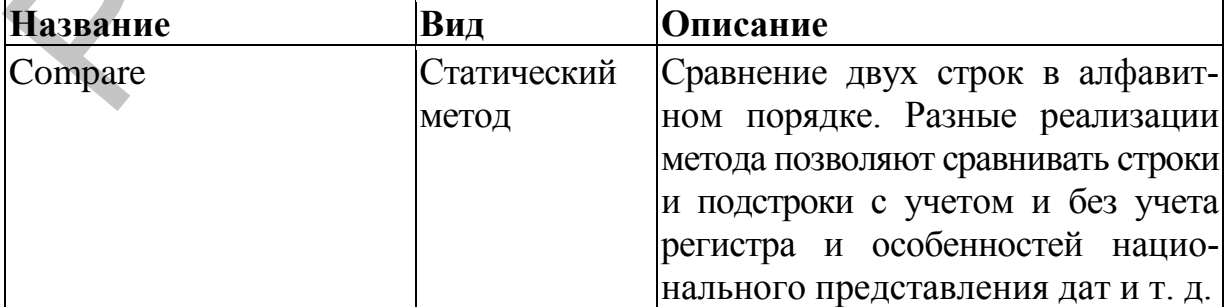

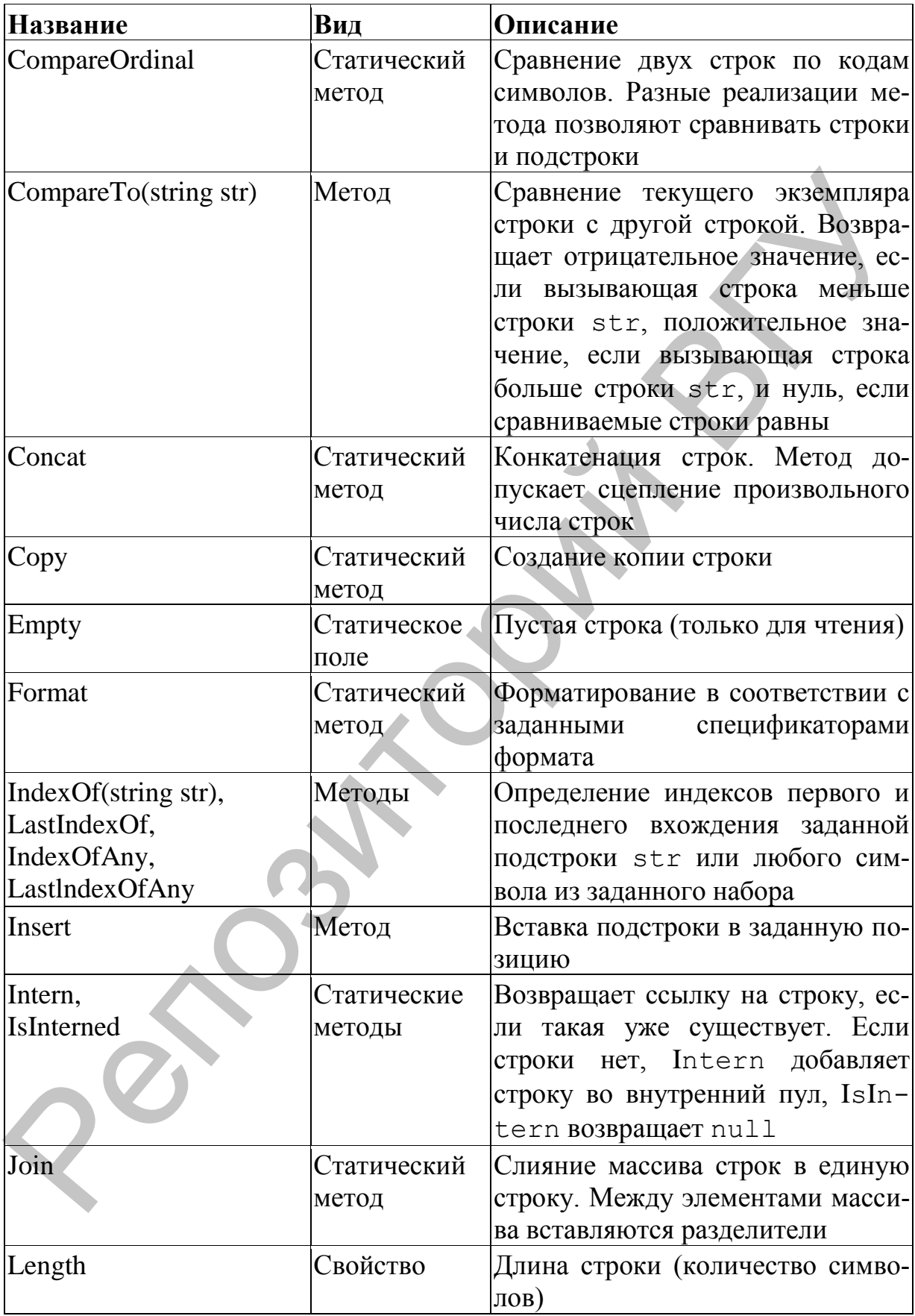

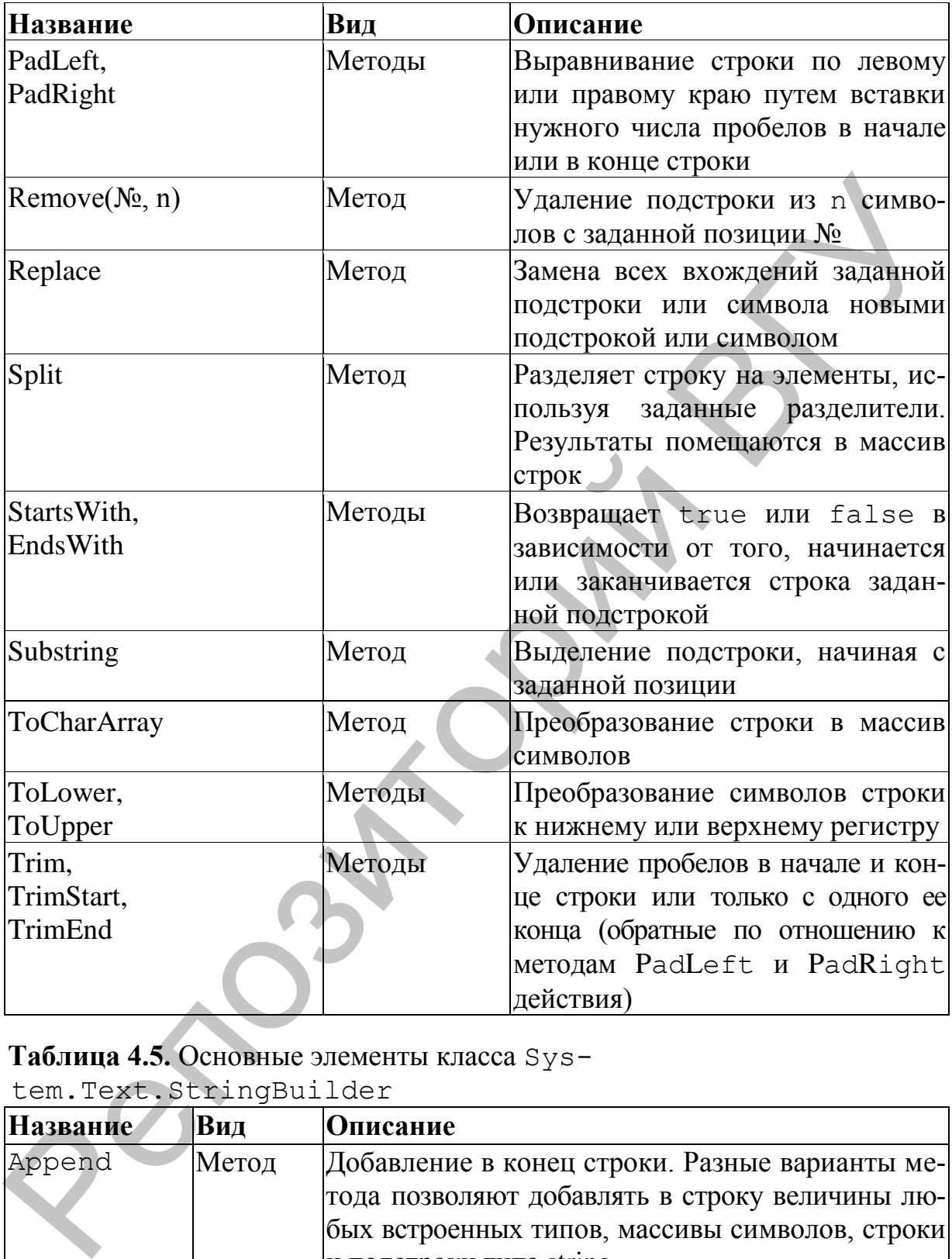

**Таблица 4.5.** Основные элементы класса Sys-

tem.Text.StringBuilder

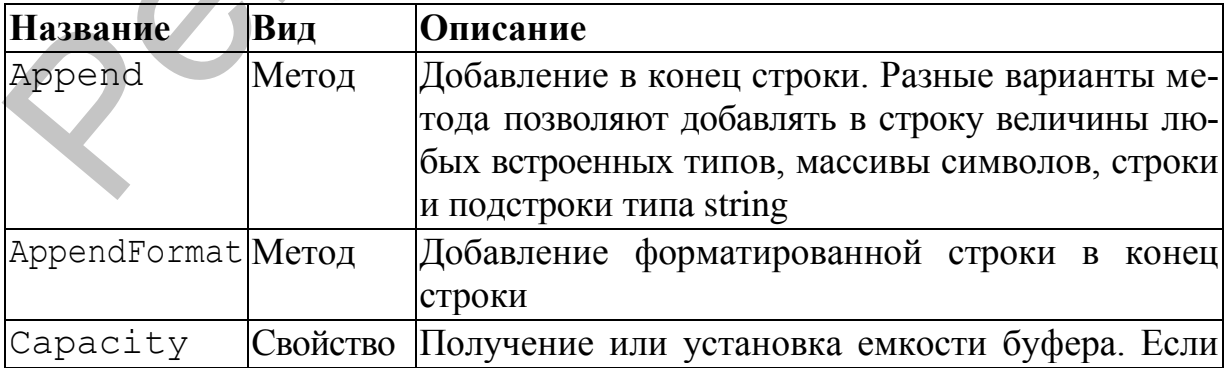

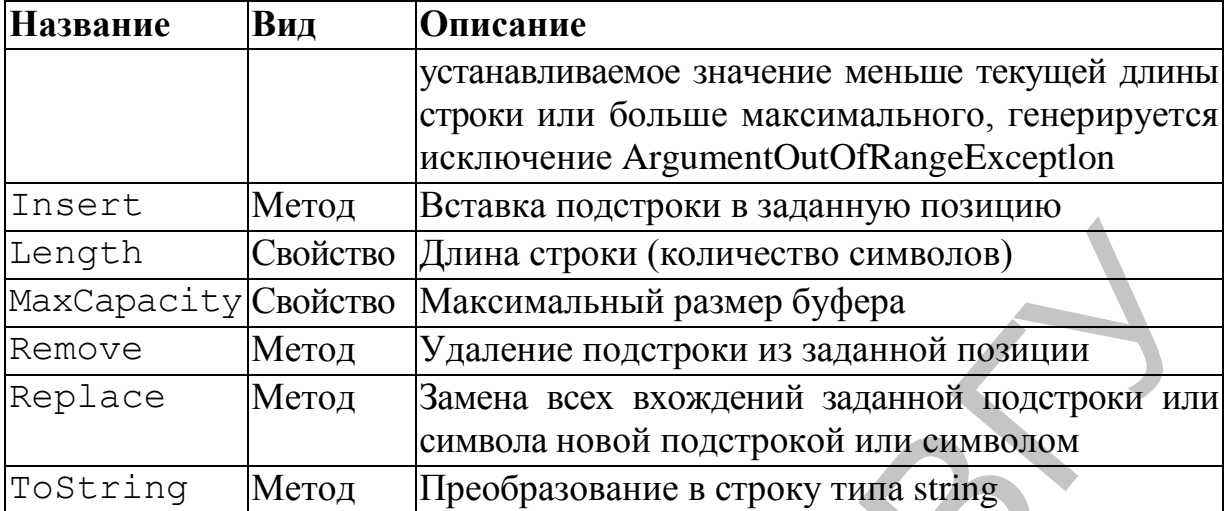

### **Таблица 4.6.** Основные методы класса System.Random

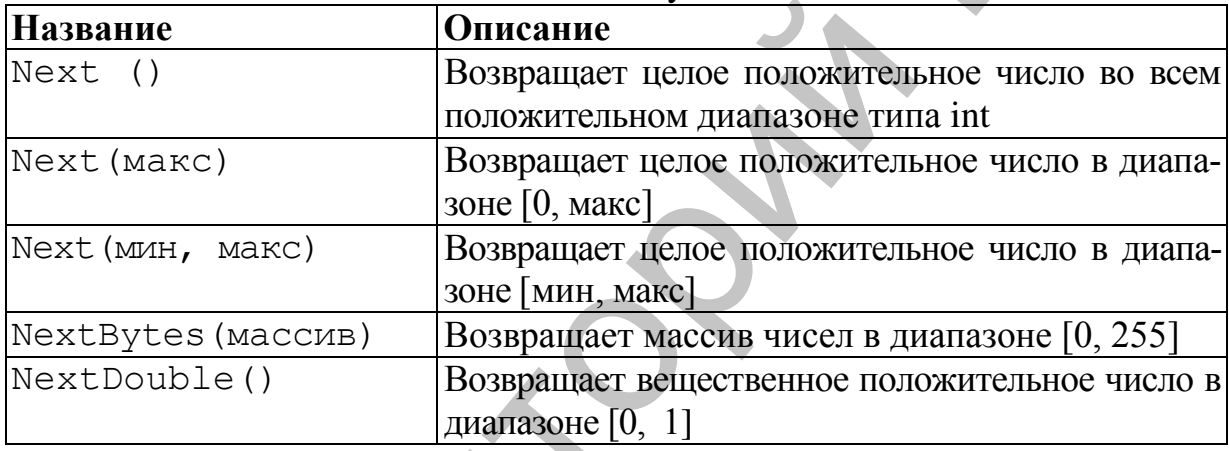

### **Таблица 4.7.** Основные методы класса АrrayList

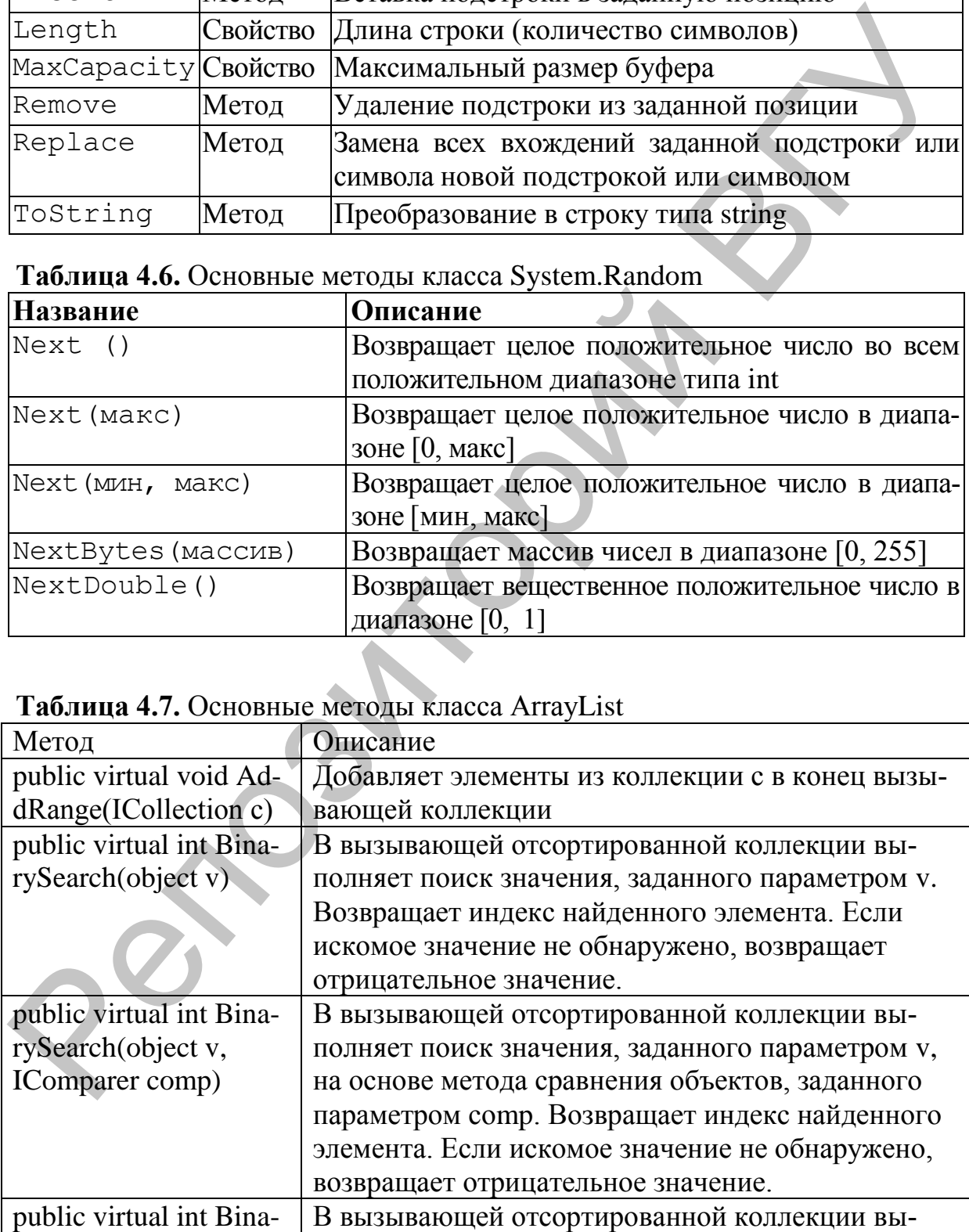

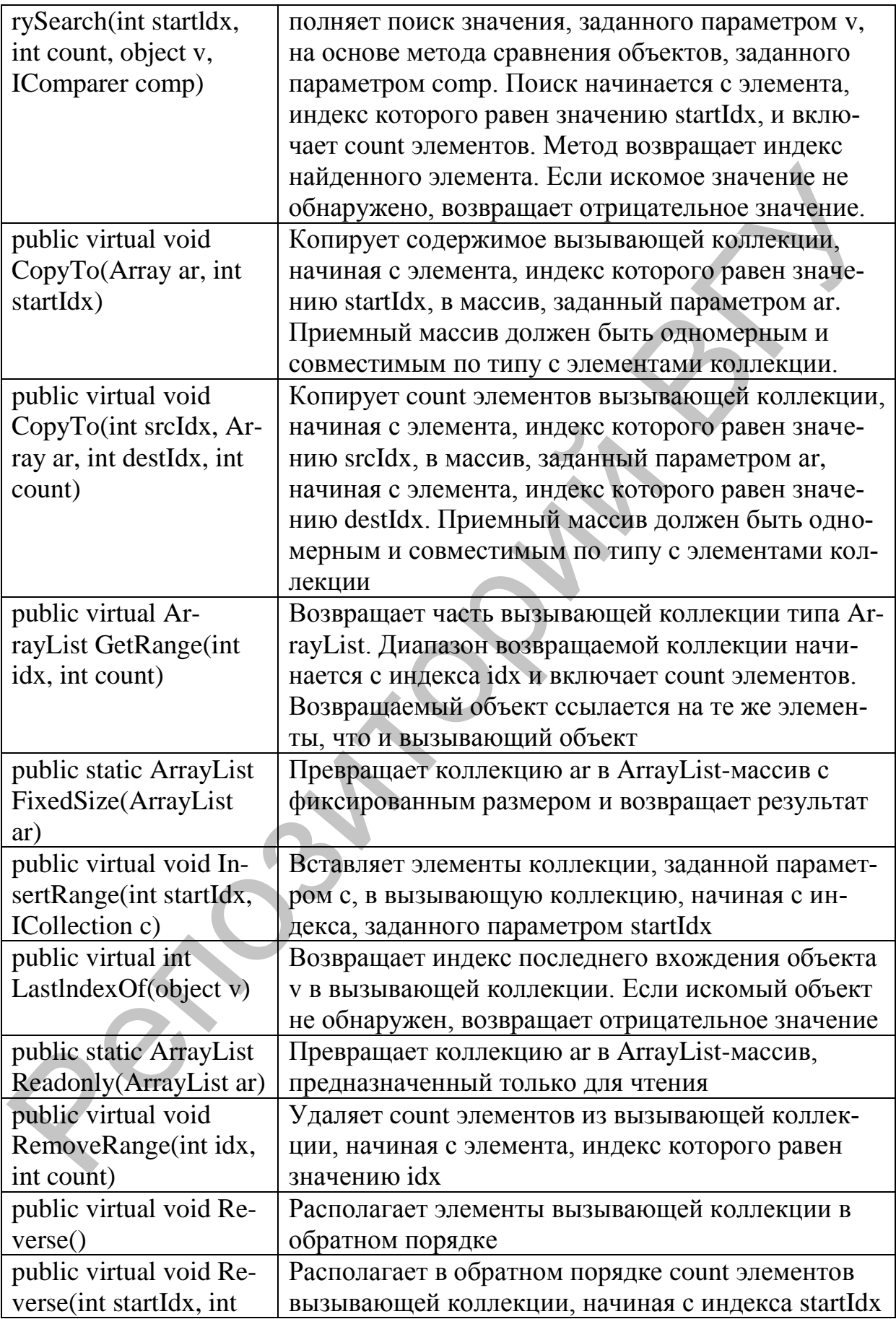

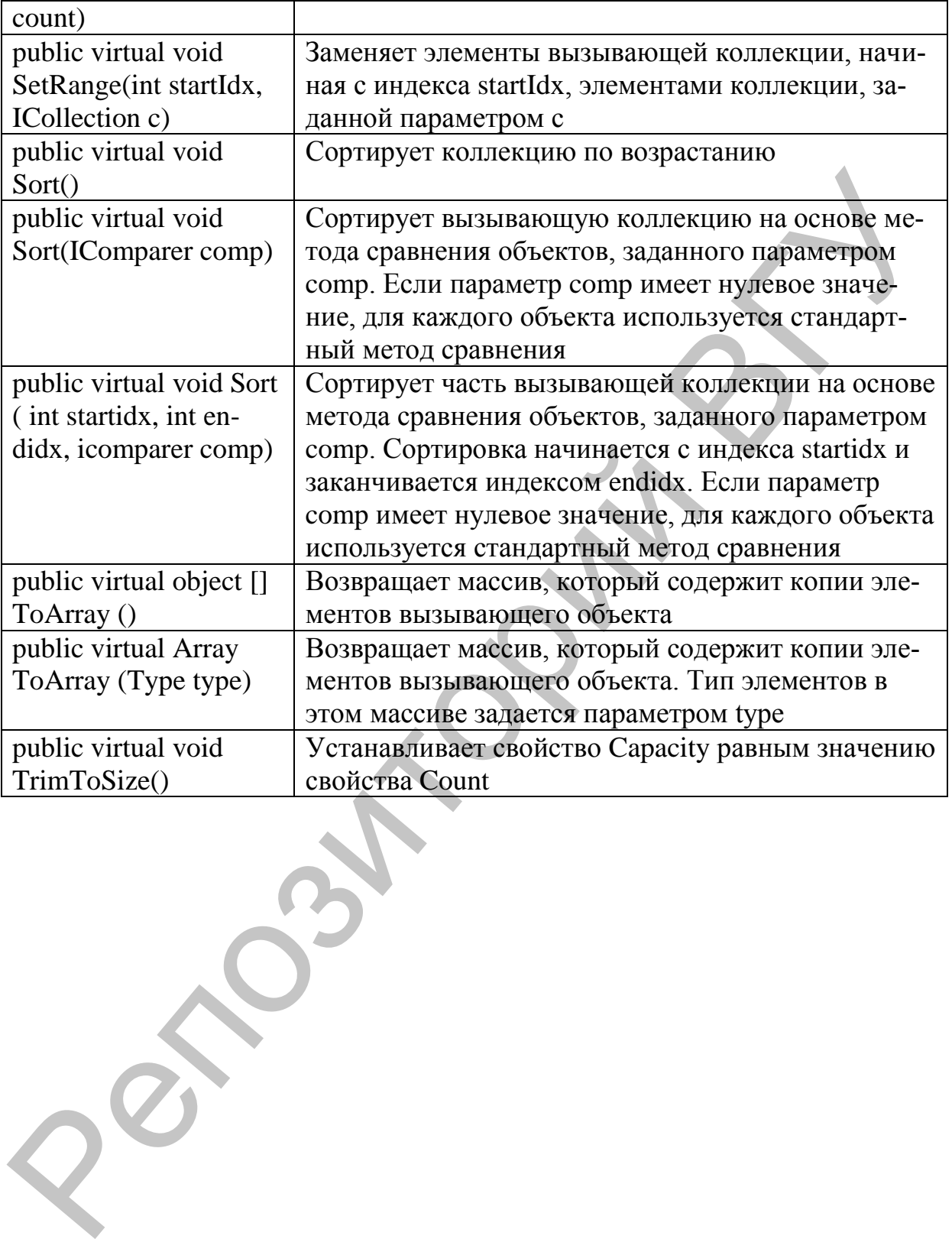

#### **Приложение 5. Специфекаторы.**

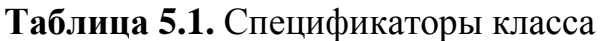

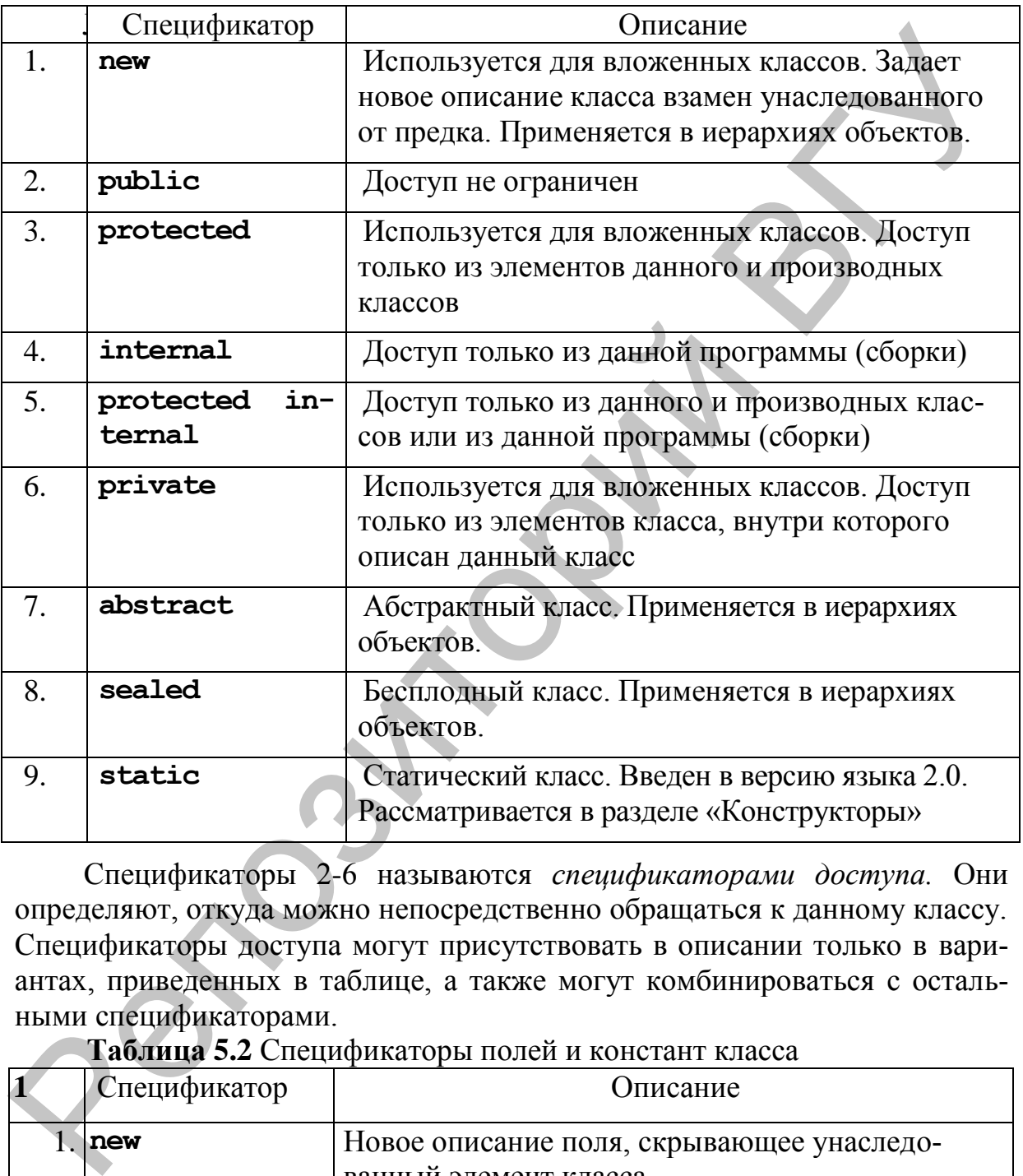

Спецификаторы 2-6 называются *спецификаторами доступа.* Они определяют, откуда можно непосредственно обращаться к данному классу. Спецификаторы доступа могут присутствовать в описании только в вариантах, приведенных в таблице, а также могут комбинироваться с остальными спецификаторами.

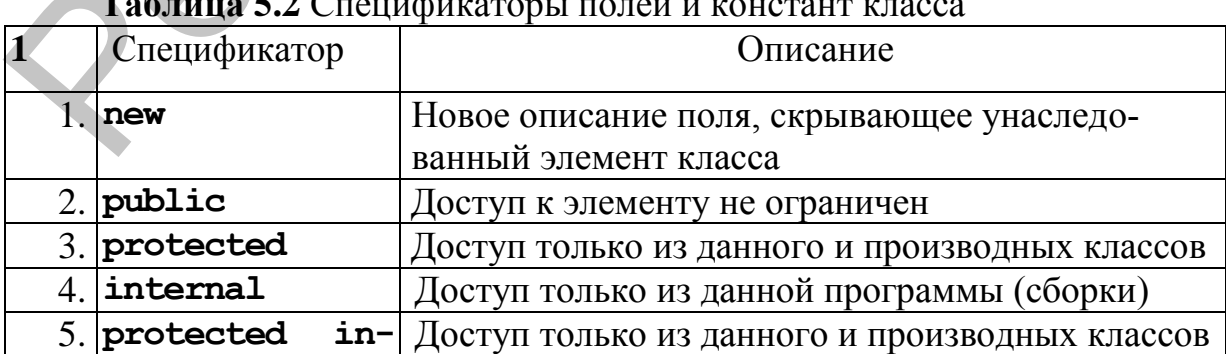

**Таблица 5.2** Спецификаторы полей и констант класса

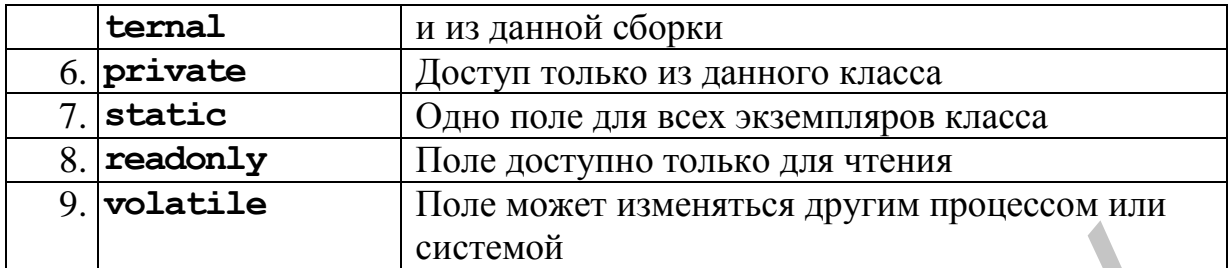

По умолчанию элементы класса считаются закрытыми (*private*). Для полей класса этот вид доступа является предпочтительным, поскольку поля определяют внутреннее строение класса, которое должно быть скрыто от пользователя. Все методы класса имеют непосредственный доступ к его закрытым полям. The yMo, wanter of Dicember and Contentration and September (*private*). This more is a<br>monet is raceca anot burn northware measurement experimentally, more considerably nons<br>nonsequented private the contentration and cons

#### Приложение 6. Интерфейсные коллекции и методы некоторых интерфейсов.

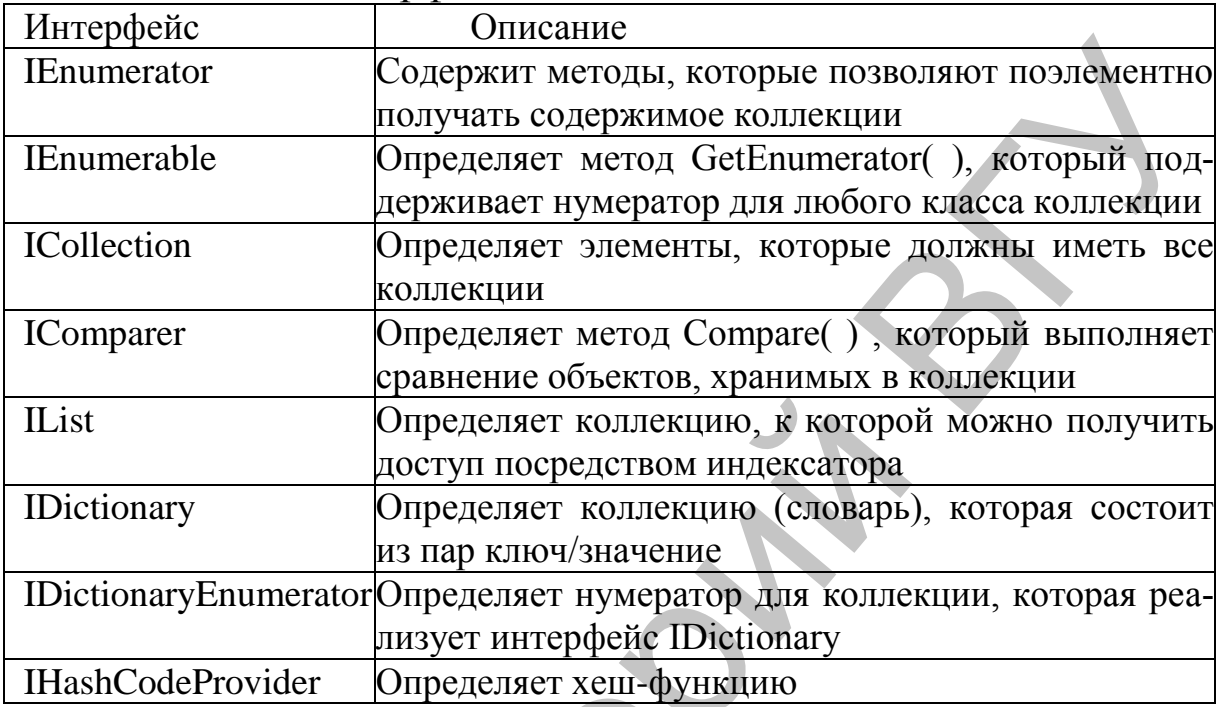

#### Таблица 6.1 Интерфейсные коллекции

#### Таблица 6.2 Основные методы и свойства ICollection

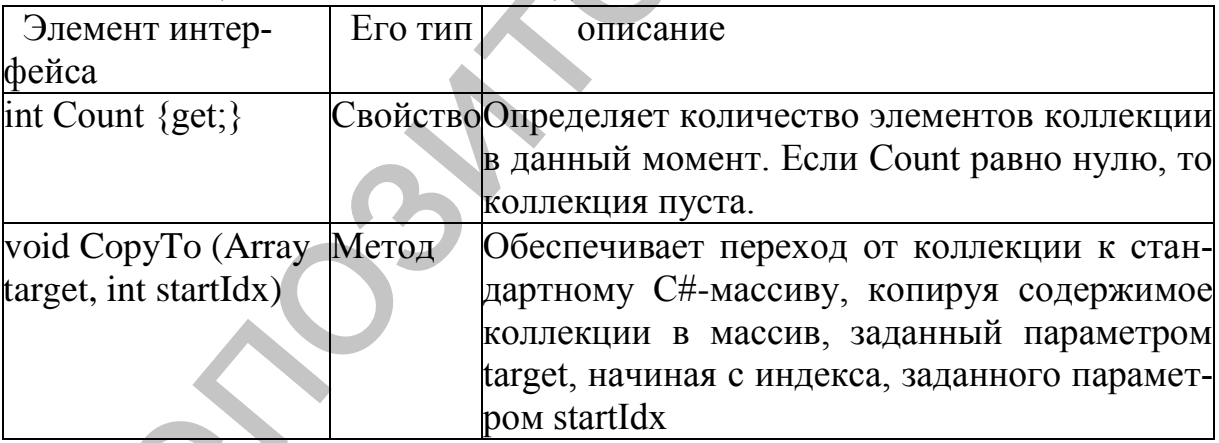

#### Таблица 6.3 Собственные методы интерфейса IList

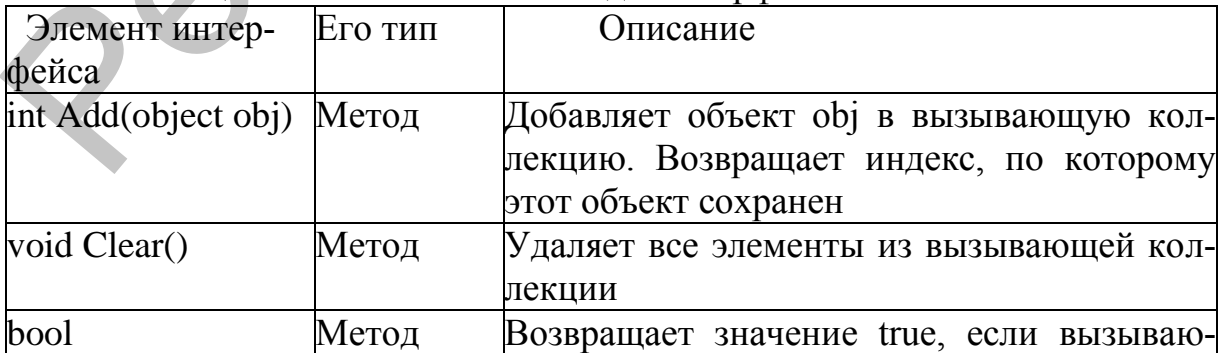

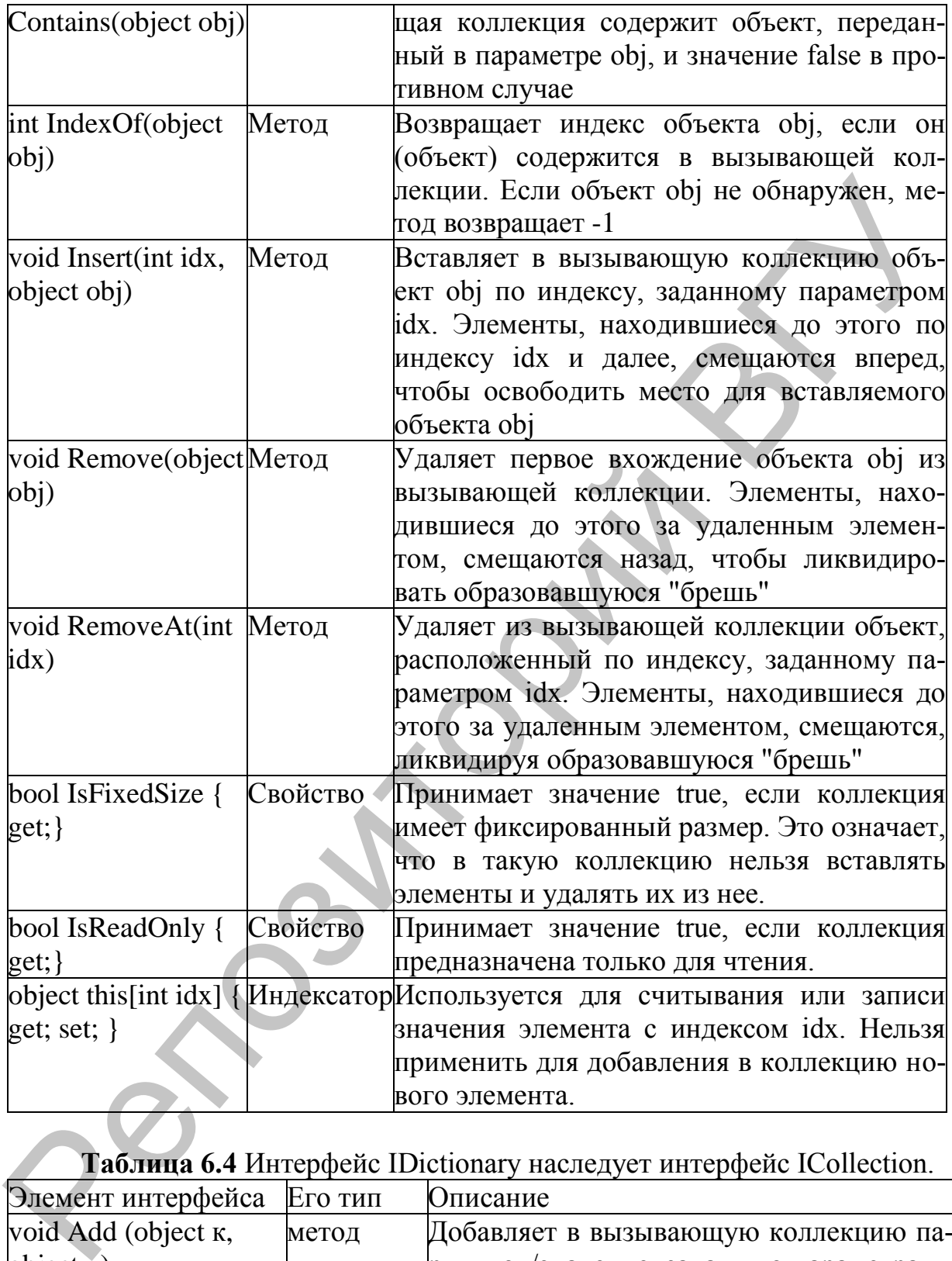

# **Таблица 6.4** Интерфейс IDictionary наследует интерфейс ICollection.

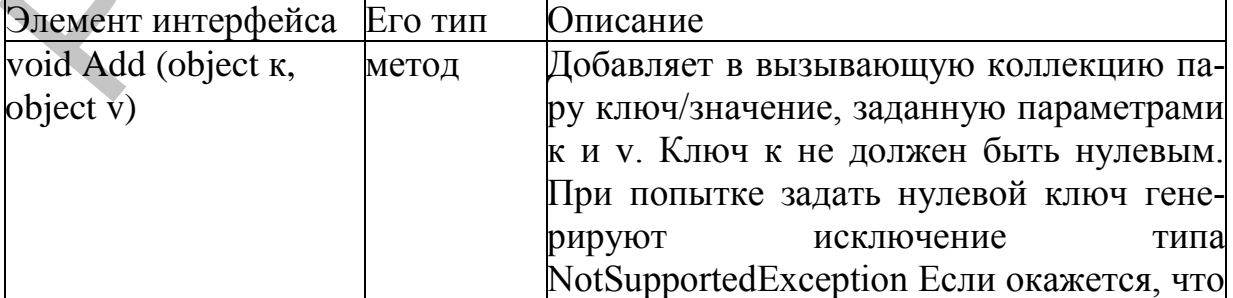

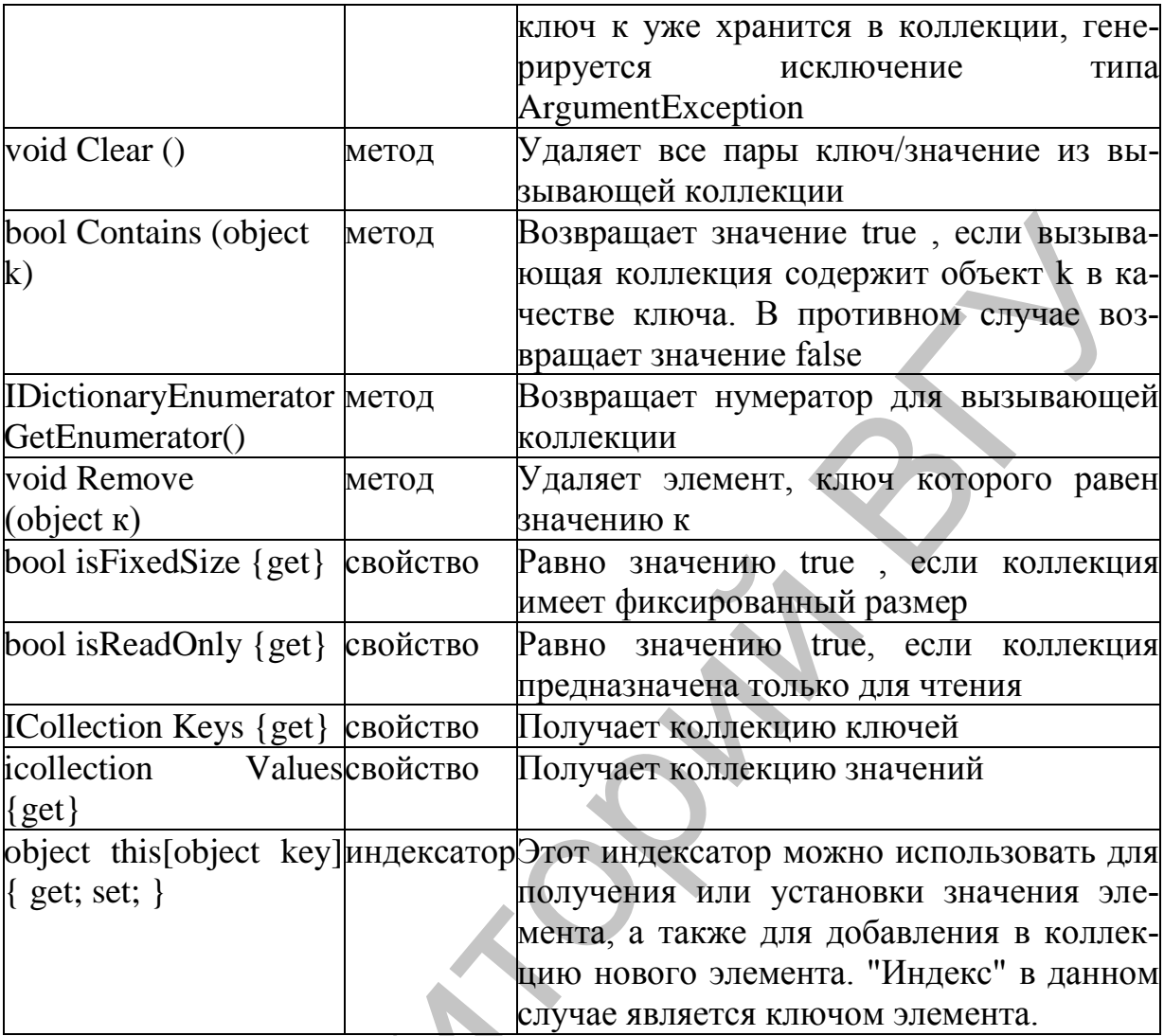

Percent

## **Предметный указатель**

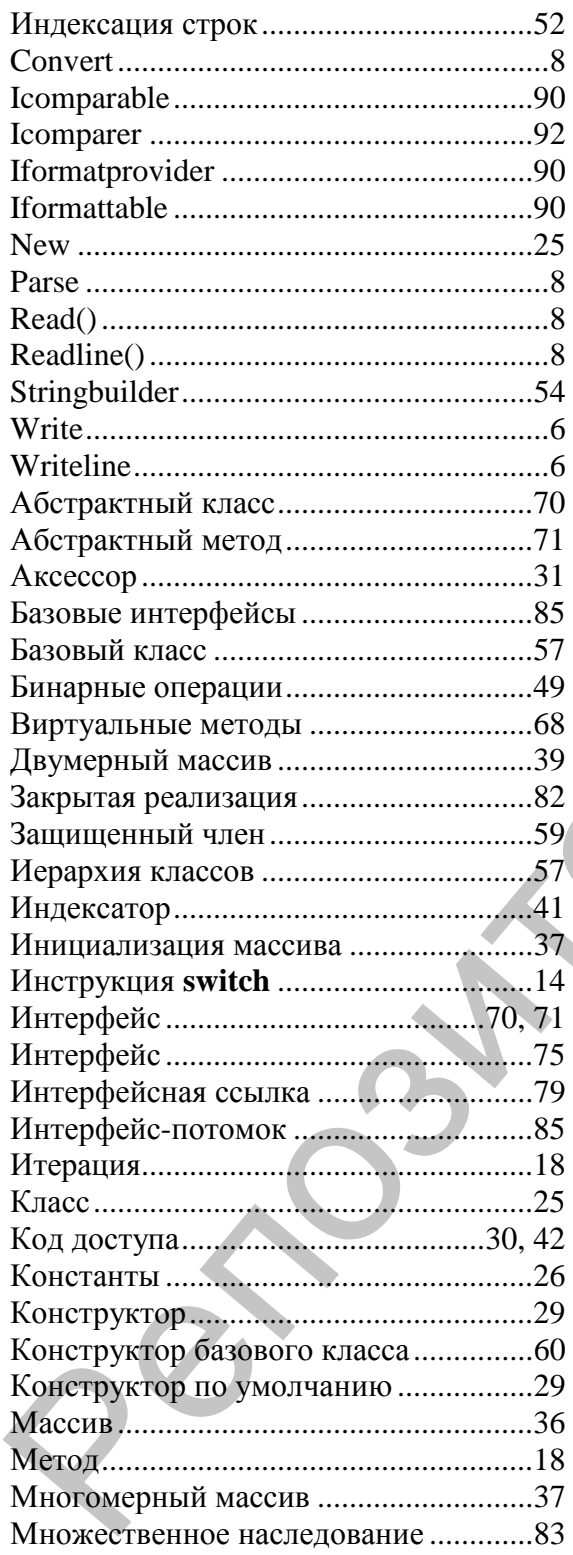

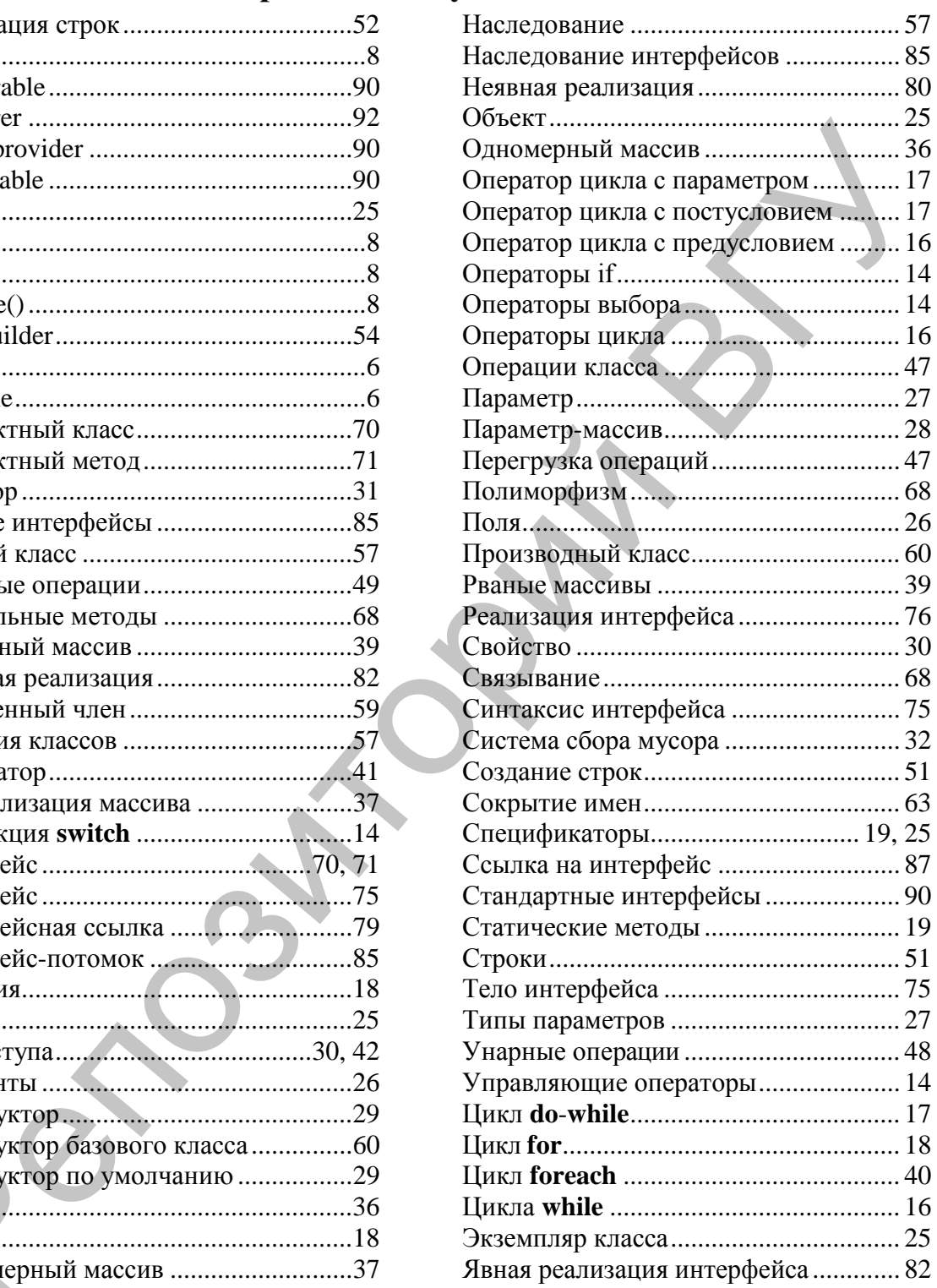